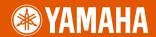

PORTATONE

<sup>PSR</sup>**I4**25

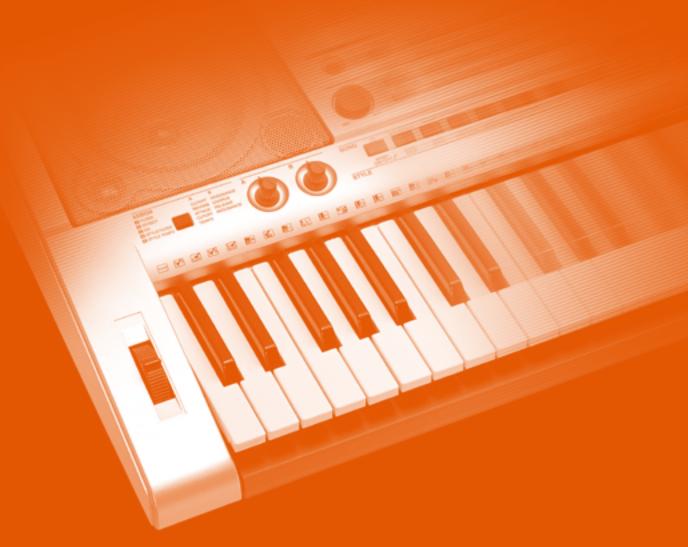

# Owner's Manual

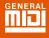

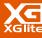

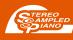

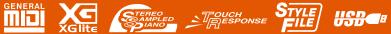

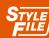

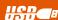

#### **OBSERVERA!**

Apparaten kopplas inte ur växelströmskällan (nätet) så länge som den ar ansluten till vägguttaget, även om själva apparaten har stängts av.

**ADVARSEL:** Netspæendingen til dette apparat er IKKE afbrudt, sålæenge netledningen siddr i en stikkontakt, som er t endt — også selvom der or slukket på apparatets afbryder.

**VAROITUS:** Laitteen toisiopiiriin kytketty käyttökytkin ei irroita koko laitetta verkosta.

(standby)

#### **Entsorgung leerer Batterien (nur innerhalb Deutschlands)**

Leisten Sie einen Beitrag zum Umweltschutz. Verbrauchte Batterien oder Akkumulatoren dürfen nicht in den Hausmüll. Sie können bei einer Sammelstelle für Altbatterien bzw. Sondermüll abgegeben werden. Informieren Sie sich bei Ihrer Kommune.

(battery)

The serial number of this product may be found on the bottom of the unit. You should note this serial number in the space provided below and retain this manual as a permanent record of your purchase to aid identification in the event of theft.

Model No. PSR-I425

Serial No.

(bottom)

## **PRECAUTIONS**

### PLEASE READ CAREFULLY BEFORE PROCEEDING

\* Please keep this manual in a safe place for future reference.

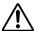

### **WARNING**

Always follow the basic precautions listed below to avoid the possibility of serious injury or even death from electrical shock, short-circuiting, damages, fire or other hazards. These precautions include, but are not limited to, the following:

#### Power supply/AC power adaptor

- Only use the voltage specified as correct for the instrument. The required voltage is printed on the name plate of the instrument.
- Use the specified adaptor (PA-3C, or an equivalent recommended by Yamaha) only. Using the wrong adaptor can result in damage to the instrument or overheating.
- Check the electric plug periodically and remove any dirt or dust which may have accumulated on it.
- Do not place the AC adaptor cord near heat sources such as heaters or radiators, and do not excessively bend or otherwise damage the cord, place heavy objects on it, or place it in a position where anyone could walk on, trip over, or roll anything over it.

#### Do not open

 Do not open the instrument or attempt to disassemble the internal parts or modify them in any way. The instrument contains no user-serviceable parts. If it should appear to be malfunctioning, discontinue use immediately and have it inspected by qualified Yamaha service personnel.

#### **Water warning**

- Do not expose the instrument to rain, use it near water or in damp or wet
  conditions, or place containers on it containing liquids which might spill into
  any openings. If any liquid such as water seeps into the instrument, turn off the
  power immediately and unplug the power cord from the AC outlet. Then have the
  instrument inspected by qualified Yamaha service personnel.
- · Never insert or remove an electric plug with wet hands.

#### Fire warning

Do not put burning items, such as candles, on the unit.
 A burning item may fall over and cause a fire.

#### If you notice any abnormality

 If the AC adaptor cord or plug becomes frayed or damaged, or if there is a sudden loss of sound during use of the instrument, or if any unusual smells or smoke should appear to be caused by it, immediately turn off the power switch, disconnect the adaptor plug from the outlet, and have the instrument inspected by qualified Yamaha service personnel.

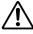

### CAUTION

Always follow the basic precautions listed below to avoid the possibility of physical injury to you or others, or damage to the instrument or other property. These precautions include, but are not limited to, the following:

#### Power supply/AC power adaptor

- When removing the electric plug from the instrument or an outlet, always hold the plug itself and not the cord.
- Unplug the AC power adaptor when not using the instrument, or during electrical storms.
- Do not connect the instrument to an electrical outlet using a multiple-connector.
   Doing so can result in lower sound quality, or possibly cause overheating in the outlet.

#### Battery

- Always make sure all batteries are inserted in conformity with the +/- polarity markings. Failure to do so might result in overheating, fire, or battery fluid leakage.
- Always replace all batteries at the same time. Do not use new batteries together
  with old ones. Also, do not mix battery types, such as alkaline batteries with
  manganese batteries, or batteries from different makers, or different types of
  batteries from the same maker, since this can cause overheating, fire, or battery
  fluid leakage.
- Do not dispose of batteries in fire.

- Do not attempt to recharge batteries that are not intended to be charged.
- When the batteries run out, or if the instrument is not to be used for a long time, remove the batteries from the instrument to prevent possible leakage of the battery fluid.
- Keep batteries away from children.
- If the batteries do leak, avoid contact with the leaked fluid. If the battery fluid should come in contact with your eyes, mouth, or skin, wash immediately with water and consult a doctor. Battery fluid is corrosive and may possibly cause loss of sight or chemical burns.

#### Location

- Do not expose the instrument to excessive dust or vibrations, or extreme cold or heat (such as in direct sunlight, near a heater, or in a car during the day) to prevent the possibility of panel disfiguration or damage to the internal components.
- Do not use the instrument in the vicinity of a TV, radio, stereo equipment, mobile phone, or other electric devices. Otherwise, the instrument, TV, or radio may generate noise.
- Do not place the instrument in an unstable position where it might accidentally fall over.

- · Before moving the instrument, remove all connected adaptor and other cables
- When setting up the product, make sure that the AC outlet you are using is
  easily accessible. If some trouble or malfunction occurs, immediately turn off
  the power switch and disconnect the plug from the outlet. Even when the power
  switch is turned off, electricity is still flowing to the product at the minimum
  level. When you are not using the product for a long time, make sure to unplug
  the power cord from the wall AC outlet.
- Use only the stand specified for the instrument. When attaching the stand or rack, use the provided screws only. Failure to do so could cause damage to the internal components or result in the instrument falling over.

#### **Connections**

Before connecting the instrument to other electronic components, turn off the
power for all components. Before turning the power on or off for all
components, set all volume levels to minimum. Also, be sure to set the volumes
of all components at their minimum levels and gradually raise the volume
controls while playing the instrument to set the desired listening level.

#### Maintenance

 When cleaning the instrument, use a soft, dry cloth. Do not use paint thinners, solvents, cleaning fluids, or chemical-impregnated wiping cloths.

#### **Handling caution**

- Do not insert a finger or hand in any gaps on the instrument.
- Never insert or drop paper, metallic, or other objects into the gaps on the panel or keyboard. If this happens, turn off the power immediately and unplug the power cord from the AC outlet. Then have the instrument inspected by qualified Yamaha service personnel.
- Do not place vinyl, plastic or rubber objects on the instrument, since this might discolor the panel or keyboard.
- Do not rest your weight on, or place heavy objects on the instrument, and do not use excessive force on the buttons, switches or connectors.
- Do not use the instrument/device or headphones for a long period of time at a high or uncomfortable volume level, since this can cause permanent hearing loss. If you experience any hearing loss or ringing in the ears, consult a physician.

#### **Saving data**

#### Saving and backing up your data

The panel settings and some other types of data is lost when you turn off the power to the instrument. Save the data to the Registration Memory (page 80.) Saved data may be lost due to malfunction or incorrect operation. Save important data to an external device such as a computer.

#### **Backing up the external media**

 To protect against data loss through media damage, we recommend that you save your important data onto two external media.

Yamaha cannot be held responsible for damage caused by improper use or modifications to the instrument, or data that is lost or destroyed.

Always turn the power off when the instrument is not in use.

When using a power adaptor, even when the power switch is in the "STANDBY" position, electricity is still flowing to the instrument at the minimum level. When you are not using the instrument for a long time, make sure you unplug the AC power adaptor from the wall AC outlet.

Make sure to discard used batteries according to local regulations.

The illustrations and LCD screens as shown in this owner's manual are for instructional purposes only, and may be different from the ones on your instrument.

#### ■ Trademarks

- Windows is a registered trademark of Microsoft<sup>®</sup> Corporation in the United States and other countries.
- The company names and product names in this Owner's Manual are the trademarks or registered trademarks of their respective companies.

### **Copyright Notice**

The following is the title, credits and copyright notices for the song pre-installed in this electronic keyboard:

Composition Title : Against All Odds Composer's Name : Collins 0007403

Copyright Owner's Name: EMI MUSIC PUBLISHING LTD / HIT & RUN MUSIC LTD

All Rights Reserved, Unauthorized copying, public performance and broadcasting are strictly prohibited.

This product incorporates and bundles computer programs and contents in which Yamaha owns copyrights or with respect to which it has license to use others' copyrights. Such copyrighted materials include, without limitation, all computer software, style files, MIDI files, WAVE data, musical scores and sound recordings. Any unauthorized use of such programs and contents outside of personal use is not permitted under relevant laws. Any violation of copyright has legal consequences. DON'T MAKE, DISTRIBUTE OR USE ILLEGAL COPIES.

This device is capable of using various types/formats of music data by optimizing them to the proper format music data for use with the device in advance. As a result, this device may not play them back precisely as their producers or composers originally intended.

Copying of the commercially available musical data including but not limited to MIDI data and/or audio data is strictly prohibited except for your personal use.

### **Panel Logos**

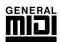

### **GM System Level 1**

"GM System Level 1" is an addition to the MIDI standard which ensures that any GM-compatible music data can be accurately played by any GM-compatible tone generator, regardless of manufacturer. The GM mark is affixed to all software and hardware products that support GM System Level.

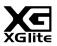

#### **XGlite**

As its name implies, "XGlite" is a simplified version of Yamaha's high-quality XG tone generation format. Naturally, you can play back any XG song data using an XGlite tone generator. However, keep in mind that some songs may play back differently compared to the original data, due to the reduced set of control parameters and effects.

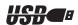

#### **USB**

USB is an abbreviation for Universal Serial Bus. It is a serial interface for connecting a computer with peripheral Devices. It allows "hot swapping" (connecting peripheral devices while the power to the computer is on).

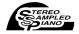

#### **Stereo Sampled Piano**

The instrument has a special Portable Grand Piano Voice—created by state-of-the-art stereo sampling technology and using Yamaha's sophisticated AWM (Advanced Wave memory) tone generation system.

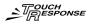

#### **Touch Response**

The exceptionally natural Touch Response feature, with a convenient front panel on/off switch, gives you maximum expressive level control over the voices. It also works in conjunction with the Dynamic Filter, which dynamically adjusts the timbre or tone of a voice according to your playing strength—just a like a real musical instrument!

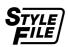

#### STYLE FILE

The Style File Format is Yamaha's original style file format which uses a unique conversion system to provide high-quality automatic accompaniment based on a wide range of chord types.

### Congratulations and thank you for purchasing the Yamaha PSR-I425 PortaTone!

Please read this owner's manual carefully before using the instrument in order to take full advantage of its various features.

Make sure to keep this manual in a safe and handy place even after you finish reading, and refer to it often when you need to better understand an operation or function.

## **Included Accessories**

The PSR-I425 package includes the following items. Please check that you have them all.

- Music rest
- Accessory CD-ROM
- Owner's Manual

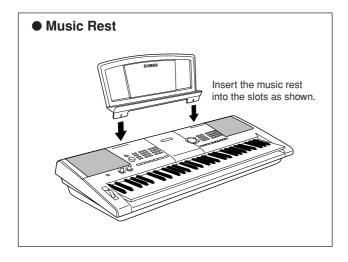

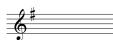

### **Special Features of the PSR-1425**

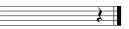

### ■ Creating New Sounds ➤ Page 18

By adjusting just two knobs you can add varying degrees of distortion, "sweetness," or other characteristics to a sound to change it subtly or drastically. Parameters that can be assigned to the knobs include effect, filter, envelope generator and more. You can create new sounds in real time!

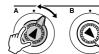

### ■ Arpeggio Function ► Page 14

Similar to the arpeggio functions provided on some synthesizers, this function automatically produces arpeggios (broken chords) when you simply play the appropriate notes on the keyboard. A variety of arpeggios can be produced by changing your fingering or the arpeggio type.

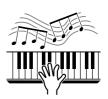

### ■ Performance assistant technology ➤ Page 23

Play along with a song on the instrument's keyboard and produce a perfect performance every time ... even if you play wrong notes! All you have to do is play on the keyboard—alternately on the left- and right-hand ranges of the keyboard, for example—and you'll sound like a pro as long as you play in time with the music.

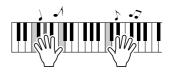

### ■ Play a Variety of Instrument Voices ➤ Page 28

The instrument voice that sounds when you play the keyboard can be changed to violin, flute, harp, or any of an extensive range of voices. You can change the mood of a song written for piano, for example, by using violin to play it instead. Experience a whole new world of musical variety.

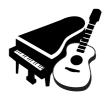

### ■ Play Along with Styles ► Page 33

Want to play with full accompaniment? Try the auto-accompaniment Styles. The accompaniment styles provide the equivalent of a full backing band covering a wide variety of styles from waltzes to 8-beat to euro-trance ... and much more. Select a style that matches the music you want to play, or experiment with new styles to expand your musical horizons.

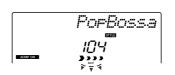

## Contents

| Copyright Notice                                                                                                    |                                                                                  |
|----------------------------------------------------------------------------------------------------|----------------------------------------------------------------------------------|
| Included Accessories                                                                                                    | 7                                                                                |
| Setting Up                                                                                                    | 10                                                                               |
| Power Requirements                                                                                                    |                                                                                  |
| Connecting Headphones (PHONES/OUTPUT Jack)                                                                                                    | 11                                                                               |
| Connecting a Footswitch (SUSTAIN Jack)<br>Connecting to a Computer (USB Terminal)                                                                                                    | ! !<br>11                                                                        |
| Turning the Power On                                                                                                    |                                                                                  |
| Panel Controls and Terminals                                                                                                    | 12                                                                               |
|                                                                                                    |                                                                                  |
| Front PanelRear Panel                                                                                                    |                                                                                  |
| Quick Guide                                                                                                    |                                                                                  |
| Creating Arpeggios                                                                                                    | 14                                                                               |
| Create Original Sounds                                                                                                    | 18                                                                               |
| Assigning Effects to the Knobs                                                                                                    | 18                                                                               |
| Using the Knobs                                                                                                    |                                                                                  |
| The Easy Way to Play Piano                                                                                                    | 23                                                                               |
| Play with Both Hands                                                                                                    |                                                                                  |
| Change the Song Tempo                                                                                                    |                                                                                  |
| Try Playing a Variety of Instrument Voices                                                                                                    | 28                                                                               |
| Select and Play a Voice—MAIN                                                                                                    | 28                                                                               |
| Play Two Voices Simultaneously—DUAL                                                                                                    |                                                                                  |
| Play Different Voices with the Left and Right Hands                                                                                                    |                                                                                  |
| —SPLITPlay the Grand Piano Voice                                                                                                    |                                                                                  |
|                                                                                                    |                                                                                  |
| Drum Kits                                                                                                    | 32                                                                               |
| Select and Play the Drum Kit                                                                                                    | 32                                                                               |
| Diamin o Otolog                                                                                                    | 00                                                                               |
| Playing Styles                                                                                                    | 33                                                                               |
| Select a Style Rhythm                                                                                                    | 33                                                                               |
| Select a Style RhythmPlay Along with a Style                                                                                                    | 33                                                                               |
| Select a Style RhythmPlay Along with a StylePlaying Auto-accompaniment Chords                                                                                                    | 33<br>34                                                                         |
| Select a Style Rhythm                                                                                                    | 33<br>34<br>38                                                                   |
| Select a Style Rhythm                                                                                                    | 33<br>34<br>38<br><b>39</b>                                                      |
| Select a Style Rhythm                                                                                                    | 33<br>34<br>38<br><b>39</b><br>40                                                |
| Select a Style Rhythm Play Along with a Style Playing Auto-accompaniment Chords  Using Songs  Select and Listen to a Song Song Fast Forward, Fast Reverse, and Pause Types of Songs                                                                                                    | 33<br>34<br>38<br>39<br>40                                                       |
| Select a Style Rhythm Play Along with a Style Playing Auto-accompaniment Chords  Using Songs  Select and Listen to a Song Song Fast Forward, Fast Reverse, and Pause Types of Songs  Select a Song For a Lesson                                                                                                    | 33<br>34<br>38<br>39<br>40<br>42                                                 |
| Select a Style Rhythm Play Along with a Style Playing Auto-accompaniment Chords  Using Songs  Select and Listen to a Song Song Fast Forward, Fast Reverse, and Pause Types of Songs                                                                                                    | 33<br>34<br>38<br>39<br>40<br>42<br>43                                           |
| Select a Style Rhythm Play Along with a Style Playing Auto-accompaniment Chords  Using Songs  Select and Listen to a Song Song Fast Forward, Fast Reverse, and Pause Types of Songs  Select a Song For a Lesson  Lesson 1—Waiting Lesson 2—Your Tempo Lesson 3—Minus One                                                                                                    | 3334383939393939393939393939393939393939                                         |
| Select a Style Rhythm Play Along with a Style Playing Auto-accompaniment Chords  Using Songs  Select and Listen to a Song Song Fast Forward, Fast Reverse, and Pause Types of Songs  Select a Song For a Lesson  Lesson 1—Waiting Lesson 2—Your Tempo                                                                                                    | 3334383939393939393939393939393939393939                                         |
| Select a Style Rhythm Play Along with a Style Playing Auto-accompaniment Chords  Using Songs  Select and Listen to a Song Song Fast Forward, Fast Reverse, and Pause Types of Songs  Select a Song For a Lesson  Lesson 1—Waiting Lesson 2—Your Tempo Lesson 3—Minus One                                                                                                    | 3334383939393939393939393939393939393939                                         |
| Select a Style Rhythm Play Along with a Style Playing Auto-accompaniment Chords.  Using Songs  Select and Listen to a Song Song Fast Forward, Fast Reverse, and Pause Types of Songs  Select a Song For a Lesson  Lesson 1—Waiting Lesson 2—Your Tempo Lesson 3—Minus One Practice Makes Perfect—Repeat and Learn                                                                                                    | 33<br>34<br>38<br>39<br>40<br>42<br>43<br>43<br>46<br>47<br>48                   |
| Select a Style Rhythm Play Along with a Style Playing Auto-accompaniment Chords  Using Songs  Select and Listen to a Song Song Fast Forward, Fast Reverse, and Pause Types of Songs  Select a Song For a Lesson  Lesson 1—Waiting Lesson 2—Your Tempo Lesson 3—Minus One Practice Makes Perfect—Repeat and Learn  Play Using the Music Database  Change a Song's Style  Listen to the DEMO Song for Easy Song Arranger                                                                                                    | 33<br>34<br>39<br>39<br>40<br>42<br>43<br>43<br>46<br>47<br>48<br>49             |
| Select a Style Rhythm Play Along with a Style Playing Auto-accompaniment Chords  Using Songs  Select and Listen to a Song Song Fast Forward, Fast Reverse, and Pause Types of Songs  Select a Song For a Lesson  Lesson 1—Waiting Lesson 2—Your Tempo Lesson 3—Minus One Practice Makes Perfect—Repeat and Learn  Play Using the Music Database  Change a Song's Style  Listen to the DEMO Song for Easy Song Arranger Using the Easy Song Arranger                                                                                                    | 33<br>34<br>38<br>39<br>40<br>42<br>43<br>43<br>46<br>47<br>48<br>49<br>50       |
| Select a Style Rhythm Play Along with a Style Playing Auto-accompaniment Chords  Using Songs  Select and Listen to a Song Song Fast Forward, Fast Reverse, and Pause Types of Songs  Select a Song For a Lesson  Lesson 1—Waiting Lesson 2—Your Tempo Lesson 3—Minus One Practice Makes Perfect—Repeat and Learn  Play Using the Music Database  Change a Song's Style  Listen to the DEMO Song for Easy Song Arranger Using the Easy Song Arranger  Record Your Own Performance                                                                                                    | 33<br>34<br>38<br>39<br>40<br>42<br>43<br>46<br>47<br>48<br>49<br>50<br>50       |
| Select a Style Rhythm Play Along with a Style Playing Auto-accompaniment Chords  Using Songs  Select and Listen to a Song Song Fast Forward, Fast Reverse, and Pause Types of Songs  Select a Song For a Lesson  Lesson 1—Waiting Lesson 2—Your Tempo Lesson 3—Minus One Practice Makes Perfect—Repeat and Learn  Play Using the Music Database  Change a Song's Style  Listen to the DEMO Song for Easy Song Arranger Using the Easy Song Arranger  Record Your Own Performance  Track Configuration                                                                                                    | 33<br>34<br>38<br>39<br>40<br>42<br>43<br>43<br>46<br>47<br>48<br>49<br>50<br>50 |
| Select a Style Rhythm Play Along with a Style Playing Auto-accompaniment Chords  Using Songs  Select and Listen to a Song Song Fast Forward, Fast Reverse, and Pause Types of Songs  Select a Song For a Lesson  Lesson 1—Waiting Lesson 2—Your Tempo Lesson 3—Minus One Practice Makes Perfect—Repeat and Learn  Play Using the Music Database  Change a Song's Style  Listen to the DEMO Song for Easy Song Arranger Using the Easy Song Arranger  Record Your Own Performance  Track Configuration Recording Procedure                                                                                                    | 33333333333333333333333333333333333333                                           |
| Select a Style Rhythm Play Along with a Style Playing Auto-accompaniment Chords  Using Songs  Select and Listen to a Song Song Fast Forward, Fast Reverse, and Pause Types of Songs  Select a Song For a Lesson  Lesson 1—Waiting Lesson 2—Your Tempo Lesson 3—Minus One Practice Makes Perfect—Repeat and Learn  Play Using the Music Database  Change a Song's Style  Listen to the DEMO Song for Easy Song Arranger Using the Easy Song Arranger  Record Your Own Performance  Track Configuration                                                                                                    | 33 34 38 39 39 40 42 43 43 46 47 48 49 50 50 52 52 55                            |
| Select a Style Rhythm Play Along with a Style Playing Auto-accompaniment Chords  Using Songs  Select and Listen to a Song Song Fast Forward, Fast Reverse, and Pause Types of Songs  Select a Song For a Lesson  Lesson 1—Waiting Lesson 2—Your Tempo Lesson 3—Minus One Practice Makes Perfect—Repeat and Learn  Play Using the Music Database  Change a Song's Style  Listen to the DEMO Song for Easy Song Arranger Using the Easy Song Arranger Record Your Own Performance  Track Configuration Recording Procedure Song Clear—Deleting User Songs Track Clear—Deleting a Specified Track from a User Song  Backup and Initialization                                                      | 33 34 38 39 39 40 42 43 43 46 47 48 49 50 50 52 52 55                            |
| Select a Style Rhythm Play Along with a Style Playing Auto-accompaniment Chords  Using Songs  Select and Listen to a Song Song Fast Forward, Fast Reverse, and Pause Types of Songs  Select a Song For a Lesson  Lesson 1—Waiting Lesson 2—Your Tempo Lesson 3—Minus One Practice Makes Perfect—Repeat and Learn  Play Using the Music Database  Change a Song's Style  Listen to the DEMO Song for Easy Song Arranger Using the Easy Song Arranger  Record Your Own Performance  Track Configuration Recording Procedure Song Clear—Deleting User Songs Track Clear—Deleting a Specified Track from a User Song  Backup and Initialization                                                     | 333 340 38 39 40 42 43 43 46 47 50 50 52 55 56                                   |
| Select a Style Rhythm Play Along with a Style Playing Auto-accompaniment Chords  Using Songs  Select and Listen to a Song Song Fast Forward, Fast Reverse, and Pause Types of Songs  Select a Song For a Lesson  Lesson 1—Waiting Lesson 2—Your Tempo Lesson 3—Minus One Practice Makes Perfect—Repeat and Learn  Play Using the Music Database  Change a Song's Style  Listen to the DEMO Song for Easy Song Arranger Using the Easy Song Arranger Record Your Own Performance  Track Configuration Recording Procedure Song Clear—Deleting User Songs Track Clear—Deleting a Specified Track from a User Song  Backup and Initialization                                                      | 333 340 38 39 40 42 43 43 46 47 50 50 52 55 56 56                                |
| Select a Style Rhythm Play Along with a Style Playing Auto-accompaniment Chords  Using Songs  Select and Listen to a Song Song Fast Forward, Fast Reverse, and Pause Types of Songs  Select a Song For a Lesson  Lesson 1—Waiting Lesson 2—Your Tempo Lesson 3—Minus One Practice Makes Perfect—Repeat and Learn  Play Using the Music Database  Change a Song's Style  Listen to the DEMO Song for Easy Song Arranger Using the Easy Song Arranger Using the Easy Song Arranger  Record Your Own Performance  Track Configuration Recording Procedure Song Clear—Deleting User Songs Track Clear—Deleting a Specified Track from a User Song  Backup and Initialization  Backup Initialization | 333 348 349 39 40 42 43 43 46 47 48 49 50 50 52 55 56 56                         |
| Select a Style Rhythm Play Along with a Style Playing Auto-accompaniment Chords  Using Songs  Select and Listen to a Song Song Fast Forward, Fast Reverse, and Pause Types of Songs  Select a Song For a Lesson  Lesson 1—Waiting Lesson 2—Your Tempo Lesson 3—Minus One Practice Makes Perfect—Repeat and Learn  Play Using the Music Database  Change a Song's Style  Listen to the DEMO Song for Easy Song Arranger Using the Easy Song Arranger Using the Easy Song Arranger  Record Your Own Performance  Track Configuration Recording Procedure Song Clear—Deleting User Songs Track Clear—Deleting a Specified Track from a User Song  Backup and Initialization  Backup                | 33 348 38 39 40 42 43 43 46 47 48 49 50 52 52 55 56 56 56 57                     |

### Reference

| Adding Effects                                                                     | 60          |
|------------------------------------------------------------------------------------|-------------|
| Harmony                                                                            |             |
| Adding Reverb                                                                      |             |
| Adding Chorus                                                                      | 62          |
| Handy Performance Features                                                         | 63          |
| The Metronome                                                                      | 63          |
| Setting the Number of Beats per Measure,<br>and the Length of Each Beat            |             |
| Adjusting the Metronome Volume                                                     | 64          |
| Tap Start                                                                          | 65          |
| Touch Response Sensitivity                                                         |             |
| Pitch Bend<br>Pitch Controls                                                       |             |
| Controlling Arpeggio Volume with Keyboard Dynamics                                 |             |
| One Touch Setting                                                                  |             |
| Adjusting the Harmony Volume                                                       | 69          |
| Select an EQ Setting for the Best Sound                                            | 69          |
| Style (Auto-accompaniment) Functions                                               | 70          |
| Pattern Variation (Sections)                                                       | 70          |
| Adjusting the Style Volume                                                         |             |
| Setting the Split Point                                                            | 72          |
| Play a Style with Chords but No Rhythm (Stop Accompaniment)                        | 73          |
| Loading Style Files                                                                |             |
| Chord Basics                                                                       | 75          |
| Looking Up Chords Using the Chord Dictionary                                       |             |
| Song Settings                                                                      | 78          |
| Song Volume                                                                        |             |
| A-B Repeat                                                                         |             |
| Muting Independent Song Parts                                                      |             |
| Change the Melody Voice                                                            |             |
| Memorize Your Favorite Panel Settings                                              | 80          |
| Saving to the Registration Memory                                                  | 80          |
| Recalling a Registration Memory                                                    | 81          |
| The Functions                                                                      | 82          |
| Selecting and Setting Functions                                                    | 82          |
| Connecting to a Computer                                                           |             |
| What Is MIDI?                                                                      |             |
| Connecting a Personal Computer                                                     | 86          |
| Transferring Performance Data to and from a Compute Remote Control of MIDI Devices | / ۲۱۶<br>۵۵ |
| Initial Send                                                                       |             |
| Transferring Data between the Computer and Instrume                                |             |
| Accessory CD-ROM Installation Guide                                                | 92          |
| Important Notices about the CD-ROM                                                 | 92          |
| CD-ROM Contents                                                                    |             |
| System Requirements                                                                |             |
| Software Installation                                                              | 94          |
| Appendix                                                                           |             |
| Troubleshooting                                                                    | 99          |
| Scores                                                                             |             |
| Let's play the Tabla                                                               | 106         |
| Voice List                                                                         | 107         |
| Drum Kit List                                                                      |             |
| Style List                                                                         |             |
| Arpeggio List                                                                      |             |
| Music Database List                                                                |             |
| Songs Provided On the Supplied CD-ROM                                              |             |
| Effect Type List                                                                   |             |
| MIDI Implementation Chart                                                          |             |
| MIDI Data Format                                                                   |             |
| Specifications                                                                     |             |
| Index                                                                              | 124         |

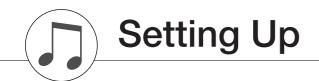

Be sure to do the following operations BEFORE turning on the power.

### **Power Requirements**

Although the instrument will run either from an optional AC adaptor or batteries, Yamaha recommends use of an AC adaptor whenever possible. An AC adaptor is more environmentally friendly than batteries and does not deplete resources.

### ■ Using an AC Power Adaptor –

1 Make sure that the [STANDBY/ON] switch of the instrument is set to STANDBY.

#### **⚠ WARNING**

- · Use the specified adaptor (PA-3C, or an equivalent recommended by Yamaha) only. The use of other adaptors may result in irreparable damage to both the adaptor and the
- 2 Connect the AC power adaptor to the power supply
- 3 Plug the AC adaptor into an AC outlet.

#### **A** CAUTION

· Unplug the AC Power Adaptor when not using the instrument, or during electrical storms.

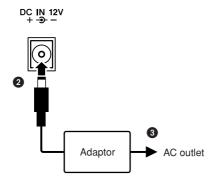

### Using Batteries

- 1 Open the battery compartment cover located on the instrument's bottom panel.
- 2 Insert the six new batteries, being careful to follow the polarity markings on the inside of the compart-
- 3 Replace the compartment cover, making sure that it locks firmly in place.

#### NOTE

· Connecting the AC power adaptor automatically supplies power from the adaptor and overrides battery power, even when batteries are

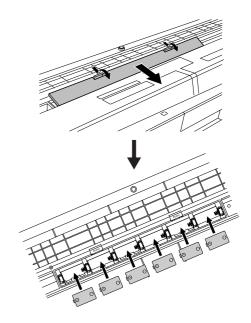

For battery operation the instrument requires six 1.5V "D" size, R20P (LR20) or equivalent batteries. (Alkaline batteries are recommended.) When battery power becomes too low for proper operation, make sure to replace all batteries, following the precautions listed below.

If necessary, also make sure to save all important User data (see page 56), since custom panel settings are lost when the batteries are removed.

#### riangle Caution

- Use only manganese or alkaline batteries for this instrument. Other types of batteries (including rechargeable batteries) may exhibit a sudden drop in power when the batteries are low, possibly resulting in a loss of flash memory data.
- · Be sure to install the batteries in the same direction, maintaining the correct polarity (as shown). Incorrect battery installation may result in heat, fire and/or leaking of corrosive chemicals.
- · When the batteries run down, replace them with a complete set of six new batteries. NEVER mix old and new batteries. Do not use different kinds of batteries (e.g. alkaline and manganese) at the
- · If the instrument will not be used for an extended period of time, remove the batteries to prevent possible fluid leakage.
- · Please use the power adaptor when transferring data to flash memory. Batteries (including rechargeable types) can be drained rapidly by this type of operation. If the batteries do become drained during a data transfer, both the data being transferred and the data currently in the transfer destination will be lost.

#### Make all necessary connections below BEFORE turning the power on.

### **Connecting Headphones (PHONES/OUTPUT Jack)**

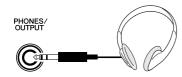

The PSR-I425 speakers are automatically shut off when a plug is inserted into this jack.

The PHONES/OUTPUT jack also functions as an external output. You can connect the PHONES/OUTPUT jack to a keyboard amplifier, stereo system, mixer, tape recorder, or other line-level audio device to send the instrument's output signal to that device.

#### **WARNING**

· Avoid listening with the headphones at high volume for long periods of time; doing so may not only result in ear fatigue, it may be damaging to your hearing.

#### ${f f /}$ CAUTION

· To prevent damage to the speakers, set the volume of the external devices at the minimum setting before connecting them. Failure to observe these cautions may result in electric shock or equipment damage. Also, be sure to set the volumes of all devices at their minimum levels and gradually raise the volume controls while playing the instrument to set the desired listening level.

#### **Connecting a Footswitch (SUSTAIN Jack)**

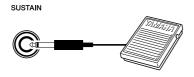

The sustain function lets you produce a natural sustain as you play by pressing a footswitch. Plug the Yamaha FC4 or FC5 footswitch into this jack and use it to switch sustain on and off.

#### NOTE

- Make sure that the footswitch plug is properly connected to the SUS-TAIN jack before turning on the power.
- · Do not press the footswitch while turning the power on. Doing this changes the recognized polarity of the footswitch, resulting in reversed footswitch operation.

#### **Connecting to a Computer (USB Terminal)**

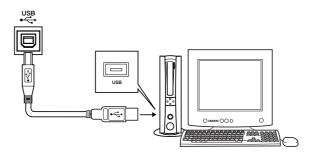

Connect the instrument's USB terminal to the USB terminal of a computer, and you can transfer performance data and song files between the two (page 86). To use the USB data-transfer features you'll need to do the following:

- · First, make sure the POWER switch on the instrument is set to OFF, then use a USB cable to connect the instrument to the computer. After making the connections, turn on the power of the instrument.
- · Install the USB MIDI driver on your computer. Installation of the USB MIDI driver is described on page 94.

#### NOTE

· Make sure to purchase a quality USB cable at a musical instrument store, computer store or electrical appliance store.

#### **Turning the Power On**

Turn down the volume by turning the [MASTER VOL-UME] control to the left and press the [STANDBY/ON] switch to turn on the power. Press the [STANDBY/ON] switch again to turn the power OFF.

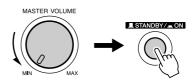

Backup data in the flash memory is loaded to the instrument when the power is turned on. If no backup data exists on flash memory, all instrument settings are restored to the initial factory defaults when the power is turned on.

#### riangle Caution

· Even when the switch is in the "STANDBY" position, electricity is still flowing to the instrument at the minimum level. When you are not using the instrument for a long time, make sure you unplug the AC power adaptor from the wall AC outlet, and/or remove the batteries from the instrument.

#### **⚠** CAUTION

· Never attempt to turn the power off when a "WRITING!" message is shown in the display. Doing so can damage the flash memory and result in data loss.

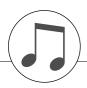

# **Panel Controls and Terminals**

### **Front Panel**

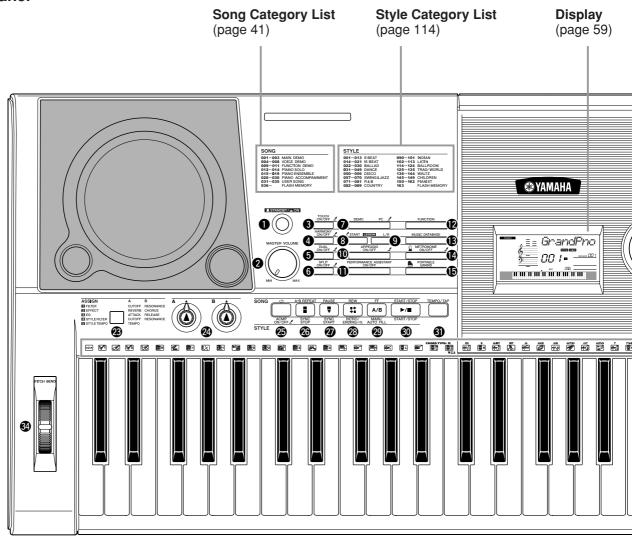

| Front Panel                                                                                                    |              |
|----------------------------------------------------------------------------------------------------|--------------|
| ① [STANDBY/ON] switch                                                                                                    | page 11      |
| [MASTER VOLUME] control                                                                                                    | pages 11, 24 |
| 3 [TOUCH ON/OFF] button                                                                                                    | page 65      |
| <b>④</b> [HARMONY ON/OFF] button                                                                                                    | page 60      |
| <b>⑤</b> [DUAL ON/OFF] button                                                                                                    | page 29      |
| 6 [SPLIT ON/OFF] button                                                                                                    | page 30      |
| <b>⑦</b> [DEMO] button                                                                                                    | page 40      |
| 8 LESSON [START] button                                                                                                    | page 44      |
| LESSON [L/R] button                                                                                                    | page 44      |
| (Interpretation of the second of the second | page 14      |
| (I) [PERFORMANCE                                                                                                    |              |
| ASSISTANT ON/OFF] button                                                                                                    | page 23      |
| P [FUNCTION] button                                                                                                    |              |
| [MUSIC DATABASE] button                                                                                                    | page 49      |

| 14        | [METRONOME ON/OFF] butt | <b>on</b> page | 63 |
|-----------|-------------------------|----------------|----|
| Ð         | [PORTABLE GRAND] button | page           | 31 |
| 16        | Dial                    | pages 58,      | 82 |
| D         | CATEGORY [★] and [¥]    |                |    |
|           | buttons                 | pages 58,      | 82 |
| 13        | [SONG] button           | page           | 39 |
| Ð         | [EASY SONG ARRANGER]    |                |    |
|           | button                  | page           | 50 |
| <b>20</b> | [STYLE] button          | page           | 33 |
| 4         | [VOICE] button          | page           | 28 |
| 22        | Number buttons [0]-[9], |                |    |
|           | [+] and [-] buttons     | pages 58,      | 82 |
| 23        | [ASSIGN] button         | page           | 18 |
| 24        | [A] and [B] knobs       | page           | 21 |
| 25        | [ 🗂](REPEAT & LEARN)/   |                |    |
|           | [ACMP ON/OFF] button    | nages 48       | 34 |

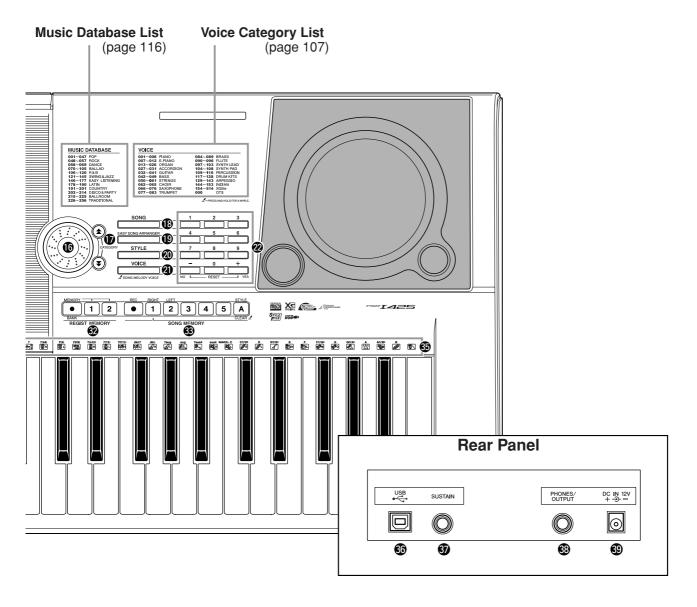

| 20       | [SYNC STOP] button pages 78,                            | 71 |
|----------|---------------------------------------------------------|----|
| <b>Ø</b> | [PAUSE]/<br>[SYNC START] button pages 40,               | 70 |
| 28       | [REW]/<br>[INTRO/ENDING/rit.] button pages 40,          | 71 |
| 29       | [FF]/ [MAIN/AUTO FILL] button pages 40,                 | 71 |
| 30       | [START/STOP] button pages 33, 40,                       | 58 |
| 1        | [TEMPO/TAP] buttonpage                                  | 27 |
| 32       | REGIST MEMORY  [●] (MEMORY/BANK),  [1], [2] buttonspage | 80 |
| 33       | SONG MEMORY                                             |    |
|          | [REC], [1]–[5], [A] buttonspage                         | 52 |
| 34       | PITCH BEND wheel page                                   | 66 |
| 35       | Drum Kit iconspage                                      | 32 |

| Rear Panel               |        |
|--------------------------|--------|
| 3 USB terminalpages      | 11, 86 |
| <b>③ SUSTAIN jack</b> pa | ge 11  |
| PHONES/OUTPUT jackpa     | ge 11  |
| DC IN 12V jackpa         | ge 10  |
|                          |        |
|                          |        |
|                          |        |
|                          |        |
|                          |        |
|                          |        |
|                          |        |
|                          |        |
|                          |        |

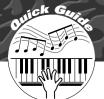

# Creating Arpeggios

The arpeggio function lets you create arpeggios (broken chords) by simply playing the required notes on the keyboard. For example, you could play the notes of a triad—the root, third, and fifth—and the arpeggio function will automatically create a variety of interesting arpeggiotype phrases. By changing the arpeggio type and the notes you play it is possible to create a wide range of patterns and phrases that can be used for music production as well as performance.

### Press the [ARPEGGIO ON/OFF] button to turn the arpeggio function on.

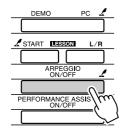

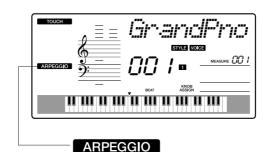

The ARPEGGIO icon appears when the arpeggio function is on.

### Voices and the Arpeggio Function

This instrument lets you select a variety of "voices" that you can play via the keyboard. When you select a voice number between 129 and 143 the arpeggio function will automatically be engaged so you can start playing arpeggios immediately. The arpeggio function will automatically be turned off when you select any other voice.

If you want to use voices 129–143 for normal performance without the arpeggio function, press the [ARPEGGIO ON/OFF] button to turn the arpeggio function off after selecting the voice.

### NOTE

· See "Try Playing a Variety of Instrument Voices" on page 28.

#### Voices for which the arpeggio function is automatically turned on.

| Voice No. | Voice Name     | Voice No. | Voice Name         |
|-----------|----------------|-----------|--------------------|
| 129       | Teen Tal C     | 137       | Square Pulse       |
| 130       | Teen Tal F     | 138       | Trance             |
| 131       | Teen Tal A     | 139       | Synth Echo         |
| 132       | Dadra D        | 140       | Piano Arpeggio     |
| 133       | Dadra E        | 141       | Guitar Chord       |
| 134       | Dadra G        | 142       | Guitar Arpeggio    |
| 135       | Synth Sequence | 143       | Massive Percussion |
| 136       | Chord Sequence |           |                    |

### Select an arpeggio type.

The most suitable arpeggio type is automatically selected when you select a voice, but you can easily select any other arpeggio type.

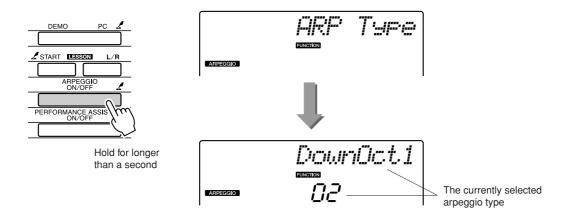

Hold the [ARPEGGIO ON/OFF] button for longer than a second and the name of the current arpeggio type will appear in the display. Rotate the dial to select the desired arpeggio type. A list of the available arpeggio types is provided on page 115.

### Play the keyboard.

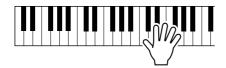

The sound of the arpeggio produced will change according to the number of notes you play and the area of the keyboard you play in. You can save the instrument's settings at this point and then recall them at any time you want to repeat your performance (page 80). You can also record your performance (page 52).

The arpeggio function applies only to the main and dual voices, and does not affect split voices. The arpeggio function cannot be used at the same time as the harmony function.

When you have finished playing with the arpeggio function, press the [ARPEGGIO ON/OFF] button to turn it off.

#### NOTE

· Make sure that you are not pressing any of the keyboard's keys while turning the arpeggio function on or off.

### **Create a Pop Tune**

You can play a style and specify the style chords with your left hand while playing arpeggios with your right hand to create interesting sonic textures and backgrounds.

### I Select the keyboard voice (page 28).

For this example we'll use a grand piano voice, so press the [PORTABLE GRAND] button. This convenient voice selection method lets you instantly select a voice with a single button press.

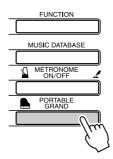

### 2 After turning the arpeggio function on, select an arpeggio type (steps 1 and 2 on the preceding page).

For this example select "02 DownOct1".

That completes preparation to use the arpeggio function.

## **3** Select the style you want to play along with the arpeggio function.

A "style" is an automatic accompaniment pattern.

Press the [STYLE] button and the name of the currently selected style will appear in the display. Rotate the dial to select the desired style. For this example we'll use the "001 8BtModrn" (8 Beat Modern) style.

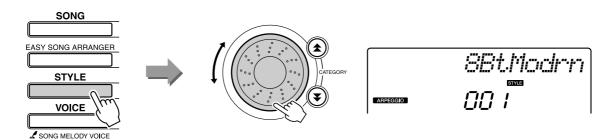

NOTE • Refer to "Playing Styles" on page 33.

### **4** Press the [ACMP ON/OFF] button to turn auto accompaniment on.

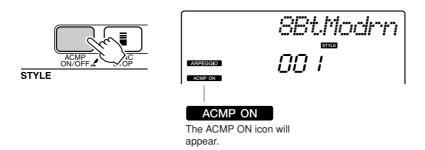

When auto accompaniment is turned on, the left-hand section of the keyboard is used only for specifying accompaniment chords.

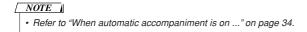

### **5** Press the [START/STOP] button.

The rhythm accompaniment will start.

### **6** Begin playing.

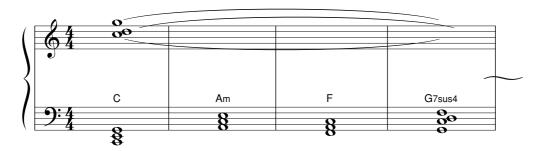

Listen carefully to the rhythm of the style, then play the notes shown in the score at the beginning of a measure. The style and arpeggio will begin playing together. The accompaniment will change accordingly each time you play a new left-hand chord. Of course you can also change your right-hand fingering to produce interesting changes. If you're not comfortable with right-hand playing yet, you could use the performance assistant technology feature described on page 23. When the performance assistant feature is on, playing any right-hand key will always produce musically appropriate notes!

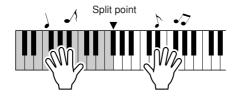

Whenever you're playing a style as well as a right-hand part, be sure that your left hand plays only to the left of the split point and your right hand plays only to the right of the split point. (page 30)

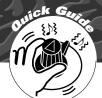

# Create Original Sounds

The two knobs located in the lower left area of the panel can be used to add variations to the sound being played, transforming the sound in a variety of musical ways. Filter, envelope generator, and other effects can be assigned to the two knobs as required. In this section we'll explain how effects can be assigned to the knobs, and provide a few tips for their use.

### **Assigning Effects to the Knobs**

Repeatedly press the [ASSIGN] button to sequentially select the five effect combinations provided:  $1 \rightarrow$  $2 \rightarrow 3 \rightarrow 4 \rightarrow 5 \rightarrow 1 \rightarrow \dots$  etc. The currently selected combination is shown in the display.

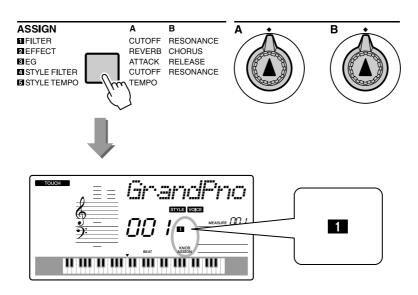

| Number/Effect  | Knob A            | Knob B            |
|----------------|-------------------|-------------------|
| 1 Filter       | Filter Cutoff     | Filter Resonance  |
| 2 Effect       | Reverb Send Level | Chorus Send Level |
| 3 EG           | Attack Time       | Release Time      |
| 4 Style Filter | Filter Cutoff     | Filter Resonance  |
| 5 Style Tempo  | Tempo             | -No Effect-       |

The assignable knob effects are pre-programmed in the pairs listed above. It is not possible to assign different effect combinations.

- 1–3 affect the main and dual voices only. Split voices will not be affected. Styles and songs will also not be affected.
- 4 5 affect styles only.

### 1 Filter

Filter effects shape sound by allowing only a specified range of frequencies to pass and/or by producing a resonance peak at the filter's "cutoff" frequency. Filter effects can be used to create a range of synthesizer-like sounds.

Some hints for using the filter effects are provided on page 22.

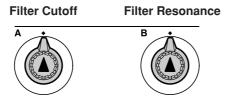

Knob A adjusts the filter's cutoff frequency, and therefore the brightness of the sound.

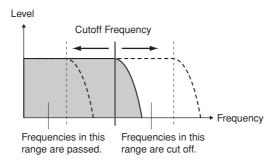

Knob B adjusts the amount of resonance applied at the filter's cutoff frequency. Increasing the resonance emphasizes the frequencies at the cutoff frequency, and thus "strengthens" the perceived effect of the filter.

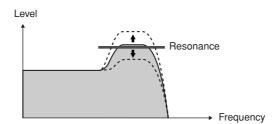

### 2 Effect

Reverb reproduces the acoustic ambience of a concert hall or club, while chorus produces a layered "multi-instrument" effect.

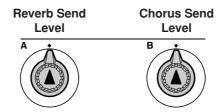

Knob A adjusts the depth of the reverb effect, and Knob B adjusts the depth of the chorus effect.

<sup>\*</sup> Filter effects can sometimes cause distortion in the bass frequencies.

### 3 EG (Envelope Generator)

Envelope Generator effects determine how the level of the sound varies over time. You can make the attack faster for a more percussive sound or slower for a violin-like sound, for example. Or you can lengthen or shorten the sustain to most ideally match the music.

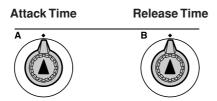

Knob A adjusts attack time (the amount of time it takes the sound to reach maximum level when a key is played).

Knob B adjusts release time (the amount of time it takes for the sound to decay to silence after a key is released).

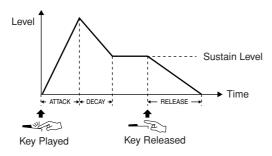

### 4 Style Filter

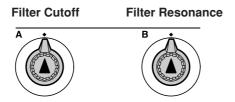

In this case the knobs apply the filter effect to the style being played. Knob A and Knob B have the same functions as for "11 Filter" described on the preceding page.

### 5 Style Tempo

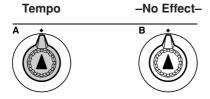

Knob A adjusts the tempo of the style and arpeggios. Rotating the knob clockwise increases the tempo while rotating it counterclockwise decreases the tempo. The knob's center position produces the initial default tempo.

### **Using the Knobs**

Select the voice you want to play on the keyboard.

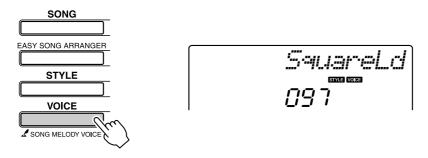

The name of the currently selected voice will appear in the display when you press the [VOICE] button. Use the dial to select the desired voice. For this example we want to use a synth-lead type voice, so select "97 SquareLd" (Square-wave Lead).

Press the [ASSIGN] button as many times as necessary to select "I FILTER" ("II" will appear in the display).

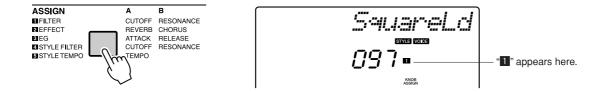

Knob A can now be used to adjust the filter cutoff frequency, and Knob B can be used to adjust the resonance.

Rotate Knob B to its maximum setting (all the way to the right).

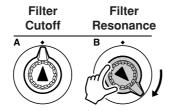

Rotating the knob to the right while the volume is set to a high level can result in distortion. If this occurs, reduce the volume level.

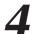

# Play with the right hand while operating Knob A with the

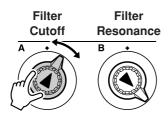

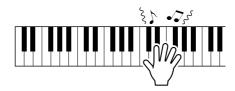

If you select a different keyboard voice the knobs will be reset and the ideal settings for the selected voice will be automatically recalled. In the same way, if the "4 STYLE FILTER" effect is selected, the knobs will be reset if a different style is selected. If you create an original setting you like, it might be a good idea to save it in the instrument's Registration Memory (page 80) so you can recall the same settings again at any time. You can also record performances using original sounds you've created (page 52).

The chart below lists some interesting ways to use the various effects that can be assigned to the knobs.

Changing the knob settings does not immediately change the sound. Newly assigned effects will only change the sound when the knobs are first operated after the new effect has been selected.

#### Some Ideas for Using the Knobs

| Number/Effect  | Try This                                                                                                    |
|----------------|----------------------------------------------------------------------------------------------------|
| 1 FILTER       | Select a synth-type lead or pad voice (page 107). Turn Knob B all the way up and operate Knob A while playing for some spacey, floating 1980's effects.                                                                                                    |
| 2 EFFECT       | Select a voice that sounds as though it already has reverb and chorus effects applied, and turn Knob A and Knob B all the way down to hear the "direct" sound of the voice. You can then turn the Knob A and Knob B settings up to add extra impact and richness to the voice. |
| 3 EG           | Select a piano voice, and turn Knob B all the way up and Knob A to about the 3 o'clock position. This should give you a majestic, organ-like sound. The attack time is quite long so play the keys and hold them to let the sound come in fully. Ideal for slow pieces.        |
| 4 STYLE FILTER | Select style 31, Euro Trance. Turn accompaniment on and start style playback (page 34). Set Knob B to about 3 o'clock, and Knob A to about 8 o'clock. The overall sound of the style should be a bit muffled, with the drums emphasized for solid rhythmic impact.             |
| 5 STYLE TEMPO  | Play a style and/or arpeggio (page 14) and use Knob A to adjust the tempo.                                                                                                    |

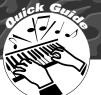

# The Easy Way to Play Piano

This instrument includes a performance assistant technology feature that lets you play along with a song and sound like a great pianist (even though you might be making lots of mistakes)! In fact, you can play any notes and still sound good!

So even if you can't play piano and can't read a note of music, you can have some musical fun. It's never too late to start learning!

Refer to page 25 for more information on using performance assistant technology to help you play.

### **Play with Both Hands**

### Press the [PERFORMANCE ASSISTANT ON/OFF] button.

This turns on the performance assistant technology feature. The P.A.T. icon and "PERFORMANCE ASSISTANT" will be displayed.

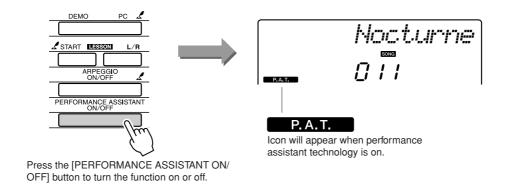

### Select a song.

Press the [SONG] button, and the song number and name will be displayed. You can use the dial or other selection controls to select a differ-

For this example try selecting the "010 AveMaria".

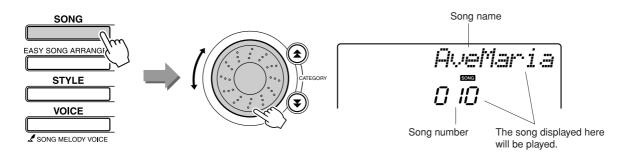

### • What is a "Song"?

Of course you know the normal meaning of the word, but for this instrument the term "song" also refers to the data that makes up a piece of music. You can listen to the songs, use them for lessons, and use them with a range of other functions (page 39).

# Press the [START/STOP] button.

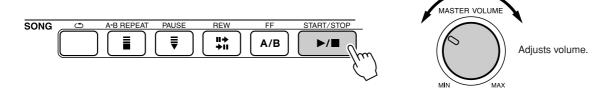

Song playback will begin.

The basic pattern will repeat. Listen to four measures while memorizing the basic pattern. It's your tune to play the part from the fifth measure.

### Play on the keyboard.

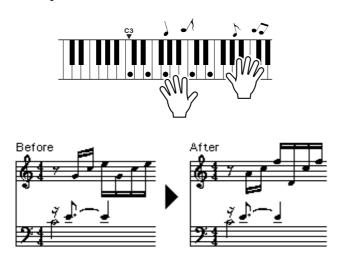

Play the score on the left along with the accompaniment using both hands. You can even play the same keys over and over: C, E, G, C, E, G, C, E. Performance assistant technology will make sure that the notes will come out as if they were played according to the score on the right. Keep playing, and performance assistant technology will continue to "correct" the notes that you play.

You can stop song playback at any time by pressing the [START/STOP] button.

### Press the [PERFORMANCE ASSISTANT ON/OFF] button to turn the performance assistant technology feature off.

The complete score for Ave Maria is provided on page 102.

### Use the Performance Assistant to Play Like a Pro!

To begin, try to feel the rhythm of the song. Then, with your hands spread as shown in the illustration, simply play the keyboard alternately with your left and right hands (any notes will do).

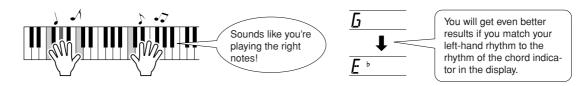

How does it sound? You'll get acceptable results no matter where you play thanks to performance assistant technology!

Next try the three playing methods illustrated below. Different ways of playing produce different results.

 Play with the left and right hands at the same timing-type 1.

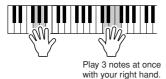

 Play with the left and right hands at the same timing-type 2.

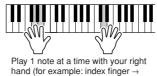

middle finger  $\rightarrow$  ring finger).

 Play alternately with the left and right hands-type 3.

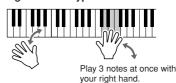

Once you get a feel for it, try playing chords with your left hand and a melody with your right ... or any other combination.

To use the performance assistant technology feature it is necessary to play a song that includes chord data, or a style with auto accompaniment on.

If a song includes the required data, the chords are shown on the right side of the display (page 59).

Next try playing the Chopin Nocturne.

The procedure is that same as that described for playing Ave Maria on pages 23–25. Select "011 Nocturne".

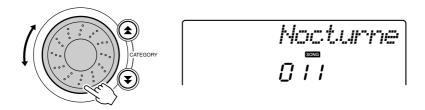

### Listen to eight measures, then begin playing from the ninth measure.

Play the keys shown in the illustration. Keep playing F, A and C with your left hand and the correct notes will sound as the song proceeds. When you get used to playing the left hand part, refer to "The Easy Way to Play Piano" on page 23 and try adding the right-hand part.

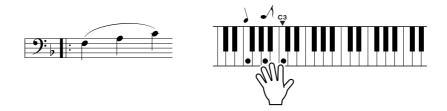

### Press the [PERFORMANCE ASSISTANT ON/OFF] button to turn the performance assistant technology feature off.

The complete score for Nocturne is provided on page 104.

## **Change the Song Tempo**

When using the performance assistant technology or in other situations in which the tempo of the song is too fast or too slow for you, you can change the tempo as required. Press the [TEMPO/TAP] button. The tempo display will appear and you can use the dial, the [+] and [-] buttons, or the [0] to [9] number buttons to set to tempo to anywhere from 011 and 280 quarter-note beats per minute.

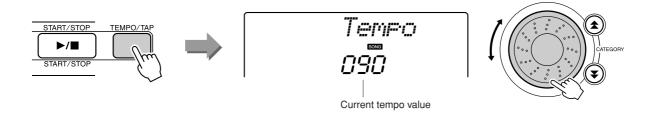

You can return to the original tempo by simultaneously pressing the [+] and [-] buttons.

### About the Beat Display

The arrow marks in the beat display flash in time with the rhythm of the song or style.

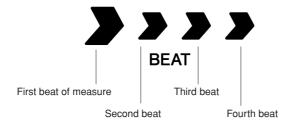

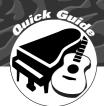

# Try Playing a Variety of Instrument Voices

In addition to piano, organ, and other "standard" keyboard instruments, this instrument has a large range of voices that includes guitar, bass, strings, sax, trumpet, drums and percussion, sound effects ... a wide variety of musical sounds.

### **Select and Play a Voice-**

This procedure selects the main voice you will play on the keyboard.

### Press the [VOICE] button.

The voice number and name will be displayed.

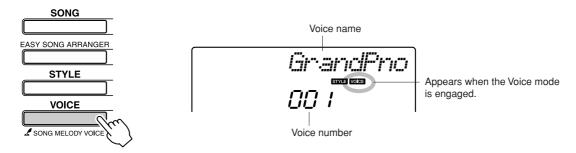

### Select the voice you want to play.

While watching the displayed voice name rotate the dial. The available voices will be selected and displayed in sequence. The voice selected here becomes the main voice.

For this example select the "092 Flute" voice.

#### NOTE |

· You can also select the voice using the CATEGORY [★] and [¥] buttons after pressing the [VOICE] button. (page 58)

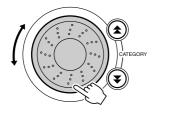

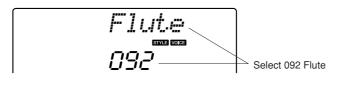

### Play the keyboard.

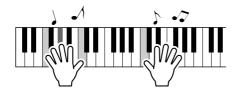

Try selecting and playing a variety of voices.

### **Play Two Voices Simultaneously—DUAL**

You can select a second voice which will play in addition to the main voice when you play the keyboard. The second voice is known as the "dual" voice.

### Press the [DUAL ON/OFF] button.

The [DUAL ON/OFF] button turns the dual voice on or off. When turned on the dual voice icon will appear in the display. The currently selected dual voice will sound in addition to the main voice when you play the keyboard.

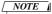

• The dual voice feature cannot be used during a song lesson (page 43).

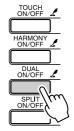

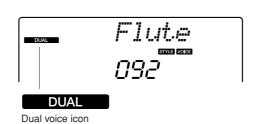

# 2 Press. a second. Press and hold the [DUAL ON/OFF] button for longer than

"D.VOICE" appears in the display for a few seconds, then the currently selected dual voice will be displayed.

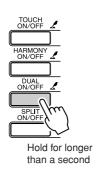

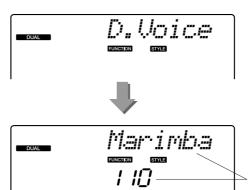

#### NOTE |

· You can also select the Dual Voice display by pressing the [FUNCTION] button and then using the CATEGORY [★] and [¥] buttons to select the "D. Voice" item

The currently selected dual voice

# Select the desired dual voice.

Watch the displayed dual voice and rotate the dial until the voice you want to use is selected. The voice selected here becomes the dual voice. For this example try selecting the "109 Vibraphone" voice.

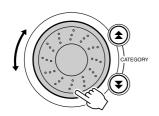

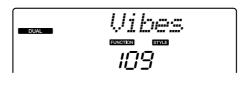

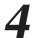

Play the keyboard.

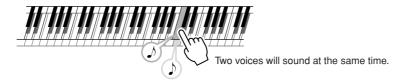

Try selecting and playing a range of dual voices.

### **Play Different Voices with the Left and Right Hands—**

In the split mode you can play different voices to the left and right of the keyboard "split point". The main and dual voices can be played to the right of the split point, while the voice played to the left of the split point is known as the "split voice". The split point setting can be changed as required (page 72).

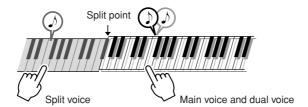

## Press the [SPLIT ON/OFF] button.

The [SPLIT ON/OFF] button turns the split voice on or off. When turned on the split voice icon will appear in the display. The currently selected split voice will sound to the left of the keyboard split point.

#### NOTE

· The split voice feature cannot be used during a song lesson (page 43).

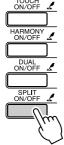

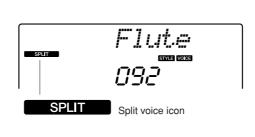

### Press and hold the [SPLIT ON/OFF] button for longer than a second.

"S.VOICE" appears in the display for a few seconds, then the currently selected split voice will be displayed.

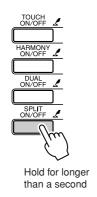

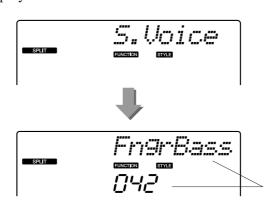

#### NOTE

· You can also select the Split Voice display by pressing the [FUNCTION] button and then using the CATEGORY [★] and  $[\cup T]$  buttons to select the "S. Voice" item.

The currently selected SPLIT voice

# Select the desired split voice.

Watch the displayed split voice and rotate the dial until the voice you want to use is selected. The voice selected here becomes the split voice which will play to the left of the keyboard split point. For this example try selecting the "033 Folk Guitar" voice.

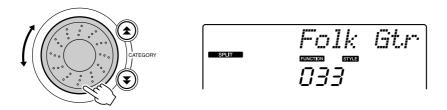

Play the keyboard.

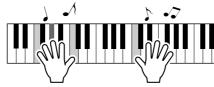

Try selecting and playing a range of split voices.

## **Play the Grand Piano Voice**

When you just want to play piano, all you have to do is press one convenient button.

### Press the [PORTABLE GRAND] button.

The "001 Grand Piano" voice will be selected.

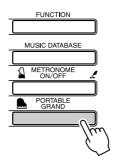

#### NOTE

• When you press the [PORTA-BLE GRAND] button all settings other than touch sensitivity are turned off. The dual and split voices will also be turned off, so only the Grand Piano voice will play over the entire keyboard.

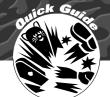

This instrument includes a range of drum kits and unique sound effects you can use for entertainment. Laughter, babbling brooks, jet fly-bys, eerie effects, and much more. These sounds can be a great way to enhance the mood at parties.

## **Select and Play the Drum Kit**

Drum kits are collections of drum and percussion instruments.

When drum kits (Voice numbers 117–128, 152, 153) are selected, you can play different percussion sounds directly from the keyboard.

Press the [VOICE] button.

### Select the desired Drum kit.

Select one of the Voice numbers from 117–128, 152, 153 by rotating the dial.

Example: 117 Standard Kit 1

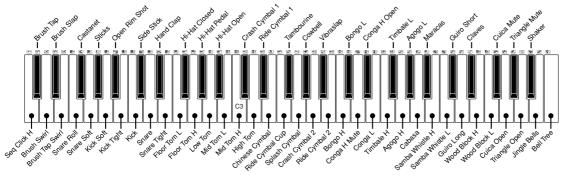

<sup>\*</sup> When Voice number 117 is selected, the icons printed above the keyboard indicates the instruments assigned to each key.

Try out each key.

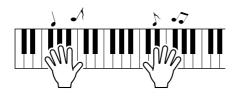

You'll hear bongo drums, congas, maracas, and more-a comprehensive variety of drum and percussion sounds.

Details on the instruments and key assignments of each drum kit can be found in the Drum Kit List on page 111.

#### Drum Kit List

| 117 | Standard Kit 1 |
|-----|----------------|
| 118 | Standard Kit 2 |
| 119 | Room Kit       |
| 120 | Rock Kit       |
| 121 | Electronic Kit |

| 122 | Analog Kit   |
|-----|--------------|
| 123 | Dance Kit    |
| 124 | Jazz Kit     |
| 125 | Brush Kit    |
| 126 | Symphony Kit |
|     |              |

| 127 | SFX Kit 1  |
|-----|------------|
| 128 | SFX Kit 2  |
| 152 | Tabla Kit  |
| 153 | Indian Kit |

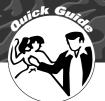

# Playing Styles

This instrument has an auto accompaniment feature that produces accompaniment (rhythm + bass + chords) in the style you choose to match chords you play with your left hand. You can select from 162 different styles covering a range of musical genres and time signatures (see page 114 for a complete list of the available styles). In this section we'll learn how to use the auto accompaniment features.

## **Select a Style Rhythm**

Most styles includes a rhythm part. You can select from a wide variety of rhythmic types—indian, rock, blues, Euro trance, and many, many more. Let's begin by listening to just the basic rhythm. The rhythm part is played using percussion instruments only.

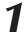

### Press the [STYLE] button.

The style number and name will appear in the display.

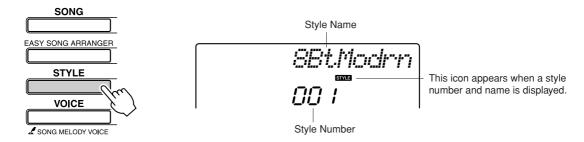

# Select a style.

Use the dial to select the style you want to use. A list of all the available styles is provided on page 114.

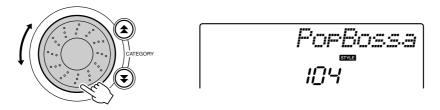

## Press the [START/STOP] button.

The style rhythm will start playing.

Press the [START/STOP] button a second time when you want to stop playback.

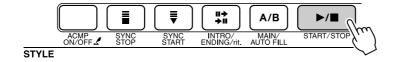

#### NOTE

• Style numbers 138, 150–162 have no rhythm part and therefore no rhythm will play if you use them for the above example. For these styles first turn auto accompaniment on as described on page 34, press the [SYNC START] button, and the accompaniment bass and chord parts will begin playing when you play a key to the left of the keyboard split point.

## **Play Along with a Style**

You learned how to select a style rhythm on the preceding page.

Here we'll see how to add bass and chord accompaniment to the basic rhythm to produce a full, rich accompaniment that you can play along with.

### Press the [STYLE] button and select the desired style.

### Turn automatic accompaniment on.

Press the [ACMP ON/OFF] button.

Pressing this button a second time will turn automatic accompaniment off.

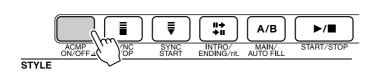

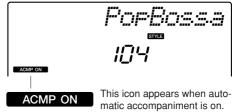

### ● When automatic accompaniment is on ...

The area of the keyboard to the left of the split point (54 : F#2) becomes the "auto accompaniment range" and is used only for specifying the accompaniment chords.

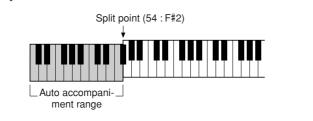

#### NOTE

· The keyboard split point can be changed as required: refer to page 72.

# Turn sync start on.

Press the [SYNC START] button to turn the sync start function on.

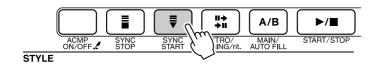

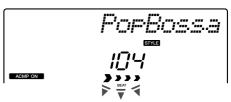

Flashes when svnc start is on.

When sync start is on, the bass and chord accompaniment included in a style will start playing as soon as you play a note to left of the keyboard split point. Press the button a second time to turn the sync start function off.

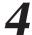

### Play a left-hand chord to start the style.

You can still "play" chords even if you don't actually know any chords. This instrument will recognize even a single note as a chord. Try playing from one to three notes at the same time to the left of the split point. The accompaniment will change according to the left-hand notes you play.

#### Try this!

Scores for some chord progressions are provided on page 36. These examples should help you get a feel for what types of chord progressions sound good with the styles.

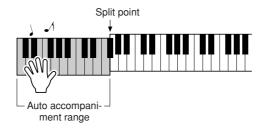

Play a variety of left-hand chords while playing a melody with your right hand.

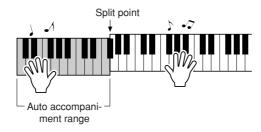

Press the [START/STOP] button to stop style playback when you're done.

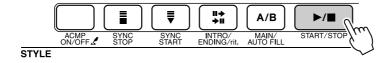

You can switch style "sections" to add variety to the accompaniment. Refer to "Pattern Variation (Sections)" on page 70.

### Styles Are More Fun When You Understand Chords

Chords, created by playing multiple notes at the same time, are the basis for harmonic accompaniment. In this section we'll take a look at sequences of different chords played one after another, or "chord sequences." Since each chord has it's own unique "color"—even if it's different fingerings of the same chord—the chords you choose to use in your chord progressions have a huge influence on the overall feel of the music you play.

On page 34 you learned how to play colorful accompaniments using styles. Chord progressions are vital to creating interesting accompaniments, and with a little chord know-how you should be able to take your accompaniments to a new level.

On these pages we'll introduce three easy-to-use chord progressions. Be sure to try them out with the instrument's accompaniment styles. The style will respond to the chord progression you play, effectively creating a complete song.

### 

Play the scores with the left hand.

Before playing the scores follow steps 1 through 3 of "Play Along with a Style" on page 34.

\* The scores provided here are not standard song scores, but rather simplified scores that indicate which notes to play to produce the chord progressions.

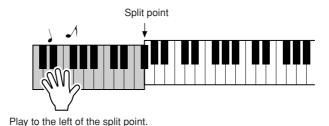

**Recommended Style** 031 Euro Trance

### —Dance music with simple chords—

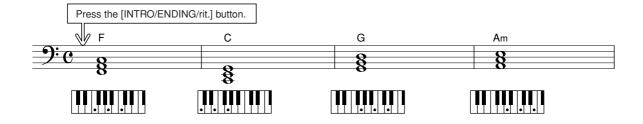

This is a simple-but-effective chord progression. When you play through to the end of the score, start again from the beginning. When you're ready to stop playing press the [INTRO/ENDING/rit.] button and the auto accompaniment function will create a perfect ending.

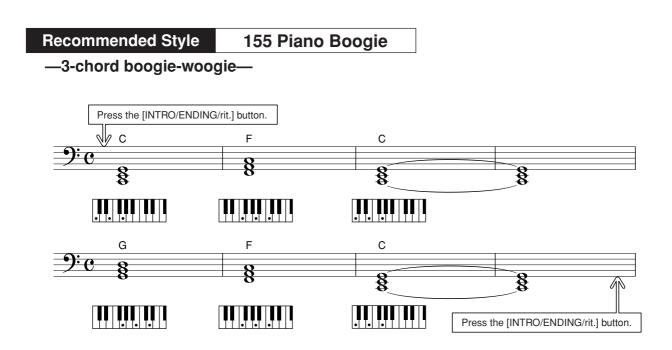

This progression provides varied harmonic backing with just three chords. When you get a feel for the progression in the score, try changing the order of the chords!

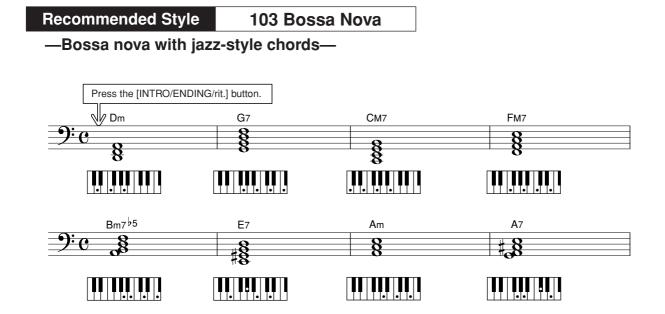

This progression includes jazzy "two-five" (II-V) changes. Try playing it through several times. When you're ready to stop playing press the [INTRO/ENDING/rit.] button.

# **Playing Auto-accompaniment Chords**

There are two ways of playing auto-accompaniment chords:

- Easy Chords
- Standard Chords

The instrument will automatically recognize the different chord types. This function is called Multi Fingering.

Press the [ACMP ON/OFF] button to turn auto-accompaniment on (page 34). The keyboard to the left of the split point (default: 54/F#2) becomes the "accompaniment range". Play the accompaniment chords in this area of the keyboard.

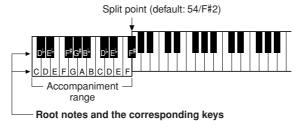

### 

This method lets you easily play chords in the accompaniment range of the keyboard using only one, two, or three fingers.

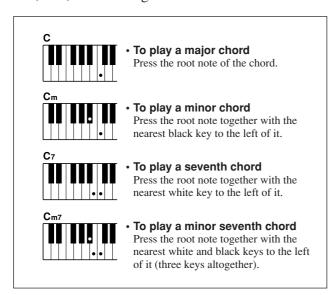

#### ■Standard Chords • • • • • • •

This method lets you produce accompaniment by playing chords using normal fingerings in the accompaniment range of the keyboard.

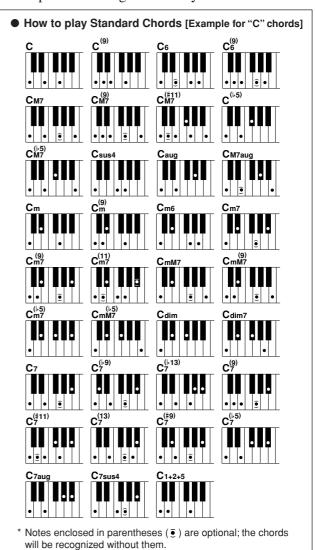

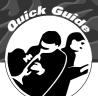

# Jsing Songs

With this instrument the term "song" refers the data that makes up a piece of music. You can simply enjoy listening to the 30 internal songs, or use them with just about any of the many functions provided—the performance assistant technology feature, lessons, and more. The songs are organized by category.

In this section we'll learn how to select and play songs, and briefly describe the 30 songs provided.

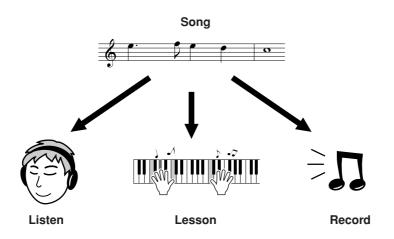

# **Select and Listen to a Song**

# Press the [SONG] button.

The song number and name will be displayed. You can use the dial to select a different song.

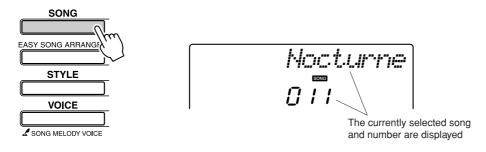

# Select a song.

Select a song after referring to the preset song category list on page 41. Use the dial to select the song you want to listen to.

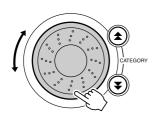

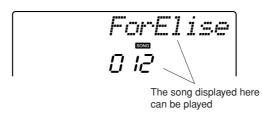

#### NOTE |

· You can also play songs you have recorded yourself (User Songs) or songs that have been transferred to the instrument from a computer in the same way that you play the internal songs.

| 001-030                                              | Built in Songs (see next page)          |  |
|------------------------------------------------------|-----------------------------------------|--|
| 031-035                                              | User Songs (Songs you record yourself). |  |
| 036- Songs transferred from a computer (pages 89–91) |                                         |  |

# Listen to the song.

Press the [START/STOP] button to begin playback of the selected song. You can stop playback at any time by pressing the [START/STOP] button again.

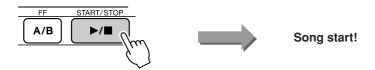

#### ● Using the [DEMO] button

Press the [DEMO] button to play Songs 001-008 in sequence. Playback will continue repeatedly starting again from the first Song (001). You can select a song by using the [-] and [+] buttons after pressing the [DEMO] button.

You can stop playback at any time by pressing the [DEMO] button.

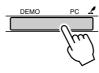

# **Song Fast Forward, Fast Reverse, and Pause**

These are just like the transport controls on a cassette deck or CD player, letting you fast forward [FF], rewind [REW] and pause [PAUSE] playback of the song.

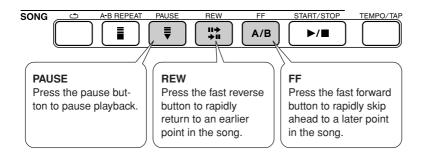

#### NOTE

• When an A-B repeat range is specified the fast reverse and forward function will only work within that range.

### Song List

These 30 songs include songs that effectively demonstrate the instrument's easy song arranger feature, songs that are ideally suited for use with the performance assistant technology feature, and more. The "Suggested Uses" column provides some ideas as to how the songs can most effectively used.

| Category            | No.      | Name                                             | Suggested Uses                                                                                                    |
|---------------------|----------|--------------------------------------------------|----------------------------------------------------------------------------------------------------|
| Main Demo           | 1 CHORD  | Bhajan Demo                                      | The songs in this category are original Indian songs. They're designed for your listening pleasure and provide a wonderful introduction to the advanced capabilities of this instrument.                                                                                                    |
|                     | 2 CHORD  | Bhangra Demo                                     |                                                                                                    |
|                     | 3 CHORD  | South Indian Folk Demo                           |                                                                                                    |
| Voice Demo          | 4 CHORD  | Grand Piano Demo                                 | These songs features some of the instrument's many useful voices. They make maximum use of the characteristics of each voice, and might serve as inspiration for your own compositions.                                                                                                    |
|                     | 5 CHORD  | Sweet! TenorSax Demo                             |                                                                                                    |
|                     | 6 CHORD  | Cool! RotorOrgan Demo                            |                                                                                                    |
|                     | 7 CHORD  | Cool! Galaxy Electric Piano Demo                 |                                                                                                    |
|                     | 8 CHORD  | ModernHarp & Sweet Soprano Demo                  |                                                                                                    |
| Function Demo       | 9 CHORD  | Hallelujah Chorus                                | Use these songs to experience some of the instrument's advanced features: song number 9 for the easy song arranger, and songs 10 and 11 for the performance assistant technology feature.                                                                                                    |
|                     | 10 CHORD | Ave Maria                                        |                                                                                                    |
|                     | 11 CHORD | Nocturne op.9-2                                  |                                                                                                    |
| Piano Solo          | 12       | For Elise                                        | These piano solo pieces are ideally suited for use as lesson songs.                                                                                                    |
|                     | 13       | Maple Leaf Rag                                   |                                                                                                    |
|                     | 14       | The Last Rose of Summer                          |                                                                                                    |
| Piano Ensemble      | 15 CHORD | Amazing Grace                                    | A selection of piano ensemble songs that are also well suited for use as lesson songs.                                                                                                    |
|                     | 16 CHORD | Die Lorelei                                      |                                                                                                    |
|                     | 17       | Piano Concerto No.21 2nd mov.                    |                                                                                                    |
|                     | 18 CHORD | Scarborough Fair                                 |                                                                                                    |
|                     | 19 CHORD | Old Folks at Home                                |                                                                                                    |
| Piano Accompaniment | 20 CHORD | Ac Ballad<br>(Against All Odds: Collins 0007403) | When you need to practice backing (accompaniment) patterns, these are the songs to do it with. This is ability you'll need if you're invited to play with a band. These songs allow you to practice backing parts one hand at a time, which can be the easiest way to master this important skill. |
|                     | 21 CHORD | Ep Ballad                                        |                                                                                                    |
|                     | 22 CHORD | Boogie Woogie                                    |                                                                                                    |
|                     | 23 CHORD | Rock Piano                                       |                                                                                                    |
|                     | 24 CHORD | Salsa                                            |                                                                                                    |
|                     | 25 CHORD | Country Piano                                    |                                                                                                    |
|                     | 26 CHORD | Gospel R&B                                       |                                                                                                    |
|                     | 27 CHORD | Medium Swing                                     |                                                                                                    |
|                     | 28 CHORD | Jazz Waltz                                       |                                                                                                    |
|                     | 29 CHORD | Medium Bossa                                     |                                                                                                    |
|                     | 30 CHORD | SlowRock                                         |                                                                                                    |

CHORD: Includes chord data.

The scores for the internal songs—except for songs 1-11, and song 20 which are copyrighted, are provided in the Song Book on the CD-ROM. The scores for songs 9-11 are provided in this manual.

Some of the classic and/or traditional songs have been edited for length or for ease in learning, and may not be exactly the same as the original.

# **Types of Songs**

The following three types of songs can be used by the PSR-I425.

- Preset Songs (the 30 songs built into the instrument)......Song numbers 001–030.
- User Songs (recordings of your own performances) ......Song numbers 031–035.
- External song files (song data transferred from a computer\*) ... Song numbers 036—.
  - \* The Accessory CD-ROM includes a selection of 70 MIDI songs. See page 90 for instructions on how to transfer the songs to the instrument.

The chart below shows the basic PSR-I425 processes flow for using the preset songs, user songs, and external song files—from storage to playback.

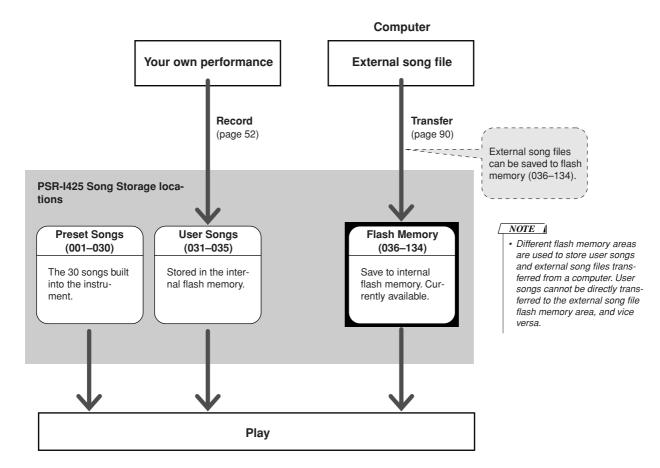

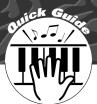

# Select a Song For a Lesson

#### Yamaha Education Suite

You can select song you like and use it for a left-hand, right-hand, or both-hands lesson. You can also use songs (only SMF format 0) downloaded from the Internet and saved to flash memory. (pages 89–91) During the lesson you can play as slowly as you like, and you can even play wrong notes. Song playback will slow down to a speed you can handle. It's never too late to start learning!

#### **Lesson Flow:**

Select a song from the Piano Solo, Piano Ensemble category!

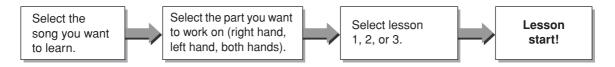

#### The practice methods:

- Lesson 1 .....Learn to play the correct notes.
- Lesson 2 .....Learn to play the correct notes with the correct timing.
- Lesson 3 .....Learn to play the correct notes at the correct timing along with the song.

# **Lesson 1—Waiting**

In this lesson, try playing the correct notes. Play the note shown in the display. The song will wait until you play the right note.

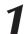

#### Select a song for your lesson.

Press the [SONG] button, and rotate the dial to select the song you want to use for your lesson. As listed on page 42 there are a variety of song types. For this example try selecting the "012 ForElise".

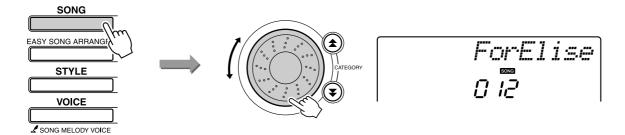

#### Select the part you want to practice.

Each time you press the LESSON [L/R] button the parts are selected in sequence: right hand  $\rightarrow$  left hand  $\rightarrow$  both hands  $\rightarrow$  right hand .... The currently selected part is shown in the display.

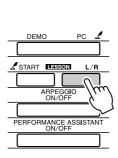

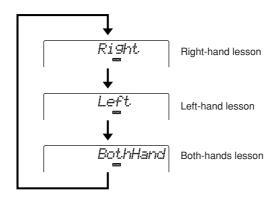

# Start Lesson 1.

Press the LESSON [START] button to select Lesson 1. Each time the LESSON [START] button is pressed the lesson modes are selected in sequence: Lesson 1  $\rightarrow$  Lesson 2  $\rightarrow$  Lesson 3  $\rightarrow$  Off  $\rightarrow$  Lesson 1 .... The currently selected mode is shown in the display.

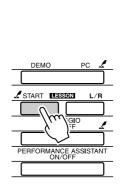

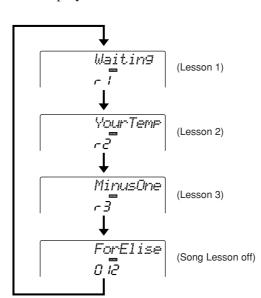

Song playback will begin automatically when you select Lesson 1.

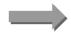

Start the lesson!

Play the note shown in the display. When you play the correct note, the next note you need play is shown. The song will wait until you play the correct note.

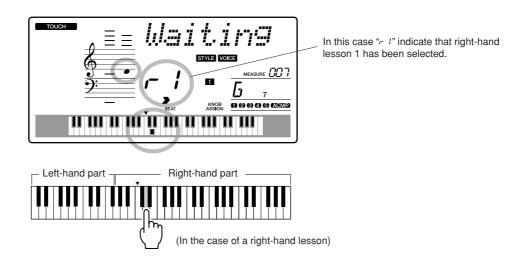

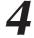

#### Stop the Lesson mode.

You can stop the Lesson mode at any time by pressing the [START/ STOP] button.

Once you've mastered Lesson 1, move on to Lesson 2.

### ■See How You've Done • • • • •

Excellent Very Good Good OK

When the lesson song has played all the way through your performance will be evaluated in 4 levels: OK, Good, Very Good, or Excellent. "Excellent!" is the highest evaluation.

After the evaluation display has appeared, the lesson will start again from the beginning.

#### NOTE

• The evaluation feature can be turned off via the FUNCTION Grade item (page 84).

# **Lesson 2—Your Tempo**

Learn to play the correct notes with the correct timing. Song playback tempo will vary to match the speed you are playing at. The song will slow down when you play wrong notes, so you can learn at your own pace.

# Select the song and part you want to practice (steps 1 and 2 on pages 43, 44).

# Start Lesson 2.

Each time the LESSON [START] button is pressed the lesson modes are selected in sequence: Lesson 1  $\rightarrow$  Lesson 2  $\rightarrow$  Lesson 3  $\rightarrow$  Off  $\rightarrow$  Lesson 1 ...

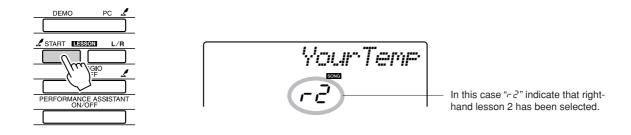

Song playback will begin automatically when Lesson 2 is selected.

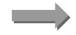

Start the lesson!

Play the note shown in the display. Try to play the notes at the correct timing. As you learn to play the right notes at the right timing the tempo will increase until eventually you'll be playing at the song's original tempo.

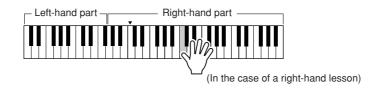

# Stop the Lesson mode.

You can stop the Lesson mode at any time by pressing the [START/ STOP] button.

Once you've mastered Lesson 2, move on to Lesson 3.

# **Lesson 3—Minus One**

Here's where you can perfect your technique.

The song will play at the normal tempo, minus the part you have chosen to play. Play along while listening to the song.

# Select the song and part you want to practice (steps 1 and 2 on pages 43, 44).

# Start Lesson 3.

Each time the LESSON [START] button is pressed the lesson modes are selected in sequence: Lesson 1  $\rightarrow$  Lesson 2  $\rightarrow$  Lesson 3  $\rightarrow$  Off  $\rightarrow$  Lesson 1 ...

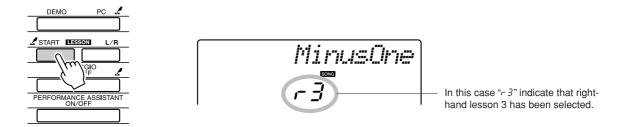

Song playback will begin automatically when Lesson 3 is selected.

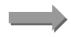

Start the lesson!

Play the note shown in the display.

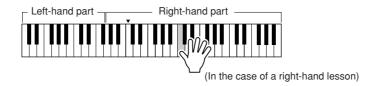

# Stop the Lesson mode.

You can stop the Lesson mode at any time by pressing the [START/ STOP] button.

# **Practice Makes Perfect—Repeat and Learn**

Use this feature when you want to start again just ahead of a section on which you made a mistake, or to repeatedly practice a section you find difficult.

# Press the [ ) [ (REPEAT & LEARN) button during a les-

The song location will move back four measures from the point at which you pressed the button, and playback will begin after a one-measure count-in. Playback will continue up to the point at which you pressed the [ ] (REPEAT & LEARN) button, and then jump back four measures and begin again after a count-in. This process will repeat, so all you have to do is press the [ ] (REPEAT & LEARN) button when you make a mistake in order to repeat practice of that section until you get it right.

#### NOTE

• You can change the number of measures the Repeat and learn function jumps back by pressing a number button [1]-[9] during repeat playback.

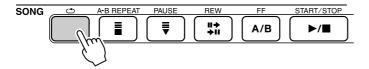

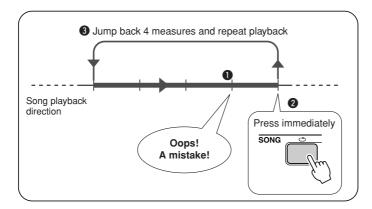

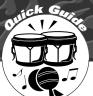

# Play Using the Music Database

You want to play music in your favorite style, but you're not sure how to select the best voice and style for the type of music you want to play ... simply select the appropriate style from the Music Database. The panel settings will automatically be adjusted for the ideal combination of sounds and style!

#### Press the [MUSIC DATABASE] button.

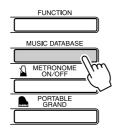

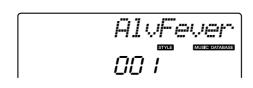

A Music Database name will appear in the display.

#### Select a Music Database.

Referring to the list on the panel or Music Database List on page 116 of the manual, use the dial to select a music database. Select one that matches the image of the song you intend to play. For this example select the "124 DayOfW&R".

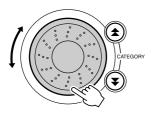

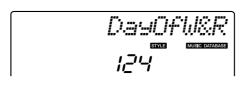

# Play the chords with your left hand and melody with your right.

The jazz style will start playing when you play a left-hand chord to the left of the split point (page 30). Refer to page 38 for information about playing chords.

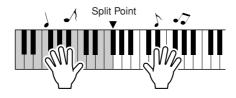

Press the [START/STOP] button to stop playback.

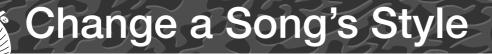

In addition to each song's default style, you can select any other style to play the song with the Easy Song Arranger feature. This means that you can play a song that is normally a ballad, for example, as a bossa nova, as a hip-hop tune, etc. You can create totally different arrangements by changing the style with which a song is played.

You can also change the song's melody voice and the keyboard voice for a complete change of image.

# **Listen to the DEMO Song for Easy Song Arranger**

The "Hallelujah Chorus" in the preset songs lets you experience the Easy Song Arranger. Playing it.

Press the [SONG] button, then select a "009 Hallelujah Chorus" by using the dial. Press the [START/STOP] button to play it.

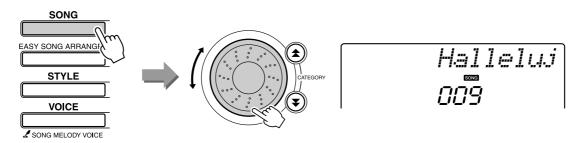

As the song progresses, you will see only the style changes while the song remains the same.

Keep in mind that you can enjoy using Easy Song Arranger with other songs as well—any songs that include chord data.

# **Using the Easy Song Arranger**

# Press the [EASY SONG ARRANGER] button.

The song number and name will be displayed.

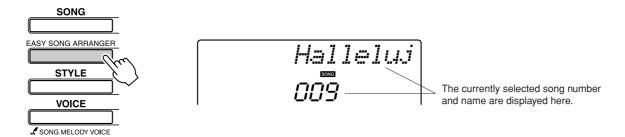

# Select a Song.

Use the dial to select the song you want to arrange.

# Listen to the song.

Press the [START/STOP] button to begin playback of the song. Move on to the next step while the song is playing.

# A/B Song start!

#### NOTE

· When playing song numbers 010, 011 and 020 to 030 while using the Easy Song Arranger, melody tracks will be automatically muted and no melody will sound. In order to hear the melody tracks you will need to press the SONG MEMORY buttons [3] to [5].

### Press the [EASY SONG ARRANGER] button.

The style number and name will be displayed.

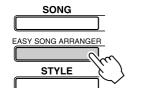

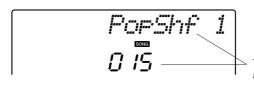

The currently selected style number and name are displayed here.

# Select a style.

Rotate the dial and listen to how the song sounds with different styles. As you select different styles the song will remain the same while only the styles change. When you have selected a suitable style move on to the next step while the song is still playing (if you have stopped the song, start it again by pressing the [START/STOP] button).

#### NOTE

- · Because the Easy Song Arranger uses song data vou can't specify chords by playing in the accompaniment range of the keyboard. The IACMP ON/ OFF] button will not function.
- If the time signature of the song and style are different, the time signature of the song will be used.

# Select a voice you want to play as a song melody.

Press the [VOICE] button. The currently selected voice number and name will be displayed. Use the dial to select a different voice.

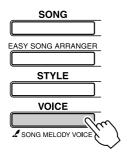

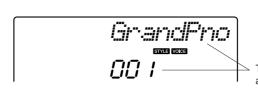

The currently selected voice number and name are displayed here.

# Change the song's melody voice.

Press and hold the [VOICE] button for longer than a second. After SONG MELODY VOICE appears on the display the voice you selected in step 6 becomes the song's melody voice.

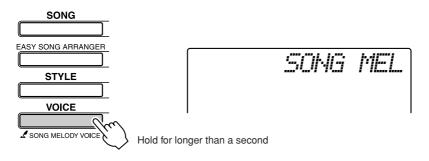

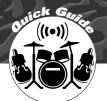

# Record Your Own Performance

You can record up to 5 of your own performances and save them as user songs 031 through 035. The recorded song can be played back on the instrument.

#### ■ Recordable Data

You can record to a total of 6 tracks: 5 melody tracks and 1 style (chord) track. Each track can be recorded individually.

- Melody Track [1]–[5]...... Record the melody parts.
- Style Track [A] ...... Records the chord part.

#### NOTE

 Up to approximately 10,000 notes can be recorded if you record only to the melody tracks. Up to approximately 5,500 chord changes can be recorded if you record only to the style track.

# **Track Configuration**

To record your own performance, first use the SONG MEMORY [1]-[5] and [A] buttons to specify the track(s) you want to record on. The track you record on determines the part that plays back later.

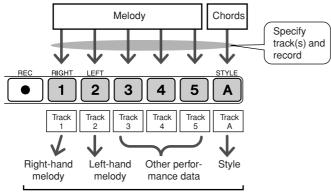

The parts played by each track when a user song is played back.

- Track [1]—Will play back as the right-hand melody part (MELODY R)
- Track [2]—Will play back as the left-hand melody part (MELODY L)
- Tracks [3]-[5]-Will play back as "other" perfor-
- Track [A]—Will play back as the Style (auto-accompaniment) part.

#### NOTE

• The Difference Between MELODY R and MELODY L ... Songs are a combination of a melody and an auto-accompaniment style. Normally "melody" refers to the right-hand part, but in this instrument "melody" parts are provided for both the right and left hands. MELODY R is the melody part played by the right hand, and MELODY L is the melody part played by the left hand.

# **Recording Procedure**

Press the [SONG] button, then use the dial to select the user song number (031-035) you want to record to.

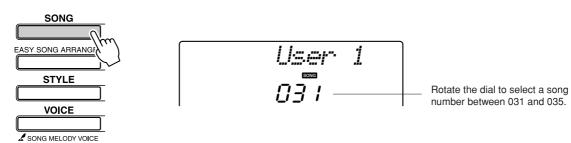

### Select the track(s) you want to record to and confirm your selection on the display.

#### ◆ Record a Melody Track and the Accompaniment Track **Together**

Press the melody track button [1]–[5] you want to record to while holding the [REC] button.

Next, press the [A] button while holding the [REC] button.

The selected tracks will flash in the display.

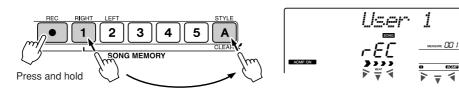

# NOTE

**⚠** CAUTION

· Style accompaniment is automatically turned on when you select the style track [A] for recording.

 If you record to a track that contains previously-recorded

data the previous data will be overwritten and lost.

- · Style accompaniment cannot turned on or off while recording is in progress
- · If you use a split voice for recording, notes played to the left of the split point will not be recorded.

#### ◆ Record a Melody track

Press the melody track button [1]–[5] you want to record to while holding the [REC] button.

The selected track will flash in the display.

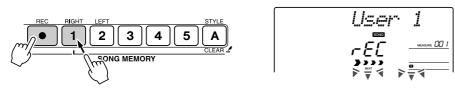

#### NOTE

• If style accompaniment is on and track [A] has not yet been recorded, the style track [A] will automatically be selected for recording when a melody track is selected. If you only want to record a melody track, be sure to turn the style track [A] off.

To cancel recording to a selected track, press that track button a second time. Style accompaniment cannot be turned on or off while recording is in progress.

# Recording will start when you play on the keyboard.

You can also start recording by pressing the [START/STOP] button. The current measure will be shown on the display during recording.

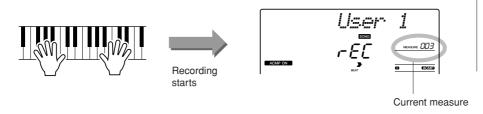

#### NOTE

· If the memory becomes full during recording a warning message will appear and recording will stop automatically. Use the song clear or track clear (page 55) function to delete unwanted data and make more room available for recording, then do the recording again.

## Stop recording by pressing the [START/STOP] or [REC] button.

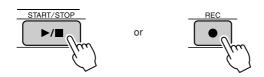

If you press the [INTRO/ENDING/rit.] button while recording the style track an appropriate ending pattern will play and then recording will stop. When recording stops the current measure number will return to 001 and the recorded track numbers in the display will light.

#### To Record Other Tracks

Repeat steps 2 through 4 to record any of the remaining tracks. By selecting an unrecorded track—SONG MEMORY buttons [1]–[5], [A]—you can record the new track while listening to previously recorded tracks (the playback tracks will appear in the display). You can also mute previously recorded tracks (the muted tracks will not appear in the display) while recording new tracks.

#### To Re-record a Track

Simple select the track you want to re-record for recording in the normal

The new material will overwrite the previous data.

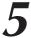

#### When the recording is done ...

#### ◆ To Play Back a User Song

User songs are played back in the same way as regular songs (page 39).

- **1** Press the [SONG] button.
- **2** The current song number/name will be displayed—use the dial to select the user song (031–035) you want to play.
- **3** Press the [START/STOP] button to start playback.

#### Data Recording Limitations

- The split voice cannot be recorded.
- The following data are recorded at the beginning of the track. Changes made during the song will not be recorded.

reverb type, chorus type, time signature, style number, style volume, tempo

# **Song Clear—Deleting User Songs**

This function clears an entire user song (all tracks).

- Press the [SONG] button, then select the user song (031– 035) you want to clear.
- NOTE
  - · If you only want to clear a specific track from a user song use the Track Clear function.
- Press and hold the SONG MEMORY [1] button for longer than a second while holding the SONG MEMORY [A] button.

A confirmation message will appear on the display.

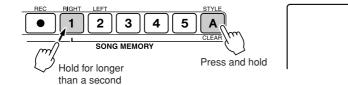

- Press the [+] button.
  - A confirmation message will appear on the display. You can cancel the clear operation by pressing the [-] button.
- · To execute the Song Clear function press the [+] button. Press [-] to cancel the Song Clear operation.

NOTE

Press the [+] button to clear the song.

The clear-in-progress message will appear briefly on the display while the song is being cleared.

# Track Clear—Deleting a Specified Track from a User Song

This function lets you delete a specified track from a user song.

- Press the [SONG] button, then select the user song (031– 035) you want to clear.
- Press and hold the SONG MEMORY track button ([1]–[5], [A]) corresponding to the track you want to clear for longer than a second.

A confirmation message will appear on the display.

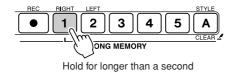

# Press the [+] button.

A confirmation message will appear on the display. You can cancel the clear operation by pressing the [-] button.

# Press the [+] button to clear the track.

The clear-in-progress message will appear briefly on the display while the track is being cleared.

· To execute the Track Clear function press the [+] button. Press [-] to cancel the Track Clear

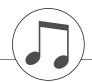

# **Backup and Initialization**

## **Backup**

The following settings are always backed up, and are maintained even when the power is turned off. If you want to initialize the settings, use the Initialize operation as explained below.

#### • The Backup Parameters

- User Songs
- Style file of style number 163\*
- Touch Response on/off
- Registration Memory
- FUNCTION Settings: Tuning, Split Point, Touch Sensitivity, Style Volume, Song Volume, Metronome Volume, Grade, Demo Cancel, Master EQ type, Arpeggio Velocity

#### **Initialization**

This function erases all backup data in the instrument's flash memory and restores the initial default settings. The following initialization procedures are provided.

#### ■Backup Clear • • • • • • • • •

To clear data backed up to the internal flash memory—panel user setting, registration memory, user songs, style file of style number 163—turn the power on by pressing the [STANDBY/ON] switch while holding the highest white key on the keyboard. The backed up data will be erased and the default values restored.

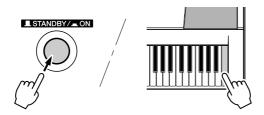

#### ■Flash Clear ••

To clear song data and style files that have been transferred to the internal flash memory from a computer, turn the power on by pressing the [STANDBY/ON] switch while simultaneously holding the highest white key on the keyboard and the three highest black keys.

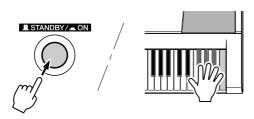

#### **⚠** CAUTION

· When you execute the Flash Clear operation, song data you have purchased will also be cleared. Be sure to save data you want to keep to a computer.

<sup>\*</sup> Refer to "Loading Style Files" on page 74

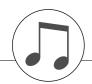

# **Basic Operation and Displays**

# **Basic Operation**

Overall PSR-I425 control is based on the following simple operations.

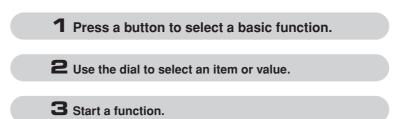

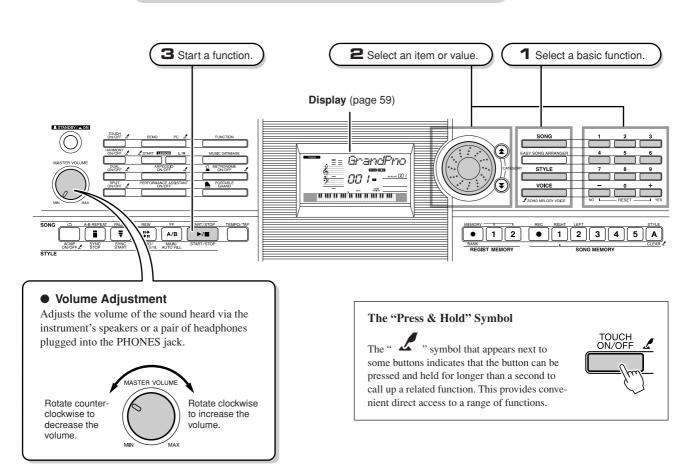

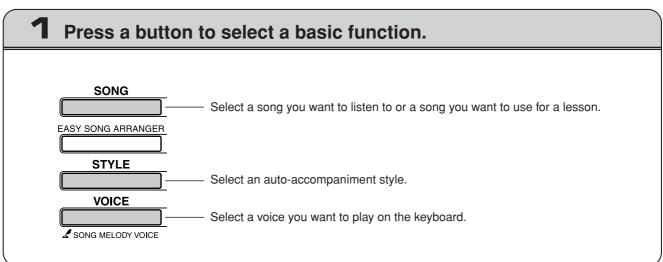

# Use the dial to select an item or value.

When you select a basic function, the item corresponding to that function will be displayed. You can then use the dial or the number buttons [0]–[9] to select the desired item.

ForElise

This portion of the display indicates the name and number of the currently selected song, voice and style. It also displays the name and current setting/ value of other functions.

### ■ Changing Values•••

#### Dial

Rotate the dial clockwise to increase the value of the selected item, or counterclockwise to decrease it's value. Rotate the dial continuously to continuously increase or decrease the value.

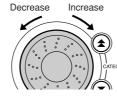

#### • [+] and [-] Buttons

Press the [+] button briefly to increment the value by 1, or press the [-] button briefly to decrement the value by 1. Press and hold either button to continuously increment or decrement the value in the corresponding direction.

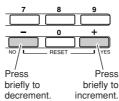

#### Number Buttons [0]–[9]

The number buttons can be used to directly enter a song number or parameter value.

Hundreds or tens digits that are "0" can be omitted (see below).

#### Example: Song number "003" can be entered in three ways.

- $[0] \to [0] \to [3]$
- $[0] \to [3]$ ("003" will appear on the display after a brief delay)
- [3] ("003" will appear on the display after a brief delay)

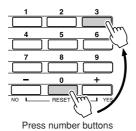

[0], [0], [3].

#### CATEGORY [★] and [¥] buttons

When selecting a song, style, or voice, you can use these buttons to jump to the first item in the next or previous category.

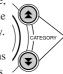

Jump to the first item in the next or previous category.

The CATEGORY  $[\bigstar]$  and  $[\maltese]$  buttons are useful for selecting categorized items, as in the example below.

**Example: VOICE SELECT** 

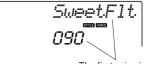

The first voice in the selected category is selected

In a display in which a category appears, selection is easy if you first use the CATEGORY  $[\bigstar]$  and  $[\maltese]$  buttons to select the category containing the desired item, then use the dial or [+] and [-] buttons to select the item. This can be particularly handy when you have to select from a large number of voices.

In most procedures described throughout this owner's manual the dial is recommended for selection simply because it is the easiest and most intuitive selection method. Please note however, that most items or values that can be selected using the dial can also be selected using the [+] and [-] buttons.

# Start a function.

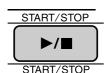

This is the [START/STOP] button.

Press the [START/STOP] button after pressing the [SONG] or [STYLE] button to start playback of the selected song or style (rhythm).

# **Display Items**

The display shows all of the current basic settings: song, style, voice. It also includes a range of indicators that show the on/off status of a range of functions.

#### **Notation**

Displays the melody and chord notes of a song when the Song Lesson function is in use, or the notes of chords you specify when the Dictionary function is in use. At other times the notes you play on the keyboard are displayed.

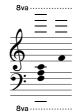

#### NOTE I

- · Any notes occurring below or above the staff are indicated by "8va" in the notation.
- For a few specific chords, not all notes may be shown in the notation section of the display. This is due to space limitations in the display.

#### **BEAT number and MEASURE**

Indicates the beat number in a measure during the Metronome function. Indicates the current measure during playback of a song or style, and the currently set Tempo value for the song or style. (see page 27)

MEASURE [][] /

#### **Chord Display**

Indicates the name of the chord currently being played back, or the name of the chord being played on the keyboard.

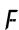

#### Song Track Display

Information related to the song tracks is shown here. (see page 52, 79)

1) 2 3 4 5 ACMP

#### **TOUCH**

Indicates that Touch response is turned on. (see page 65)

#### **HARMONY**

Indicates that Harmony is turned on. (see page 60)

**HARMONY** 

Indicates that the Dual voice is turned on. (see page 29)

Indicates that the Split voice is turned on. (see page 30)

SPLIT

#### **ARPEGGIO**

Indicates that the Arpeggio is turned on. (see page 14)

ARPEGGIO

#### Performance assistant technology

Indicates that performance assistant technology is turned on. (see page 23)

P.A.T.

#### **ACMP ON**

Indicates that Accompaniment is turned on. (see page 34)

ACMP ON

#### **SYNC STOP**

Indicates that SYNC STOP is turned on. (see page 71)

SYNC STOP

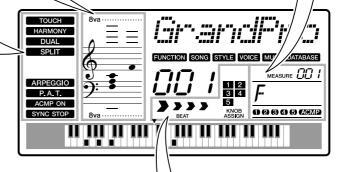

#### **Beat Display**

Indicates the current style or song beat with flashing arrows. (see page

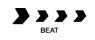

#### **Knob Assign Display**

This display allows you to visually confirm parameters assigned to the knobs. (see page 18)

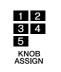

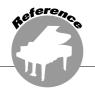

# Adding Effects

# **Harmony**

This feature adds harmony notes to the main voice.

#### Press the [HARMONY ON/OFF] button to turn Harmony feature on.

To turn Harmony off, press the [HARMONY ON/OFF] button again.

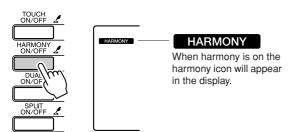

When you press the [HARMONY ON/OFF] button to turn this feature on, the appropriate harmony type for the currently selected main voice is automatically selected.

### 2 Press and hold the [HARMONY ON/ OFF] button for longer than a second so that the Harmony Type item appears.

"HarmType" appears in the display for a few seconds, and the currently selected harmony type will be displayed. Use the dial to select a different harmony type.

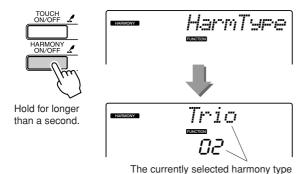

# **3** Use the dial to select a harmony type.

Refer to the Effect Type List on page 119 for information about the available harmony types. Try playing the keyboard with the harmony function. The effect and operation of each Harmony Type is different-refer to the below section "How to sound each Harmony Type" as well as the Effect Type List for details.

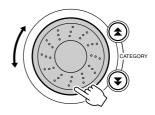

- The harmony notes can be added only to the Main Voice, not to Dual or Split Voices
- · The keys left of the Split Point of the keyboard produce no harmony notes when the auto accompaniment is on (ACMP ON is lit).

#### How to sound each Harmony Type

· Harmony type 01 to 05

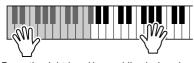

Press the right-hand keys while playing chords in the auto accompaniment range of the keyboard when the Auto Accompaniment is on (page 34).

Harmony type 06 to 12 (Trill)

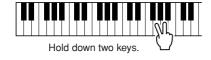

Harmony type 13 to 19 (Tremolo)

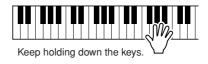

Harmony type 20 to 26 (Echo)

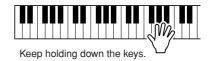

You can adjust the Harmony Volume in the Function Settings (page 69).

# **Adding Reverb**

Reverb lets you play with a rich concert hall type ambience. When you select a style or song the optimum reverb type for the voice used is automatically selected. If you want to select a different reverb type, use the procedure described below.

# Press the [FUNCTON] button.

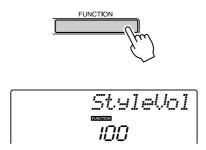

## 2 Use the CATEGORY [★] and [¥] buttons to select the Reverb Type item.

"Reverb" appears in the display for a few seconds, and the currently selected reverb type will be displayed.

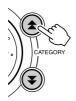

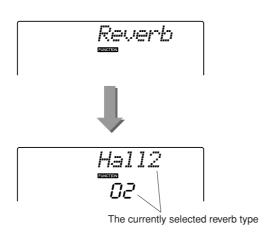

# **3** Use the dial to select a reverb type.

You can check how the selected reverb type sounds by playing on the keyboard.

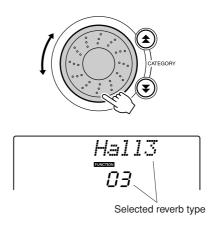

Refer to the Effect Type List on page 119 for information about the available reverb types.

#### Adjusting the Reverb Send Level

You can individually adjust the amount of reverb that is applied to the main, dual, and split voices. See page 83).

# **Adding Chorus**

The chorus effect creates a thick sound that is similar to many of the same voices being played in unison. When you select a style or song the optimum chorus type for the voice used is automatically selected. If you want to select a different chorus type, use the procedure described below.

### Press the [FUNCTON] button.

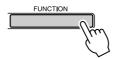

### 2 Use the CATEGORY [★] and [¥] buttons to select the Chorus Type item.

"Chorus" appears in the display for a few seconds, and the currently selected chorus type will be displayed.

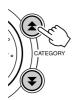

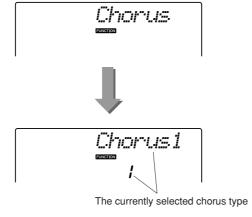

# **3** Use the dial to select a chorus type.

You can check how the selected chorus type sounds by playing on the keyboard.

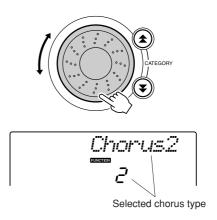

Refer to the Effect Type List on page 119 for information about the available chorus types.

#### Adjusting the Chorus Send Level

You can individually adjust the amount of chorus that is applied to the main, dual, and split voices. See page 83).

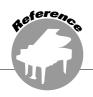

# **Handy Performance Features**

# **The Metronome**

The instrument includes a metronome with adjustable tempo and time signature. Use it to set the tempo that is most comfortable for you.

### 

Turn the metronome on and start it by pressing the [METRONOME ON/OFF] button.

To stop the metronome, press the [METRO-NOME ON/OFF] button again.

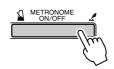

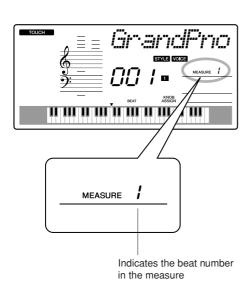

### ■Adjusting the Metronome Tempo .....

Press the [TEMPO/TAP] button to call up the tempo setting.

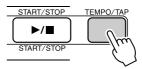

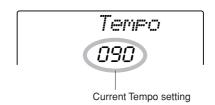

2 Use the dial to select a tempo from 11 to 280.

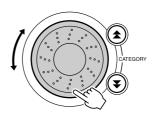

# Setting the Number of Beats per Measure, and the Length of Each Beat

In this example we'll set up a 5/8 time signature.

Press and hold the [METRONOME ON/ OFF] button for longer than a second to select the number of beats per measure function "TimesigN".

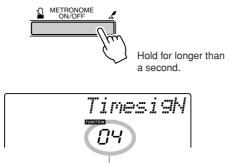

Number of beats per measure.

**2** Use the dial to select the number of beats per measure.

A chime will sound on the first beat of each measure while the other beats will click. All beats will simply click with no chime at the beginning of each measure if you set this parameter to "00".

The available range is from 0 through 60. Select 5 for this example.

#### NOTE

- The metronome time signature will synchronize to a style or song that is playing, so these parameters cannot be changed while a style or song is playing.
- **3** Press the CATEGORY [♠] and [♥] buttons as many times as necessary to select the beat length function "TimesigD".

The currently selected beat length will be displayed.

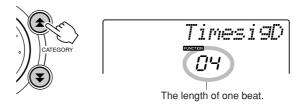

4 Use the dial to select the beat length.

Select the required length for each beat: 2, 4, 8, or 16 (half note, quarter note, eighth note, or 16th note). Select 8 for this example.

# **Adjusting the Metronome Volume**

Press the [FUNCTON] button.

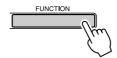

2 Use the CATEGORY [★] and [▼] buttons to select the Metronome Volume item.

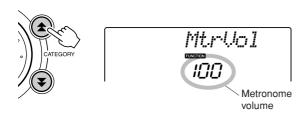

3 Use the dial to set the metronome volume as required.

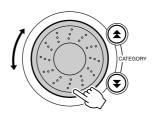

# **Tap Start**

You can supply a count-in at any tempo you like to start playback. Simply tap the [TEMPO/TAP] button at any tempo—4 times for time signatures in 4, and 3 times for time signatures in 3—and the selected style/ song will begin playing at the tapped tempo.

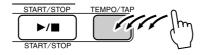

# **Touch Response Sensitivity**

When touch response is on you can adjust the keyboard's sensitivity to dynamics in three steps.

Press the [TOUCH ON/OFF] button to turn touch response on.

The touch response icon will appear in the display when touch response is on (page 59).

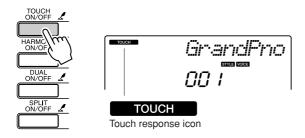

2 Press and hold the [TOUCH ON/OFF] button for longer than a second so that the Touch Sensitivity item appears.

"TouchSns" appears in the display for a few seconds, and the currently selected touch sensitivity will be displayed.

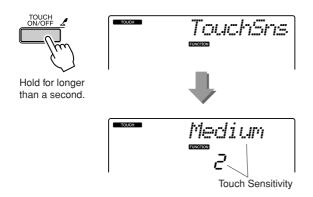

3 Use the dial in response to keyboard dynamics to select a touch sensitivity setting between 1 and 3. Higher values produce greater (easier) volume variation in response to keyboard dynamics—i.e. greater sensitivity.

• The initial default touch sensitivity setting is "2".

## **Pitch Bend**

The pitch bend wheel can be used to add smooth pitch variations to notes you play on the keyboard. Roll the wheel upward to raise the pitch, or downward to lower the pitch. If you use this feature with a voice such as the "040 Overdriven" guitar voice, you can produce remarkably realistic string-bending effects.

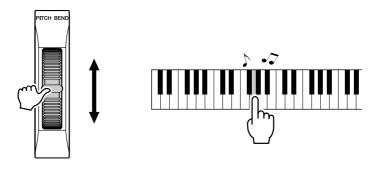

# **Pitch Controls**

#### **♦** Large Pitch Changes (Transpose)

The overall pitch of the instrument can by shifted up or down by a maximum of 1 octave in semitone increments.

Press the [FUNCTION] button.

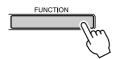

2 Use the CATEGORY [★] and [¥] buttons to select the Transpose item.

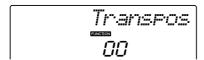

3 Use the dial to set the transpose value between -12 and +12 as required.

· The pitch of Drum Kits voices cannot be changed.

#### ◆ Small Pitch Changes (Tuning)

The overall tuning of the instrument can by shifted up or down by a maximum of 100 cents in 1-cent increments (100 cents = 1 semitone).

Press the [FUNCTION] button.

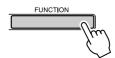

2 Use the CATEGORY [★] and [¥] buttons to select the Tuning item.

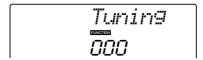

3 Use the dial to set the tuning value between -100 and +100 as required.

• The pitch of Drum Kits voices cannot be changed.

# **Controlling Arpeggio Volume with Keyboard Dynamics**

Press the [FUNCTION] button.

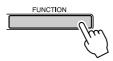

2 Press the CATEGORY [★] and [¥] buttons as many times as necessary to select the arpeggio velocity function "ARP Velo".

"ARP Velo" will be shown in the display for a few seconds, then the currently selected arpeggio velocity setting will appear.

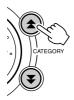

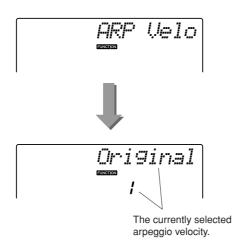

**3** Use the dial to select "2 Thru".

When "1 Original" is selected the arpeggio volume is the same regardless of changes in keyboard velocity.

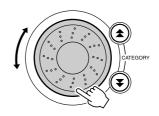

# **One Touch Setting**

Sometimes selecting the ideal voice to play with a song or style can be confusing. The One Touch Setting feature automatically selects a well-balanced voice for you when you select a style or song. Simply select voice number "000" to activate this feature.

Select voice number "000" (steps 1 to 2 on page 28).

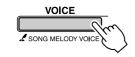

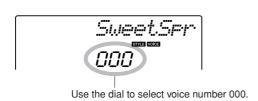

- 2 Select and play back any song (steps 1 to 3 on page 39).
- 3 Play the keyboard and remember the sound of the voice.

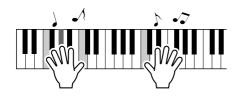

If you have stopped playback at some point during this procedure press the [START/STOP] button to start playback again.

4 Use the dial to change songs, then play the keyboard and listen to the voice.

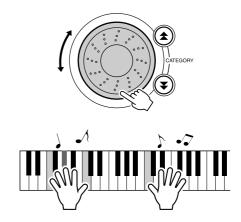

You should hear a different keyboard voice than you played in step 3. Press the [VOICE] button after changing songs to see the name of the voice being used.

# **Adjusting the Harmony Volume**

Press the [FUNCTION] button.

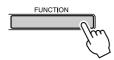

**2** Use the CATEGORY [★] and [¥] buttons to select the Harmony Volume item.

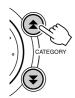

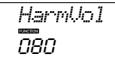

3 Use the dial to set the harmony volume between 000 and 127.

# **Select an EQ Setting for the Best Sound**

Five different master equalizer (EQ) settings are provided to give you the best possible sound when listening through different reproduction systems—the instrument's internal speakers, headphones, or an external speaker system.

# Press the [FUNCTION] button.

The currently selected function will appear in the display.

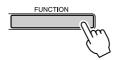

**2** Press the CATEGORY [★] and [¥] buttons as many times as necessary to select the master EQ type function "MasterEQ".

"MasterEQ" will be shown in the display for a few seconds, then the currently selected EQ type will appear.

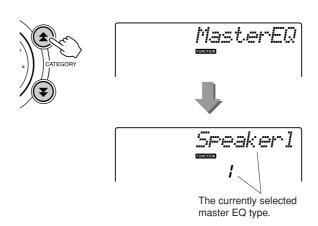

### **3** Use the dial to select the desired Master EQ setting.

Five settings are available: 1-5. Settings 1 and 2 are best for listening via the instrument's built-in speakers, setting 3 is for headphones, and settings 4 and 5 are ideal for listening via external speakers.

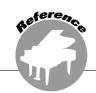

# Style (Auto-accompaniment) Functions

Basic operation of the Style (auto-accompaniment) feature is described on page 33 of the Quick Guide.

Here are some other ways you can play the styles, the style volume adjustment procedure, how you can play chords using the styles, and more.

### **Pattern Variation (Sections)**

The PSR-I425 features a wide variety of style "sections" that allow you to vary the arrangement of the accompaniment to match the song you are playing.

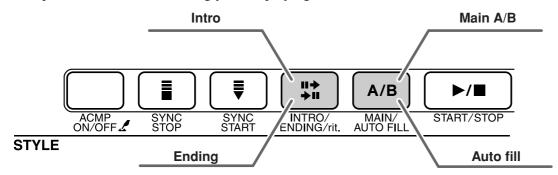

#### INTRO section

This is used for the beginning of the Song. When the intro finishes playing, accompaniment shifts to the main section. The length of the intro (in measures) differs depending on the selected Style.

#### MAIN section

This is used for playing the main part of the Song. It plays a main accompaniment pattern, and repeats indefinitely until another section's button is pressed. There are two variations on the basic pattern (A and B), and the Style playback sound changes harmonically based on the chords you play with your left hand.

#### Fill-in section

This is automatically added before changing to section A or B.

#### ENDING section

This is used for the ending of the Song. When the ending is finished, the auto accompaniment stops automatically. The length of the ending (in measures) differs depending on the selected Style.

- Press the [STYLE] button and then select a style.
- 2 Press the [ACMP ON/OFF] button to turn auto accompaniment on.

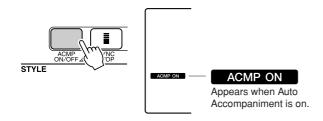

3 Press the [SYNC START] button to turn synchro start on.

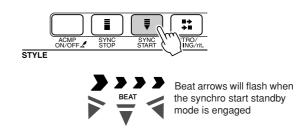

#### Synchro Start

When the synchro start standby mode is engaged, style playback will begin as soon as you play a chord in the accompaniment range of the keyboard. You can disengage the synchro-start standby mode by pressing the [SYNC START] button again.

### 4 Press the [MAIN/AUTO FILL] button.

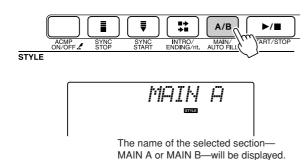

# 5 Press the [INTRO/ENDING/rit.] button.

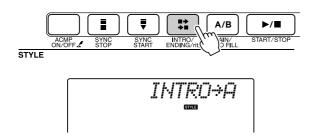

You're now ready to play the intro.

#### **6** As soon as you play a chord with your left hand, the Intro of the selected Style starts.

For this example, play a C major chord (as shown below). For information on how to enter chords, see "Playing Auto-accompaniment Chords" on page 38.

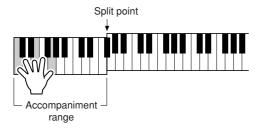

# **7** Press the [MAIN/AUTO FILL] button.

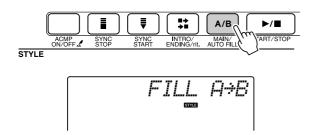

When the fill-in is finished, it leads smoothly into the selected main section A/B.

# **8** Press the [INTRO/ENDING/rit.] button.

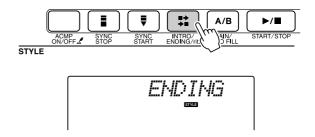

This switches to the ending section. When the ending is finished, the auto accompaniment stops automatically. You can have the ending gradually slow down (ritardando) by pressing the [INTRO/ENDING/rit.] button again while the ending is playing back.

#### Synchro Stop

When this function is selected the accompaniment style will only play while you are playing chords in the accompaniment range of the keyboard. Style playback will stop when you release the keys. To turn the function on, press the [SYNC STOP] button.

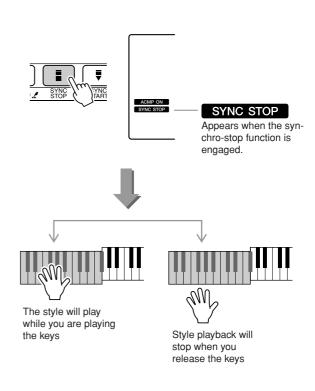

# **Adjusting the Style Volume**

Press the [STYLE] button to engage the style function.

Press the [FUNCTON] button.

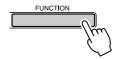

2 Use the CATEGORY [★] and [¥] buttons to select the Style Volume item.

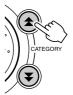

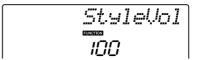

3 Use the dial to set the style volume between 000 and 127.

# **Setting the Split Point**

The initial default split point is key number 54 (the F#2 key), but you can change it to another key using the procedure described below.

- Press the [STYLE] button.
- 2 Press and hold the [ACMP ON/OFF] for longer than a second so that the Split point item appears.

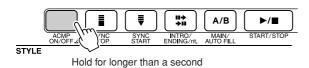

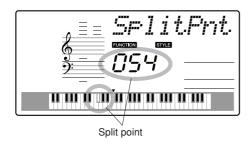

3 Use the dial to set the split point to any key from 000 through 127.

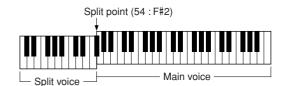

#### NOTE

- When you change the split point the auto-accompaniment split point also changes.
- The split point cannot be changed during a song lesson.

#### NOTE |

• You can also access the Split Point item by pressing the [FUNCTION] button and using the CATEGORY [★] and [¥] buttons to locate the item (page 82).

## Play a Style with Chords but No Rhythm (Stop Accompaniment)

When auto accompaniment is on (the ACMP ON icon is showing) and Synchro Start is off, you can play chords in the left-hand accompaniment range of the keyboard while the style is stopped and still hear the accompaniment chords. This is "Stop Accompaniment", and any of the chord fingerings recognized by the instrument can be used (page 38).

Press the [STYLE] button to engage the style function, then press the [ACMP ON/ OFF] button to turn the auto accompaniment on.

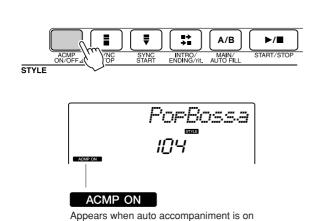

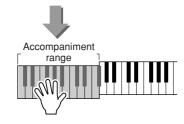

### **Loading Style Files**

This instrument features 162 internal styles, but other styles, such as those provided on the CD-ROM and others that can be obtained from the internet (only styles with the ".sty" suffix), can be loaded into style number 163 and used in the same way as the internal styles.

In order to use the style file load function, the file must already have been transferred from the computer to the instrument. The procedure for transferring files from a computer to the instrument is described on page 89 ("Transferring Data between the Computer and Instrument").

The procedure described below loads a style file that has already been transferred from a computer to the instrument into style number 163.

### Press the [FUNCTION] button.

The currently selected function will appear in the display.

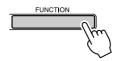

2 Press the CATEGORY [★] and [¥] buttons as many times as necessary to select the style file load function "Sff Load".

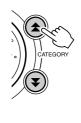

After about 2 seconds the name of a loadable style file will appear in the display.

If multiple loadable style files have been transferred to the instrument, you can use the dial or the [+] and [-] buttons to select the other files in sequence.

### 3 Execute the load operation.

With the name of the style file you want to load shown in the display, press the number [0] button.

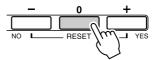

4 A confirmation message for the load operation will appear. Press the [+/YES] button to actually load the file.

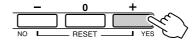

### **Chord Basics**

Two or more notes played together constitute a "chord".

The most basic chord type is the "triad" consisting of three notes: the root, third, and fifth degrees of the corresponding scale. A C major triad, for example, is made up of the notes C (the root), E (the third note of the C major scale), and G (the fifth note of the C major scale).

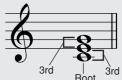

In the C major triad shown above, the lowest note is the "root" of the chord (this is the chord's "root position" ... using other chord notes for the lowest note results in "inversions"). The root is the central sound of the chord, which supports and anchors the other chord notes.

The distance (interval) between adjacent notes of a triad in root position is either a major or minor third.

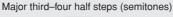

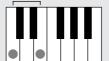

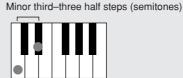

The lowest interval in our root-position triad (between the root and the third) determines whether the triad is a major or minor chord, and we can shift the highest note up or down by a semitone to produce two additional chords, as shown below.

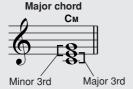

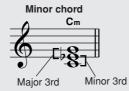

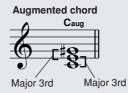

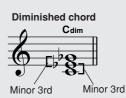

The basic characteristics of the chord sound remain intact even if we change the order of the notes to create different inversions. Successive chords in a chord progression can be smoothly connected, for example, by choosing the appropriate inversions (or chord "voicings").

### Reading Chord Names

Chord names tell you just about everything you need to know about a chord (other than the inversion/voicing). The chord name tells you what the root of the chord is, whether it is a major, minor, or diminished chord, whether it requires a major or flatted seventh, what alterations or tensions it uses ... all at a glance.

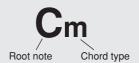

#### Some Chord Types (These are just some of the "Standard" chord types recognized by the PSR-I425.)

7th chord

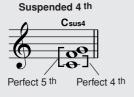

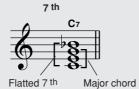

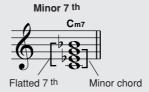

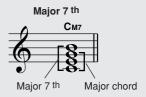

Minor/major 7 th

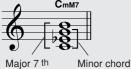

7 th, flatted 5 th

Flatted 5<sup>th</sup>

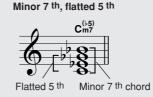

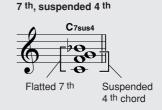

### 

All chords in the chart are "C-root" chords.

| Chord Name/[Abbreviation]                           | Normal Voicing                                            | Chord (C)                       | Display               |
|-----------------------------------------------------|-----------------------------------------------------------|---------------------------------|-----------------------|
| Major [M]                                           | 1 - 3 - 5                                                 | С                               | С                     |
| Add ninth [(9)]                                     | 1 - 2 - 3 - 5                                             | C (9)                           | C(9)                  |
| Sixth [6]                                           | 1 - (3) - 5 - 6                                           | C <sub>6</sub>                  | C6                    |
| Sixth ninth [6(9)]                                  | 1 - 2 - 3 - (5) - 6                                       | C <sub>6</sub> <sup>(9)</sup>   | C6(9) *               |
| Major seventh [M7]                                  | 1 - 3 - (5) - 7 or<br>1 - (3) - 5 - 7                     | См7                             | CM7                   |
| Major seventh ninth [M7(9)]                         | 1 - 2 - 3 - (5) - 7                                       | C <sub>M7</sub> <sup>(9)</sup>  | CM7(9) *              |
| Major seventh add sharp eleventh [M7(#11)]          | 1 - (2) - 3 - #4 - 5 - 7 or<br>1 - 2 - 3 - #4 - (5) - 7   | CM7                             | CM7(#11) *            |
| Flatted fifth [(\b5)]                               | 1 - 3 - 1/5                                               | C <sup>(\  5)</sup>             | C♭5 *                 |
| Major seventh flatted fifth [M7♭5]                  | 1 - 3 - 1/5 - 7                                           | C <sub>M7</sub> <sup>(♭5)</sup> | CM7 <sup>5</sup> *    |
| Suspended fourth [sus4]                             | 1 - 4 - 5                                                 | Csus4                           | Csus4                 |
| Augmented [aug]                                     | 1 - 3 - #5                                                | Caug                            | Caug                  |
| Major seventh augmented [M7aug]                     | 1 - (3) - #5 - 7                                          | C <sub>M</sub> 7aug             | CM7aug *              |
| Minor [m]                                           | 1 - 1-3 - 5                                               | Cm                              | Cm                    |
| Minor add ninth [m(9)]                              | 1 - 2 - 13 - 5                                            | C <sub>m</sub> <sup>(9)</sup>   | Cm(9)                 |
| Minor sixth [m6]                                    | 1 - 1-3 - 5 - 6                                           | Cm6                             | Cm6                   |
| Minor seventh [m7]                                  | 1 - 1-3 - (5) - 17                                        | Cm7                             | Cm7                   |
| Minor seventh ninth [m7(9)]                         | 1 - 2 - 1/3 - (5) - 1/7                                   | C <sub>m7</sub> <sup>(9)</sup>  | Cm7(9)                |
| Minor seventh add eleventh [m7(11)]                 | 1 - (2) - 13 - 4 - 5 - (17)                               | C <sub>m7</sub> <sup>(11)</sup> | Cm7(11) *             |
| Minor major seventh [mM7]                           | 1 - 1-3 - (5) - 7                                         | C <sub>mM7</sub>                | CmM7                  |
| Minor major seventh ninth [mM7(9)]                  | 1 - 2 - 1/3 - (5) - 7                                     | C <sub>mM7</sub> <sup>(9)</sup> | CmM7(9) *             |
| Minor seventh flatted fifth [m7♭5]                  | 1 - 1-3 - 15 - 17                                         | Cm7                             | Cm7 <sup>♭</sup> 5    |
| Minor major seventh flatted fifth [mM7♭5]           | 1 - 1-3 - 15 - 7                                          | C <sub>mM7</sub> (♭5)           | CmM7 <sup>♭</sup> 5 * |
| Diminished [dim]                                    | 1 - 1/3 - 1/5                                             | Cdim                            | Cdim                  |
| Diminished seventh [dim7]                           | 1 - 1-3 - 15 - 6                                          | Cdim7                           | Cdim7                 |
| Seventh [7]                                         | 1 - 3 - (5) - ♭7 or<br>1 - (3) - 5 - ♭7                   | <b>C</b> 7                      | C7                    |
| Seventh flatted ninth [7(\( \beta 9 \))]            | 1 - 1/2 - 3 - (5) - 1/7                                   | C7 <sup>(▶9)</sup>              | C7(♭9)                |
| Seventh add flatted thirteenth [7(\( \bullet 13\))] | 1 - 3 - 5 - 16 - 17                                       | C7 <sup>(b13)</sup>             | C7(13)                |
| Seventh ninth [7(9)]                                | 1 - 2 - 3 - (5) - 1-7                                     | C <sup>(9)</sup>                | C7(9)                 |
| Seventh add sharp eleventh [7(#11)]                 | 1 - (2) - 3 - #4 - 5 - ♭7 or<br>1 - 2 - 3 - #4 - (5) - ♭7 | C <sup>(#11)</sup>              | C7(#11)               |
| Seventh add thirteenth [7(13)]                      | 1 - 3 - (5) - 6 - 1-7                                     | C <sub>7</sub> <sup>(13)</sup>  | C7(13)                |
| Seventh sharp ninth [7(#9)]                         | 1 - #2 - 3 - (5) - 1-7                                    | C <sup>(#9)</sup>               | C7(#9)                |
| Seventh flatted fifth [7\b5]                        | 1 - 3 - 1/5 - 1/7                                         | C7\5                            | C7♭5 *                |
| Seventh augmented [7aug]                            | 1 - 3 - #5 - 1-7                                          | C7aug                           | C7aug                 |
| Seventh suspended fourth [7sus4]                    | 1 - 4 - (5) - 1-7                                         | C7sus4                          | C7sus4                |
| One plus two plus five [1+2+5]                      | 1 - 2 - 5                                                 | C <sub>1+2+5</sub>              | C *                   |

<sup>\*</sup> These chords are not shown in the Dictionary function.

- Notes in parentheses can be omitted.
- · Playing two same root keys in the adjacent octaves produces accompaniment based only on the root.
- A perfect fifth (1+5) produces accompaniment based only on the root and fifth which can be used with both major and minor chords.
- The chord fingerings listed are all in "root" position, but other inversions can be used—with the following exceptions: m7, m7\, 5, 6, m6, sus4, aug, dim7, 7♭5, 6(9), 1+2+5.

- Inversion of the 7sus4 and m7(11) chords are not recognized if the notes shown in parentheses are omitted.
- The auto accompaniment will sometimes not change when related  ${\it chords \ are \ played \ in \ sequence \ (e.g. \ some \ minor \ chords \ followed \ by \ the}$
- Two-note fingerings will produce a chord based on the previously played chord.

### **Looking Up Chords Using the Chord Dictionary**

The Dictionary function is essentially a built-in "chord book" that shows you the individual notes of chords. It is ideal when you know the name of a certain chord and want to quickly learn how to play it.

Press and hold the LESSON [START] button for longer than a second.

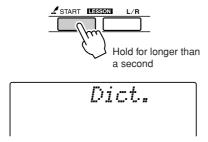

2 As an example, we'll learn how to play a GM7 (G major seventh) chord. Press the "G" key in the section of the keyboard labeled "ROOT". (The note doesn't sound.) The root note you set is shown in the display.

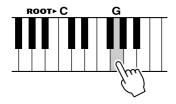

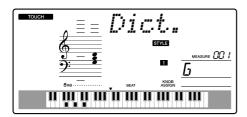

**3** Press the "M7" (major seventh) key in the section of the keyboard labeled "CHORD TYPE". (The note doesn't sound.) The notes you should play for the specified chord (root note and chord type) are shown in the display, both as notation and in the keyboard diagram.

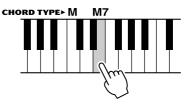

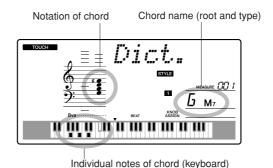

To call up possible inversions of the chord, press the [+]/[-] buttons.

NOTE |

· About major chords: Simple major chords are usually indicated only by the root note. For example, "C" refers to C major. However, when specifying major chords here, make sure to select "M" (major) after pressing the root note.

4 Try playing a chord in the auto accompaniment section of the keyboard, checking the indications in the display. When you've played the chord properly, a bell sound signals your success and the chord name in the display flash.

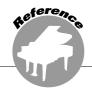

# Song Settings

### **Song Volume**

Press the [FUNCTION] button.

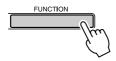

2 Use the CATEGORY [★] and [¥] buttons to select the Song Volume item.

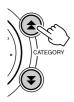

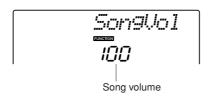

3 Use the dial to set the song volume between 000 and 127.

· Song volume can be adjusted while a song is selected.

### **A-B Repeat**

You can specify a section of a song—"A" is the start point and "B" is the end point—for repeat playback.

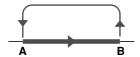

Play the song (page 39) and press the [A-B REPEAT] button at the beginning of the section you want to repeat (the "A" point).

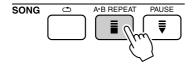

2 Press the [A-B REPEAT] button a second time at the end of the section you want to repeat (the "B" point).

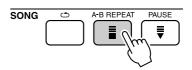

3 The specified A-B section of the song will now play repeatedly.

You can stop repeat playback at any time by pressing the [A-B REPEAT] button.

- · The repeat start and end points can be specified in one-measure increments.
- · The current measure number is shown in the display during play-
- If you want to set the start point "A" at the very beginning of the song press the [A-B REPEAT] button before starting playback of the song.

### **Muting Independent Song Parts**

Each "track" of a song plays a different part of the song—melody, percussion, accompaniment, etc. You can mute individual tracks and play the muted part on the keyboard yourself, or simply mute tracks other than the ones you want to listen to. Use the SONG MEMORY [1]–[5] and [A] buttons to mute or un-mute the corresponding tracks. The track number in the display disappears when that track is muted. Refer to page 52 for information about the song track configuration.

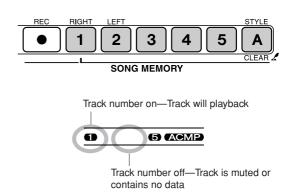

### **Change the Melody Voice**

You can change a song's melody voice to any other voice you prefer.

· You cannot change the melody voice of a user song

- Select the song and play it.
- 2 Rotate the dial to select the voice you want to listen to after pressing the [VOICE] button.

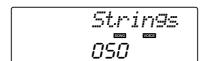

3 Press the [VOICE] button for longer than a second.

"SONG MELODY VOICE" appears in the display for a few seconds, indicating that the voice selected in step #2 has replaced the song's original melody voice.

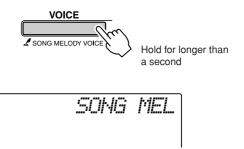

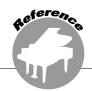

# Memorize Your Favorite Panel Settings

This instrument has a Registration Memory feature that lets you save your favorite settings for easy recall whenever they're needed. Up to 16 complete setups can be saved (8 banks of two setups each).

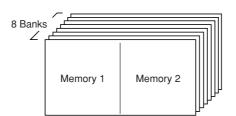

Up to 16 presets (eight banks of two each) can be

### **Saving to the Registration Memory**

- Set the panel controls as required select a voice, accompaniment style, etc.
- **2** Press the [●] (MEMORY/BANK) button. A bank number will appear in the display when you release the button.

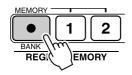

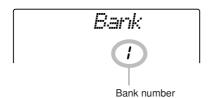

3 Use the dial or the [1]–[8] number buttons to select a bank number from 1 to 8.

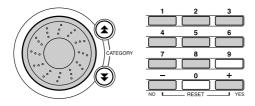

NOTE |

· Data cannot be saved to the registration memory during song playback.

4 Press the REGIST MEMORY [1] or [2] button while holding the [●] (MEMORY/ BANK) button to store the current panel settings to the specified registration memory.

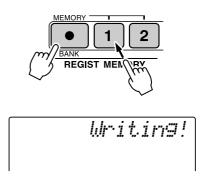

NOTE

· If you select a Registration Memory number that already contains data, the previous data is deleted and overwritten by the new data.

riangle Caution

· Do not turn off the power while saving settings to the registration memory, otherwise the data may be damaged or lost.

### **Recalling a Registration Memory**

Press the [●] (MEMORY/BANK) button. A bank number will appear in the display when you release the button.

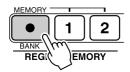

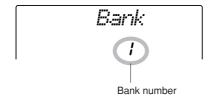

2 Use the dial or the [1]–[8] number buttons to select bank you want to recall.

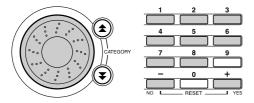

3 Press the REGIST MEMORY button, [1] or [2], containing the settings you want to recall. The recalled REGIST MEMORY number appears in the display for a few seconds. The panel controls will be instantly set accordingly.

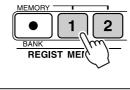

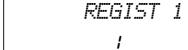

- Settings That Can be Saved to the Registration Memory
- Style settings\*

Style number, Auto Accompaniment ON/OFF, Split Point, Style settings (Main A/B), Style Volume, Tempo

Voice settings

Main Voice setting (Voice number, Volume, Octave, Pan, Reverb Send Level, Attack Time, Release Time, Filter Cutoff, Filter Resonance, Chorus Send Level), Dual Voice settings (Dual ON/OFF, Voice number, Volume, Octave, Pan, Reverb Send Level, Chorus Send Level, Attack Time, Release Time, Filter Cutoff, Filter Resonance), Split Voice settings (Split ON/OFF, Voice number, Volume, Octave, Pan, Reverb Send Level, Chorus Send Level)

Effect settings

Reverb Type, Chorus Type

Arpeggio settings

Arpeggio Type, Arpeggio ON/OFF

· Harmony settings

Harmony ON/OFF, Harmony Type, Harmony Volume

Other settings

Transpose, Pitch Bend Range, Knob Assign

\* Style settings are not available for Registration Memory when using the Song features.

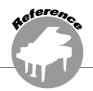

## The Functions

The "Functions" provide access to a range of detailed instrument parameters for tuning, setting the split point, and adjusting the voices and effects. Take a look at the function list starting on the opposite page. There are 54 function parameters in all. When you locate a function you want to set up, simply select the function's display name (shown to the right of the function name in the list) and adjust as required.

### **Selecting and Setting Functions**

- Find the function you want to set in the list that begins on page 83.
- **2** Press the [FUNCTION] button.

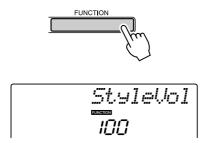

3 Select a function.

Press the CATEGORY [♠] and [♥] buttons as many times as necessary until the function's display name appears in the display.

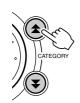

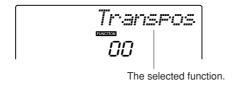

4 Use the dial, the [+] and [-] buttons, or the [0]-[9] number buttons to set the selected function as required.

The [+] and [-] buttons are used to make ON/ OFF type settings: [+] = ON, [-] = OFF. In some cases the [+] button will initiate execution of the selected function, and the [-] will cancel the selection.

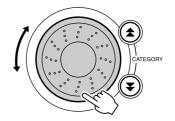

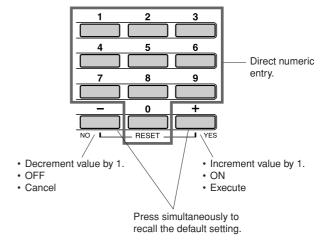

Some function settings are stored in memory as soon as they are changed. See "The Backup Parameters" on page 56 for information on the function settings that are stored on the instrument. To restore all initial factor default settings perform the "Backup Clear" procedure described in the "Initialization" section on page

### Function Setting List

| Setting                        | Item title | Range/Settings                             | Description                                                                                                    |
|--------------------------------|------------|--------------------------------------------|----------------------------------------------------------------------------------------------------|
| Style Volume                   | StyleVol   | 000–127                                    | Determines the volume of the Style.                                                                                                    |
| Song Volume                    | SongVol    | 000–127                                    | Determines the volume of the Song.                                                                                                    |
| Transpose                      | Transpos   | -12–12                                     | Determines the pitch of the instrument by semitone increments.                                                                                                    |
| Tuning                         | Tuning     | -100–100                                   | Sets the pitch of the instrument's sound in 1-cent increments.                                                                                                    |
| Pitch Bend Range               | PBRan9e    | 01–12                                      | Sets the pitch bend range in semitone increments.                                                                                                    |
| Split Point                    | SplitPnt   | 000–127<br>(C-2–G8)                        | Determines the highest key for the Split voice and sets the Split "point"—in other words, the key that separates the Split (lower) and Main (upper) voices. The Split Point setting and Accompaniment Split Point setting are automatically set to the same value. |
| Touch Sensitivity              | TouchSns   | 1(Soft),<br>2(Medium),<br>3(Hard)          | When Touch Response is on, this determines the sensitivity of the feature.                                                                                                    |
| Main Voice Volume              | M.Volume   | 000–127                                    | Determines the volume of the Main voice.                                                                                                    |
| Main Voice Octave              | M.Octave   | -2-+2                                      | Determines the octave range for the Main voice.                                                                                                    |
| Main Voice Pan                 | M.Pan      | 000 (left)-<br>64 (center)-<br>127 (right) | Determines the pan position of the Main voice in the stereo image. The value "0" results in the sound being panned full left; the value "127" results in the sound being panned full right.                                                                        |
| Main Voice Reverb Level        | M.Reverb   | 000–127                                    | Determines how much of the Main voice's signal is sent to the Reverb effect.                                                                                                    |
| Main Voice Chorus Level        | M.Chorus   | 000–127                                    | Determines how much of the Main voice's signal is sent to the Chorus effect.                                                                                                    |
| Main Voice Attack Time         | M.Attack   | 000–127                                    | Sets the Main voice attack time.                                                                                                    |
| Main Voice Release Time        | M.Releas   | 000–127                                    | Sets the Main voice release time.                                                                                                    |
| Main Voice Filter Cutoff       | M.Cutoff   | 000–127                                    | Sets the Main voice filter cutoff frequency.                                                                                                    |
| Main Voice Filter<br>Resonance | M.Reso.    | 000–127                                    | Sets the Main voice filter resonance.                                                                                                    |
| Dual Voice                     | D.Voice    | 001–514                                    | Selects the Dual voice.                                                                                                    |
| Dual Voice Volume              | D.Volume   | 000–127                                    | Determines the volume of the Dual voice.                                                                                                    |
| Dual Voice Octave              | D.Octave   | -2-+2                                      | Determines the octave range for the Dual voice.                                                                                                    |
| Dual Voice Pan                 | D.Pan      | 000 (left)-<br>64 (center)-<br>127 (right) | Determines the pan position of the Dual voice in the stereo image. The value "0" results in the sound being panned full left; the value "127" results in the sound being panned full right.                                                                        |
| Dual Voice Reverb Level        | D.Reverb   | 000–127                                    | Determines how much of the Dual voice's signal is sent to the Reverb effect.                                                                                                    |
| Dual Voice Chorus Level        | D.Chorus   | 000–127                                    | Determines how much of the Dual voice's signal is sent to the Chorus effect.                                                                                                    |
| Dual Voice Attack Time         | D.Attack   | 000–127                                    | Sets the Dual voice attack time.                                                                                                    |
| Dual Voice Release Time        | D.Releas   | 000–127                                    | Sets the Dual voice release time.                                                                                                    |
| Dual Voice Filter Cutoff       | D.Cutoff   | 000–127                                    | Sets the Dual voice filter cutoff frequency.                                                                                                    |
| Dual Voice Filter<br>Resonance | D.Reso.    | 000–127                                    | Sets the Dual voice filter resonance.                                                                                                    |
| Split Voice                    | S.Voice    | 001–514                                    | Selects the Split voice.                                                                                                    |
| Split Voice Volume             | S.Volume   | 000–127                                    | Determines the volume of the Split voice.                                                                                                    |
| Split Voice Octave             | S.Octave   | -2-+2                                      | Determines the octave range for the Split voice.                                                                                                    |
| Split Voice Pan                | 5.Pan      | 000 (left)-<br>64 (center)-<br>127 (right) | Determines the pan position of the Split voice in the stereo image. The value "0" results in the sound being panned full left; the value "127" results in the sound being panned full right.                                                                       |
| Split Voice Reverb Level       | S.Reverb   | 000–127                                    | Determines how much of the Split voice's signal is sent to the Reverb effect.                                                                                                    |
| Split Voice Chorus Level       | S.Chorus   | 000–127                                    | Determines how much of the Split voice's signal is sent to the Chorus effect.                                                                                                    |

| Setting                       | Item title | Range/Settings                                                  | Description                                                                                                    |
|-------------------------------|------------|-----------------------------------------------------------------|----------------------------------------------------------------------------------------------------|
| Reverb Type                   | Reverb     | 01–10                                                           | Determines the Reverb type, including off (10). (See the list on page 119)                                                                         |
| Chorus Type                   | Chorus     | 01–05                                                           | Determines the Chorus type, including off (05). (See the list on page 119)                                                                         |
| Master EQ Type                | MasterEQ   | Speaker1,<br>Speaker2,<br>Headphone,<br>Line Out1,<br>Line Out2 | Sets the equalizer applied to the speaker output for optimum sound in different listening situations.                                              |
| Harmony Type                  | HarmTyre   | 01–26                                                           | Determines the Harmony type. (See the list on page 119)                                                                                            |
| Harmony Volume                | HarmVol    | 000–127                                                         | Determines the volume of the Harmony effect.                                                                                                    |
| Arpeggio Type                 | ARP Type   | 01–62                                                           | Determines the Arpeggio type. (See the list on page 14)                                                                                            |
| Arpeggio Velocity             | ARP Velo   | 1 (Original),<br>2 (Thru)                                       | Sets the velocity mode for arpeggio playback.                                                                                                    |
| Style File Load               | Sff Load   | 001–nnn                                                         | Loads a Style file.                                                                                                    |
| PC mode                       | PC mode    | PC1/PC2/OFF                                                     | Optimizes the MIDI settings when you connect to a computer (page 88).                                                                              |
| Local On/Off                  | Local      | ON/OFF                                                          | Determines whether the instrument's keyboard controls the internal tone generator (ON) or not (OFF). (page 87)                                     |
| External Clock                | ExtClock   | ON/OFF                                                          | Determines whether the instrument synchronizes to the internal clock (OFF) or an external clock (ON). (page 87)                                    |
| Keyboard Out                  | KbdOut     | ON/OFF                                                          | Determines whether keyboard performance data of the instrument is transmitted (ON) or not (OFF).                                                   |
| Style Out                     | StyleOut   | ON/OFF                                                          | Determines whether Style data is transmitted (ON) via USB or not (OFF) during Style playback.                                                      |
| Song Out                      | Son9Out    | ON/OFF                                                          | Determines whether Song data is transmitted (ON) via USB or not (OFF) during Song playback.                                                        |
| Initial Send                  | InitSend   | YES/NO                                                          | Lets you send the data of the panel settings to a computer. Press [+] to send, or press [-] to cancel.                                             |
| Time Signature<br>Numerator   | Timesi9N   | 00–60                                                           | Determines the time signature of the Metronome.                                                                                                    |
| Time Signature<br>Denominator | TimesigD   | Half note,<br>Quarter note,<br>Eighth note,<br>Sixteenth note   | Sets the length of each metronome beat.                                                                                                    |
| Metronome Volume              | MtrVo1     | 000–127                                                         | Determines the volume of the Metronome.                                                                                                    |
| Lesson Track (R)              | R-Part     | GuideTrack<br>1–16                                              | Determines the guide track number for your right hand lesson. The setting is only effective for songs in SMF format 0 transferred from a computer. |
| Lesson Track (L)              | L-Part     | GuideTrack<br>1–16                                              | Determines the guide track number for your left hand lesson. The setting is only effective for songs in SMF format 0 transferred from a computer.  |
| Grade                         | Grade      | ON/OFF                                                          | Determines whether the Grade function is on or off.                                                                                                |
| Demo Cancel                   | D-Cancel   | ON/OFF                                                          | Determines whether Demo cancel is enabled or not. When this is set to ON, the Demo Song will not play, even if the [DEMO] button is pressed.       |

<sup>\*</sup> All these settings can be conveniently reset to their initial default values by pressing the [+] and [-] buttons simultaneously. (The exception to this is Initial Send, which is an operation, not a setting.)

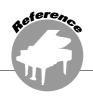

# Connecting to a Computer

Nearly all of the electronic musical instruments made today—particularly synthesizers, sequencers and computer music related devices—use MIDI. MIDI is a worldwide standard that allows these devices to send and receive performance and setting data. Naturally, this instrument lets you save or send your keyboard performance as MIDI data, as well as the songs, styles and panel settings.

The potential MIDI holds for your live performances and music creation/production is enormous—simply by connecting this instrument to a computer and transmitting MIDI data. In this section, you'll learn the basics of MIDI and the specific MIDI functions provided by this instrument.

### **What Is MIDI?**

No doubt you have heard the terms "acoustic instrument" and "digital instrument". In the world today, these are the two main categories of instruments. Let's consider a grand piano and a classical guitar as representative acoustic instruments. They are easy to understand. With the piano, you strike a key, and a hammer inside hits some strings and plays a note. With the guitar, you directly pluck a string and the note sounds. But how does a digital instrument go about playing a note?

### Acoustic guitar note production

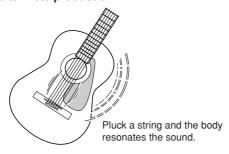

### Digital instrument note production

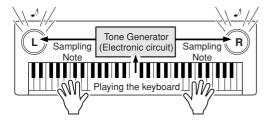

Based on playing information from the keyboard, a sampling note stored in the tone generator is played through the speakers.

As shown in the illustration above, in an electronic instrument the sampling note (previously recorded note) stored in the tone generator section (electronic circuit) is played based on information received from the keyboard. So then what is the information from the keyboard that becomes the basis for note production?

For example, let's say you play a "C" quarter note using the grand piano sound on the instrument. Unlike an acoustic instrument that puts out a resonated note, the electronic instrument puts out information from the keyboard such as "with what voice", "with which key", "about how strong", "when was it pressed", and "when was it released". Then each piece of information is changed into a number value and sent to the tone generator. Using these numbers as a basis, the tone generator plays the stored sampling note.

### **Example of Keyboard Information**

| Voice number (with what voice)                                    | 1 (grand piano)                             |
|-------------------------------------------------------------------|---------------------------------------------|
| Note number (with which key)                                      | 60 (C3)                                     |
| Note on (when was it pressed) and note off (when was it released) | Timing expressed numerically (quarter note) |
| Velocity (about how strong)                                       | 120 (strong)                                |

Your keyboard performance and all panel operations of this instrument are processed as MIDI data. The songs, auto accompaniment (styles), and User songs are also made up of MIDI data. MIDI is an acronym that stands for Musical Instrument Digital Interface and it allows different musical instruments and devices to instantly communicate with each other, via digital data. The MIDI standard is used all over the world and was designed to transmit performance data between electronic musical instruments (or computers). Thanks to MIDI, you can control one instrument from another and transmit performance data between the devices-taking your creative and performance potential to even higher levels.

MIDI messages can be divided into two groups: Channel messages and System messages.

### Channel Messages

This instrument is capable of handling 16 MIDI channels simultaneously—meaning it can play up to sixteen different instruments at the same time. Channel messages transmit information such as Note ON/OFF, Program Change, for each of the 16 channels.

| Message Name   | Instrument Operation/Panel Setting                                        |
|----------------|---------------------------------------------------------------------------|
| Note ON/OFF    | Performance data of the keyboard (contains note number and velocity data) |
| Program Change | Instrument selection (including bank select MSB/LSB, if necessary)        |
| Control Change | Instrument settings (volume, pan, etc.)                                   |

### System Messages

This is data that is used in common by the entire MIDI system. System messages include messages like Exclusive Messages that transmit data unique to each instrument manufacturer and Realtime Messages that control the MIDI device.

| Message Name      | Instrument Operation/Panel Setting |
|-------------------|------------------------------------|
| Exclusive Message | Reverb/chorus settings, etc.       |
| Realtime Messages | Start/stop operation               |

### **Connecting a Personal Computer**

The following functions become available when this instrument is connected to a computer.

- Performance data can be transferred between the instrument and the computer (page 87).
- Files can be transferred between the instrument and the computer (page 89).

The connection procedure is as follows:

# Install the USB-MIDI driver on your com-

The USB-MIDI driver is included on the CD-ROM. Installation of the USB MIDI driver is described on page 92.

**2** Connect the USB terminal of the computer to the USB terminal on the instrument using a standard USB cable (USB cable sold separately).

The supplied CD-ROM also includes a Musicsoft Downloader application that allows you to transfer song files from your computer to the instrument's flash memory. For instructions about how to install Musicsoft Downloader and how to transfer song files, see page 90.

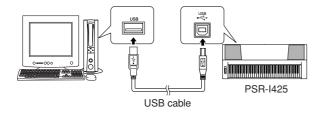

#### ■ USB Precautions

Please observe the following precautions when connecting the instrument to a computer via a USB

Failure to do so can cause the instrument and/or the computer to hang up (freeze), possibly causing corruption or loss of data.

If the instrument or computer does hang up, turn the power to both devices off and then on again, and restart the computer.

#### **⚠** CAUTION

- · Wake the computer from a sleep/suspended/standby mode before connecting the USB cable
- · Connect the USB cable to the instrument and computer before turning power to the instrument on.
- · Check the following points before turning the instrument's power on or off, and before plugging or unplugging the USB cable.
  - · Quit all applications.
  - · Make sure that no data transfer is in progress (data is transferred whenever you play on the keyboard or play a song).
- Allow at least 6 seconds between turning the instrument's power on and off, and between plugging and unplugging the USB cable.
- · Directly connect the instrument to the computer using a single USB cable. Do not use a USB hub.

#### NOTE

- · The Musicsoft Downloader application may not be able to access the instrument in the following cases:
  - · During style playback.
  - · During song playback.

### **Transferring Performance Data to and from a Computer**

By connecting the instrument to a computer, the instrument's performance data can be used on the computer, and performance data from the computer can be played on the instrument.

 When the instrument is connected with computer, it transmits/receives performance data.

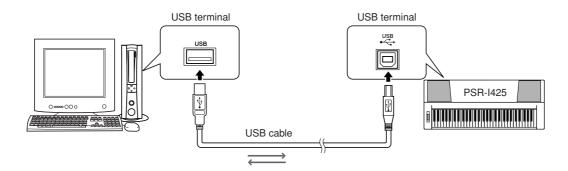

### ■MIDI settings • • • • •

These settings pertain to performance data transmission and reception.

| Item           | Range/Settings | Description                                                                                                    |
|----------------|----------------|----------------------------------------------------------------------------------------------------|
| Local          | ON/OFF         | Local control determines whether or not notes played on the instrument are sounded by its internal tone generator system: the internal tone generator is active when local control is on, and inactive when local control is off. |
| External Clock | ON/OFF         | These settings determine whether the instrument is synchronized to its own internal clock (OFF), or to a clock signal from an external device (ON).                                                                               |
| Keyboard Out   | ON/OFF         | These settings determine whether keyboard performance data of the instrument is transmitted (ON) or not (OFF).                                                                                                    |
| Style Out      | ON/OFF         | These settings determine whether Style data is transmitted (ON) or not (OFF) during Style playback.                                                                                                    |
| Song Out       | ON/OFF         | These settings determine whether Song data is transmitted (ON) or not (OFF) during Song playback.                                                                                                    |

### riangle Caution

· If you can't get any sound out of the instrument, this most likely may be caused by Local Control being set to off.

### riangle Caution

- · If External Clock is ON and no clock signal is being received from an external device, the song, style, and metronome functions will not start.
- Press the [FUNCTION] button.

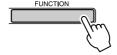

2 Use the CATEGORY [★] and [¥] buttons to select the item you want to change its value.

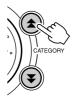

3 Use the dial to select ON or OFF.

### ■PC Mode •••••

A number of MIDI settings need to be made when you want to transfer performance data between the computer and the instrument. The PC Mode item can conveniently make multiple settings for you in one operation. Three settings are available: PC1, PC2, and OFF.

This setting is not necessary when transferring song or backup files between the computer and the instrument.

\* Set the PC mode to PC2 when using Digital Music Notebook.

|                | PC1 | PC2* | OFF |
|----------------|-----|------|-----|
| Local          | OFF | OFF  | ON  |
| External Clock | ON  | OFF  | OFF |
| Song Out       | OFF | OFF  | OFF |
| Style Out      | OFF | OFF  | OFF |
| Keyboard Out   | OFF | ON   | ON  |

Press and hold the [DEMO] button for longer than a second so that the PC Mode item appears.

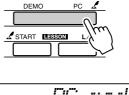

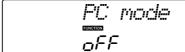

### 2 Use the dial to select PC1, PC2, or OFF.

· When the PC2 setting is selected the instrument's style, song, demo, song recording, and lesson features cannot be used.

· You can also access the PC Mode item by first pressing the [FUNC-TION] button and then using the CATEGORY [★] and [▼] buttons to locate it (page 82).

### **Remote Control of MIDI Devices**

You can also use this instrument as a remote control device for the Digital Music Notebook application on your computer (via the USB connection)—controlling playback, stop and transport functions from the keyboard.

### ■Remote control keys • • • • • •

To use the remote control functions, simultaneously hold down the lowest two keys on the keyboard (C1 and C#1) and press the appropriate key (shown below).

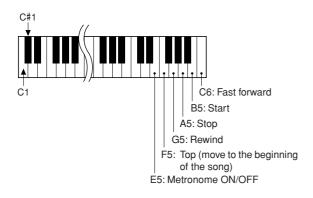

### NOTE

Remote control of MIDI devices will function independently of the PC2

### **Initial Send**

This function lets you send the panel setup data to a computer. Before you record performance data to a sequencer application running on your computer, it is a good idea to first send and record the panel setup data before the actual performance data.

### Press the [FUNCTION] button.

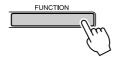

### 2 Use the CATEGORY [★] and [¥] buttons to select the Initial Send item.

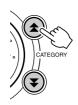

# 3 Press [+/YES] to send, or press [-/NO]

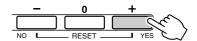

### **Transferring Data between the Computer and Instrument**

MIDI songs residing on a computer, as well as the 70 MIDI songs and 5 Style files provided on the CD-ROM, can be transferred to the instrument. Backup files can also be transferred from the instrument to the computer and back. Songs and styles transferred to the instrument can be used with the instrument's lesson and other functions. In order to transfer songs between your computer and the instrument you will need to install the Musicsoft Downloader application and the USB-MIDI Driver included on the Accessory CD-ROM on your computer. Refer to the Accessory CD-ROM Installation Guide on page 92 for installation details.

### • Data that can be transferred from a computer to this instrument.

• Song Capacity (max.): Flash memory 99 songs (Song 036–)

• Data Capacity: Flash memory 373 kb

• Data Format: SMF format 0,

> style file (extension: .sty), Backup File (06PK61.BUP)

### ● What is SMF (Standard MIDI File)?

The SMF (Standard MIDI File) format is one of the most common and widely compatible sequence formats used for storing sequence data. There are two variations: Format 0 and Format 1. A large number of MIDI devices are compatible with SMF Format 0, and most commercially available MIDI sequence data is provided in SMF Format 0.

### **■**With the Musicsoft

- Transfer MIDI songs you have downloaded from the Internet or created on your computer from the computer to the instrument's flash memory.
  - ⇒ refer to the procedure described on page 90.

The procedure for transferring songs included on the Accessory CD-ROM from your computer to the instrument is given as an example.

- Backup files can be transferred from the instrument to a computer and back.
  - ⇒ refer to the procedure described on page 91.

Use the Musicsoft Downloader application with Internet Explorer 5.5 or higher.

**■**Use Musicsoft Downloader To Transfer Songs From the **Accessory CD-ROM To the** Instrument's flash memory..

NOTE |

· If a song or style is being played, stop playback before proceeding.

- Install the Musicsoft Downloader and **USB MIDI** driver to your computer, then connect the computer and the instrument (page 94).
- 2 Insert the included CD-ROM into the CD-ROM drive.

A start window will appear automatically.

**3** Double-click the Musicsoft Downloader shortcut icon that is created on the desktop.

This will launch the Musicsoft Downloader application and the main window will appear.

NOTE

- · The instrument cannot be operated while the Musicsoft Downloader is running.
- 4 Click the "Add File" button and the Add File window will appear.
- 5 Click the button to the right of "Look in" and select the CD-ROM drive from the dropdown menu that appears. Double-click the "SongData" Folder on the window. Select the file you want to transfer to the instrument, and click "Open".

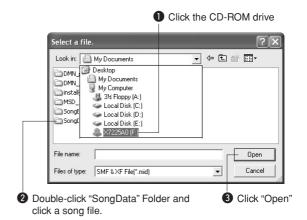

**6** A copy of the selected MIDI song file will appear in the "List of files stored temporarily" at the top of the window.

The memory medium will also be displayed at the bottom of the window to specify the destination for the transfer. Click the "Electronic Musical Instruments", and then "Flash memory."

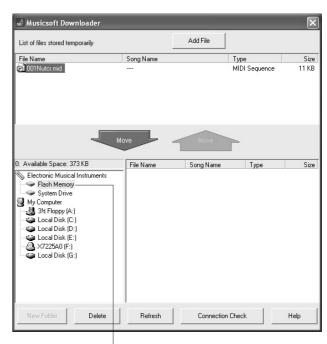

Olick the "Electronic Musical Instruments". and then "Flash Memory"

**7** After selecting the file in the "List of files stored temporarily", click the downward [Move] button and a confirmation message will appear. Click [OK] and the song will be transferred from the "List of files stored temporarily" to the instrument's memory.

### **2** Close the window to end the Musicsoft Downloader.

#### NOTE

- · End the Musicsoft Downloader to playback the song transferred from your computer.
- **9** To playback a song stored in flash memory, press the [SONG] button. Use the dial to select the song you want to play, then press the [START/STOP] button to start playback.

Style files (files with the ".STY" extension) can be transferred to Flash memory using the same procedure as described above. Style files transferred to the Flash Memory can be loaded into style number 163 and then played (page 74).

### **⚠** CAUTION

Do not unplug the USB cable during a data transfer. Not only will the data not be transferred and saved, but operation of the memory media may become unstable and its contents may disappear completely when the power is turned on or off.

### riangle Caution

- · Store data can be lost due to equipment malfunction or improper operation. For safety we recommend that you keep a copy of all important data stored on your computer.
- · We recommend that you use a power adaptor rather than batteries when transferring data. The data can be corrupted if the batteries fail during the transfer.

### ● To Use transferred Songs For Lessons...

In order to use songs (only SMF format 0) transferred from a computer for lessons it is necessary to specify which channels are to be played back as the right-hand and left-hand parts.

- **1** Press the [SONG] button and select the song (036–) residing in flash memory for which you want to set the guide track.
- **2** Press the [FUNCTION] button.
- **3** Use the CATEGORY [♠] and [♥] buttons to select the R-Part or L-Part item.
- **4** Use the dial to select the channel you want to play back as the specified right- or left-hand part.

We recommend that you select channel 1 for the right-hand part and channel 2 for the left-hand part.

### ■Transfer a backup file from the instrument to a computer • • •

You can use the Musicsoft Downloader to transfer "Backup Files" containing backup data (page 56), including the five User Songs stored on the instrument, to a computer. If you click "Electronic Musical Instruments" in the Musicsoft Downloader display, and then "System Drive", a file named "06PK61.BUP" will appear in the lower right corner of the Musicsoft Downloader display. This is the backup file. For details about how to transmit backup file using the Musicsoft Downloader application, refer to the Online help in the application.

#### NOTE

· Preset Song data cannot be transmitted from the instrument.

### **⚠** CAUTION

· The backup data, including the five User Songs is transmitted/ received as a single file. As a result, all backup data will be overwritten every time you transmit or receive. Keep this in mind when transferring data.

### $\triangle$ CAUTION

Do not rename the backup file on the computer. If you do so, it will not be recognized when transferred to the instrument.

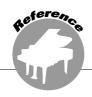

# Accessory CD-ROM Installation Guide

### **SPECIAL NOTICES**

This CD-ROM is copy-protected. Yamaha makes no representations or warranties with regard to any problems while attempting to copy the CD-ROM or software and cannot be held responsible for the results of attempts to copy the data.

- The software and this owner's manual are the exclusive copyrights of Yamaha Corporation.
- Use of the software and this manual is governed by the license agreement which the purchaser fully agrees to upon breaking the seal of the software packaging. (Please read carefully the Software Licensing Agreement at the end of this manual before installing the application.)
- Copying of the software or reproduction of this manual in whole or in part by any means is expressly forbidden without the written consent of the manufacturer.
- · Yamaha makes no representations or warranties with regard to the use of the software and documentation and cannot be held responsible for the results of the use of this manual and the software.
- This disk containing the software is not meant for use with an audio/visual system (CD player, DVD player, etc.). Do not attempt to use the disk on equipment other than a computer.
- Future upgrades of application and system software and any changes in specifications and functions will be announced separately.
- The screen displays as illustrated in this owner's manual are for instructional purposes, and may appear somewhat different from the screens which appear on your computer.

## **Important Notices about the CD-ROM**

### Data Types

This CD-ROM includes application software. Please refer to page 94 for software installation instructions.

#### riangle caution

 Do not attempt to play this CD-ROM on an audio CD player. The result high-volume noise can potentially cause hearing damage or damage your CD player and speakers.

### Operating System (OS)

The applications in this CD-ROM are provided in versions for Windows operating systems.

### **CD-ROM Contents**

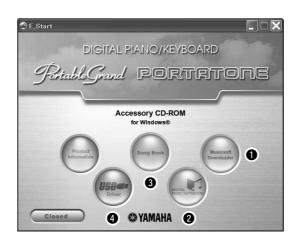

|   | Folder Name                        | Application / Data Name              | Contents                                                                                                    |
|---|------------------------------------|--------------------------------------|----------------------------------------------------------------------------------------------------|
| 0 | MSD_                               | Musicsoft Downloader                 | This application can be used to download MIDI song data from the Internet and transfer it from the computer to the instrument's memory.                                                                                                    |
| 2 | DMN_FlashDemo Flash Demo           |                                      | Digital Music Notebook is an educational content that lets you enjoy music while learning. Full motion demo software which introduces all features of the Digital Music Notebook.                                                                                       |
|   | DMN_DemoSong                       | Demo Song                            | You can experience Digital Music Notebook functions with the demo song. You need to download and install Digital Music Notebook on your computer prior to using the demo song.                                                                                          |
| 3 | SongBook                           | Song Book                            | Includes score data for the 30 internal songs provided on the instrument as well as 70 MIDI songs provided on the CD-ROM. The exceptions are songs 1–11, and song 20 which is copyrighted. The scores for songs 9–11 are provided in this manual beginning on page 100. |
| 4 | USB-MIDI Driver<br>(Windows 98/Me) |                                      | This driver software is necessary to connect MIDI devices to your computer via                                                                                                    |
| 4 | USBdrv2k                           | USB-MIDI Driver<br>(Windows 2000/XP) | USB.                                                                                                    |
|   | SongData                           | MIDI 70 songs                        | These songs can be transferred to the instrument and played or used with the instrument's functions.                                                                                                    |
|   | StyleData 5 style files            |                                      | These styles can be transferred to the instrument and played or used with the instrument's functions.                                                                                                    |

In order to view PDF scores, you will need to install Adobe Reader in your computer.

You can download the Adobe Reader. Please check the following URL: http://www.adobe.com/

### ■Using the CD-ROM •••••••

Please read the Software License Agreement on page 98 before opening the CD-ROM package.

- I Check the system requirements to make sure that the software will run on your computer.
- 2 Insert the included CD-ROM into the CD-ROM drive.

The start window should appear automatically.

3 Install the USB MIDI driver to the computer.

Refer to "Installing the USB-MIDI Driver" on page 94 for installation and setup instructions.

### 4 Connect the instrument to the computer.

The connection procedure is described on page

5 Install the software.

Musicsoft Downloader: See page 96.

**6** Launch the software.

For further software operation refer to the online help supplied with the software.

Refer to the "Troubleshooting" on page 97 when you have trouble with installing the driver.

You can obtain the latest version of the Musicsoft Downloader, Digital Music Notebook and USB-MIDI Driver at the following website. http://music.yamaha.com/download/

### **System Requirements**

| Application/Data                                                                        | os                                                           | CPU                                                                                                | Memory                                               | Hard Disk                                                                                | Display                            |
|-----------------------------------------------------------------------------------------|--------------------------------------------------------------|----------------------------------------------------------------------------------------------------|------------------------------------------------------|------------------------------------------------------------------------------------------|------------------------------------|
| Musicsoft Downloader                                                                    | Windows 98SE/Me/2000/<br>XP Home Edition/<br>XP Professional | 233 MHz or higher; Intel®<br>Pentium®/Celeron®<br>processor family                                 | 64 MB or more<br>(256 MB or more<br>is recommended)  | at least 128 MB of<br>free space (at least<br>512 MB of free<br>space is<br>recommended) | 800 x 600<br>HighColor<br>(16-bit) |
| USB Driver for Windows<br>98/Me                                                         | Windows 98/Me                                                | 166 MHz or higher; Intel®<br>Pentium®/Celeron®                                                     | 32 MB or more<br>(64 MB or more is                   | at least 2 MB of free                                                                    |                                    |
| USB Driver for Windows<br>2000/XP                                                       | Windows 2000/XP Home<br>Edition/XP Professional              | processor family                                                                                   | recommended)                                         | space                                                                                    | _                                  |
| Digital Music Notebook                                                                  | Windows® XP Professional Edition, SP1a more Windows® XP Home | 400MHz or higher; Intel®<br>Pentium®/Celeron®<br>Processor family (1GHz<br>or more is recommended) | 128 MB or more<br>(256 MB or more<br>is recommended) | at least 50 MB of                                                                        | 1024 x 768                         |
| Digital Music Notebook<br>(Requirements for<br>playing content with<br>video included.) | Edition, SP1a more Windows 2000 Professional, SP4 more       | 1GHz or higher; Intel®<br>Pentium®/Celeron®<br>Processor family (1.4GHz<br>or more is recommended) | 256 MB or more                                       | free space                                                                               | HighColor<br>(16-bit)              |

You can confirm the latest system requirements at the following website. http://music.yamaha.com/download/

### **Software Installation**

### Uninstall (Removing the Software)

Installed software can be removed from your computer as follows:

From the Windows Start menu select Start  $\rightarrow$ Settings  $\rightarrow$  Control panel  $\rightarrow$  Add or Remove Applications → Install and Uninstall. Select the item you want to remove and click [Add or Remove]. Follow the on-screen instructions to remove the selected software.

#### NOTE

· The actual names of the menu items and buttons will depend on the OS version you are using.

### ■Installing the USB-MIDI Driver • • • •

In order to be able to communicate with and use MIDI devices connected to your computer, the appropriate driver software must be properly installed on your computer.

The USB-MIDI driver allows sequence software and similar applications on your computer to transmit and receive MIDI data to and from MIDI devices via a USB cable.

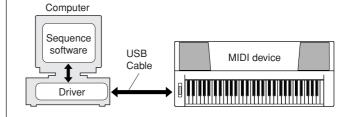

- Windows 98/Me installation → page 95.
- Windows 2000 installation → page 95.
- Windows XP installation → page 96.

Check the drive name of the CD-ROM drive you will be using (D:, E:, Q: etc.) The drive name is displayed beside the CD-ROM icon in your "My Computer" folder. The root directory of the CD-ROM drive will be D:\, E:\, or Q:\, respectively.

### Installing the driver on Windows 98/Me

- I Start the computer.
- 2 Insert the supplied CD-ROM into the CD-ROM drive. A start window will appear automatically.
- **3** First, make sure the POWER switch on the instrument is set to OFF, then use a USB cable to connect the USB terminal of the computer to the USB connector of the instrument. When the instrument is turned on, the computer automatically displays the "Add New Hardware Wizard. Otherwise, refer to "Troubleshooting" in the "Accessory CD-ROM Installation Guide" section of the Owner's Manual.

For Windows Me users, check the radio button to the left of "Automatic search for a better driver (Recommended)" and click [Next]. The system automatically starts searching and installing the driver. Proceed to Step 8. If the system does not detect the driver, select "Specify the location of the driver (Advanced)" and specify the CD-ROM drive's root directory to install the driver and click [Next]. Execute the installation by following the onscreen instructions and proceed to Step 8.

• If you are using Windows Me, skip Step 4-7.

### 4 Click [Next].

The window enables you to select the search

5 Check the radio button to the left of "Search for the best driver for your device. (Recommended)". Click [Next].

The window enables you to select a location in which to install the driver.

- 6 Check the "Specify a location" box, click "Browse..", then specify the root directory of the CD-ROM drive and continue the installation. (The CD-ROM drive letter may vary depending on your computer's configuration.
- When the system detects the driver on the CD-ROM and is ready for installation, a message is shown on the screen. Make sure that the "YAMAHA USB MIDI Driver" is listed, and click [Next]. The system starts the installation.
- **8** When installation is complete, a message indicating so appears. Click [Finish].

The driver has been installed.

#### NOTE

 Some computers may take about ten seconds to show this screen after the installation is complete.

### Installing the driver on Windows 2000

- Start the computer and use the "Administrator" account to log into Windows.
- **2** Select [My Computer] → [Control Panel] → [System] → [Hardware] → [Driver Signing] → [File Signature Verification], and check the radio button to the left of "Ignore—Install all files, regardless of file signature" and click [OK].
- 3 Insert the supplied CD-ROM into the CD-ROM drive. A start window will appear automatically.
- 4 First, make sure the POWER switch on the MIDI device is set to OFF, then use a USB cable to connect the MIDI device to the computer. After making the connections, turn on the power of the MIDI device. The system automatically launches the Found New Hardware Wiz-

Otherwise, refer to "Troubleshooting" in the "Accessory CD-ROM Installation Guide" section of the Owner's Manual.

Click [Next]. (Some computers may take a while to display the Wizard window.)

**5** Select the radio button for "Search for a suitable driver for my device [recommended]", then click [Next].

#### NOTE |

- If the Wizard panel informs you that "The software you are about to install does not contain a Microsoft digital signature", click [Yes].
- Check the "CD-ROM drives" check box, deselect all other check boxes, then click [Next].

#### NOTE

- · If the system prompts you to insert the Windows CD-ROM during detection of the drivers, point to the "USBdrv2k\_" folder (e.g., D:\USBdrv2k\_) and continue the installation.
- Deselect the "Install one of the other drivers", then click [Next].
- **8** When the installation is complete, the Wizard displays "Completing the Found New Hardware Wizard".

Click [Finish]. (Some computers may take a while to display the Wizard window.)

**9** Restart the computer.

The USB-MIDI driver installation is complete.

### Installing the driver on Windows XP

- I Start the computer and use the "Administrator" account to log into Windows.
- **2** Select [Start] → [Control Panel]. If the control panel appears as "Pick a category", click "Switch to Classic View" in the upper left of the window. All control panels and icons will be displayed.
- **3** Go to [System] → [Hardware] → [Driver Signing Options] and check the radio button to the left of "Ignore" and click [OK].
- 4 Click the [OK] button to close System Properties, and then click "X" in the upper right of the window to close the Control
- 5 Insert the supplied CD-ROM into the CD-ROM drive. A start window will appear automatically.
- First, make sure the POWER switch on the MIDI device is set to OFF, then use a USB cable to connect the MIDI device to the computer. After making the connections, turn on the power of the MIDI device. The system launches the Found New Hardware Wizard automatically. Otherwise, refer to "Troubleshooting" in the "Accessory CD-ROM Installation Guide" section of the Owner's Manual. If the system displays "Found New Hardware" in the lower right corner, wait until Wizard window is displayed. (Some computers may take a while to display the window.) If the Wizard window prompts you to specify whether or not to connect to Windows Update,
- **7** Select the radio button for "Install the software automatically (recommended)", then click [Next].

select the radio button for "No, not this time",

then click [Next].

- · If during the installation the system displays "...has not passed Windows Logo testing to verify its compatibility with Windows XP", click [Continue Anyway].
- **8** When the installation is complete, the Wizard displays "Completing the Found New Hardware Wizard".

Click [Finish]. (Some computers may take a while to display the Wizard window.)

**9** Restart the computer.

If the system displays "Found New Hardware" in the lower right corner, wait until the Wizard window is displayed. (Some computers may take a while to display the Wizard window.)

The USB-MIDI driver installation is complete.

### ■Installing the Musicsoft **Downloader and Digital** Music Notebook Applications . . .

#### **IMPORTANT**

- · You will need to log in with administrator (root) privileges in order to install Musicsoft Downloader on a computer running Windows
- · You will need to log in with administrator (root) privileges in order to install Digital Music Notebook on a computer running Windows 2000 or XP.

#### **IMPORTANT**

When installing the Digital Music Notebook, make sure that Internet Explorer 6.0 (with SP1) or higher is installed to your computer.

· Credit card settlement is required to purchase Digital Music Notebook content. Credit card processing may not be possible for some areas, so please check with your local authorities to make sure that your credit card can be used.

#### NOTE

- · Use of the DMN (Digital Music Notebook) is governed by the SIBELIUS SCORCH LICENSE AGREEMENT, which the purchaser fully agrees to when using the application. Please read carefully the AGREEMENT at the end of this manual before using the application.
- Insert the Accessory CD-ROM into your computer's CD-ROM drive. The start window will appear automatically showing software applications.

- If the start window does not appear automatically, double click your "My Computer" folder to open it. Right-click the CD-ROM icon and select "Open" from the pop-up menu. Double click "Start.exe" and proceed to step 2, below.
- 2 Click [Musicsoft Downloader] or [Digital Music Notebook].
- 3 Click the [install] button for Musicsoft downloader, or [Digital Music Notebook Download] button for Digital Music Notebook, and follow the on-screen instructions to install the software.

For Digital Music Notebook operating instructions see the help menu: launch the Digital Music Notebook application and click "Help".

For Musicsoft Downloader operating instructions see the Help menu: launch the Musicsoft Downloader application and click "Help".

\* You can obtain the latest version of the Musicsoft Downloader at the following website.

http://music.yamaha.com/download/

### **IMPORTANT**

 Only Musicsoft Downloader can be used to transfer files between this instrument and a computer. No other file transfer application can be used.

### ■Troubleshooting

### The driver cannot be installed.

- Is the USB cable connected correctly? Check the USB cable connection. Disconnect the USB cable, then connect it again.
- Is the USB function enabled on your computer?

When you connect the instrument to the computer for the first time, if the "Add New Hardware Wizard" does not appear, the USB function on the computer may be disabled. Perform the following steps.

- 1 Select [Control Panel] → [System] → [Device Manager] (for Windows 98/Me), or select [Control Panel]\* → [System] → [Hardware] → [Device Manager] (for Windows 2000/XP).
  - \* Classic View only in Windows XP.
- 2 Make sure that no "!" or "x" marks appear at "Universal serial bus controller" or "USB Root Hub". If you see an "!" or "x" mark, the USB controller is disabled.
- Is any unknown device registered?

If driver installation fails, the instrument will be marked as an "Unknown device", and you will not be able to install the driver. Delete the "Unknown device" by following the steps below.

- 1 Select [Control Panel] → [System] → [Device Manager] (for Windows 98/Me), or select [Control Panel]\* → [System] → [Hardware] → [Device Manager] (for Windows 2000/XP).
  - \* Classic View only in Windows XP.
- **2** Look for "Other devices" in the menu "View devices by type".
- 3 If you find "Other devices", double-click it to extend the tree to look for "Unknown device". If one appears, select it and click the [Remove] button.
- 4 Remove the USB cable from the instrument, and make the connection again.
- **5** Install the driver again.
  - Windows 98/Me users..... see page 95
  - · Windows 2000 users...... see page 95
  - · Windows XP users.....see page 96

When controlling the instrument from your computer via USB, the instrument does not operate correctly or no sound is heard.

- Did you install the driver? (page 94)
- Is the USB cable connected correctly?
- Are the volume settings of the instrument, playback device, and application program set to the appropriate levels?
- Have you selected an appropriate port in the sequence software?
- Are you using the latest USB MIDI driver? The latest driver can be downloaded from the following web site.

http://music.yamaha.com/download/

### Playback response is delayed.

- Does your computer satisfy the system requirements?
- Is any other application or device driver running?

### Cannot suspend or resume the computer correctly.

• Do not suspend the computer while the MIDI application is running.

If you are using Windows 2000, you may not be able to suspend/resume normally, depending on the particular environment (USB Host Controller, etc.). Even so, simply disconnecting and connecting the USB cable will allow you to use the instrument functions again.

### How can I delete or re-install the driver?

### [Windows Me/98]

- 1 When the instrument is recognized correctly, double-click "System" in the Control Panel to open the System window.
- **2** Double-click the "Device Manager" tab, select "YAMAHA USB MIDI Driver" and delete it.
- **3** Use the MS-DOS prompt or Explorer to delete the following three files.

#### NOTE

- To delete these files using Explorer, select "Folder Options" from the Tool (View) menu, and select "Show all files" (and folders).
  - \WINDOWS\INF\OTHER\1037.INF
  - \WINDOWS\SYSTEM\Xgusb.drv
  - \WINDOWS\SYSTEM\Ymidusb.sys
- 4 Disconnect the USB cable.
- **5** Restart the computer.
- 6 Re-install the driver.

### **ATTENTION SOFTWARE LICENSE AGREEMENT**

PLEASE READ THIS SOFTWARE LICENSE AGREEMENT ("AGREE-MENT") CAREFULLY BEFORE USING THIS SOFTWARE. YOU ARE ONLY PERMITTED TO USE THIS SOFTWARE PURSUANT TO THE TERMS AND CONDITIONS OF THIS AGREEMENT. THIS AGREEMENT IS BETWEEN YOU (AS AN INDIVIDUAL OR LEGAL ENTITY) AND YAMAHA CORPORATION ("YAMAHA").

BY BREAKING THE SEAL OF THIS PACKAGE YOU ARE AGREEING TO BE BOUND BY THE TERMS OF THIS LICENSE. IF YOU DO NOT AGREE WITH THE TERMS, DO NOT INSTALL, COPY, OR OTHERWISE USE THIS SOFTWARE.

#### 1. GRANT OF LICENSE AND COPYRIGHT

Yamaha hereby grants you the right to use one copy of the software program(s) and data ("SOFTWARE") accompanying this Agreement. The term SOFT-WARE shall encompass any updates to the accompanying software and data. The SOFTWARE is owned by Yamaha and/or Yamaha's licensor(s), and is protected by relevant copyright laws and all applicable treaty provisions. While you are entitled to claim ownership of the data created with the use of SOFT-WARE, the SOFTWARE will continue to be protected under relevant copyrights.

- You may use the SOFTWARE on a single computer.
- You may make one copy of the SOFTWARE in machine-readable form for backup purposes only, if the SOFTWARE is on media where such backup copy is permitted. On the backup copy, you must reproduce Yamaha's copyright notice and any other proprietary legends that were on the original copy of the SOFTWARE.
- You may permanently transfer to a third party all your rights in the SOFT-WARE, provided that you do not retain any copies and the recipient reads and agrees to the terms of this Agreement.

### 2. RESTRICTIONS

- You may not engage in reverse engineering, disassembly, decompilation or otherwise deriving a source code form of the SOFTWARE by any method
- You may not reproduce, modify, change, rent, lease, or distribute the SOFT-WARE in whole or in part, or create derivative works of the SOFTWARE.
- You may not electronically transmit the SOFTWARE from one computer to another or share the SOFTWARE in a network with other computers
- You may not use the SOFTWARE to distribute illegal data or data that violates public policy.
- You may not initiate services based on the use of the SOFTWARE without permission by Yamaha Corporation

Copyrighted data, including but not limited to MIDI data for songs, obtained by means of the SOFTWARE, are subject to the following restrictions which you must observe.

- Data received by means of the SOFTWARE may not be used for any com-
- mercial purposes without permission of the copyright owner.

   Data received by means of the SOFTWARE may not be duplicated, transferred, or distributed, or played back or performed for listeners in public without permission of the copyright owner.
- The encryption of data received by means of the SOFTWARE may not be removed nor may the electronic watermark be modified without permission of the copyright owner.

### 3. TERMINATION

This Agreement becomes effective on the day that you receive the SOFT-WARE and remains effective until terminated. If any copyright law or provisions of this Agreement is violated, the Agreement shall terminate automatically and immediately without notice from Yamaha. Upon such termination, you must immediately destroy the licensed SOFTWARE, any accompanying written documents and all copies thereof.

#### 4. LIMITED WARRANTY ON MEDIA

As to SOFTWARE sold on tangible media, Yamaha warrants that the tangible media on which the SOFTWARE is recorded will be free from defects in materials and workmanship under normal use for a period of fourteen (14) days from the date of receipt, as evidenced by a copy of the receipt. Yamaha's entire liability and your exclusive remedy will be replacement of the defective media if it is returned to Yamaha or an authorized Yamaha dealer within fourteen days with a copy of the receipt. Yamaha is not responsible for replacing media damaged by accident, abuse or misapplication. TO THE FULLEST EXTENT PERMITTED BY LAW, YAMAHA EXPRESSLY DISCLAIMS ANY IMPLIED WARRANTIES ON THE TANGIBLE MEDIA, INCLUDING THE IMPLIED WARRANTIES OF MERCHANTABILITY AND FITNESS FOR A PARTICULAR PURPOSE

### 5. DISCLAIMER OF WARRANTY ON SOFTWARE

You expressly acknowledge and agree that use of the SOFTWARE is at your sole risk. The SOFTWARE and related documentation are provided "AS IS" and without warranty of any kind. NOTWITHSTANDING ANY OTHER PROVISION OF THIS AGREEMENT, YAMAHA EXPRESSLY DIS-CLAIMS ALL WARRANTIES AS TO THE SOFTWARE, EXPRESS, AND IMPLIED, INCLUDING BUT NOT LIMITED TO THE IMPLIED WAR-RANTIES OF MERCHANTABILITY, FITNESS FOR A PARTICULAR PURPOSE AND NON-INFRINGEMENT OF THIRD PARTY RIGHTS. SPECIFICALLY, BUT WITHOUT LIMITING THE FOREGOING, YAMAHA DOES NOT WARRANT THAT THE SOFTWARE WILL MEET YOUR REQUIREMENTS, THAT THE OPERATION OF THE SOFTWARE WILL BE UNINTERRUPTED OR ERROR-FREE, OR THAT DEFECTS IN THE SOFTWARE WILL BE CORRECTED.

#### 6. LIMITATION OF LIABILITY

YAMAHA'S ENTIRE OBLIGATION HEREUNDER SHALL BE TO PER-MIT USE OF THE SOFTWARE UNDER THE TERMS HEREOF. IN NO EVENT SHALL YAMAHA BE LIABLE TO YOU OR ANY OTHER PER-SON FOR ANY DAMAGES, INCLUDING, WITHOUT LIMITATION, ANY DIRECT, INDIRECT, INCIDENTAL OR CONSEQUENTIAL DAMAGES. EXPENSES, LOST PROFITS, LOST DATA OR OTHER DAMAGES ARIS-ING OUT OF THE USE, MISUSE OR INABILITY TO USE THE SOFT-WARE, EVEN IF YAMAHA OR AN AUTHORIZED DEALER HAS BEEN ADVISED OF THE POSSIBILITY OF SUCH DAMAGES. In no event shall Yamaha's total liability to you for all damages, losses and causes of action (whether in contract, tort or otherwise) exceed the amount paid for the SOFT-WARE

#### 7. THIRD PARTY SOFTWARE

Third party software and data ("THIRD PARTY SOFTWARE") may be attached to the SOFTWARE. If, in the written materials or the electronic data accompanying the Software, Yamaha identifies any software and data as THIRD PARTY SOFTWARE, you acknowledge and agree that you must abide by the provisions of any Agreement provided with the THIRD PARTY SOFTWARE and that the party providing the THIRD PARTY SOFTWARE is responsible for any warranty or liability related to or arising from the THIRD PARTY SOFTWARE. Yamaha is not responsible in any way for the THIRD PARTY SOFTWARE or your use thereof.

- · Yamaha provides no express warranties as to the THIRD PARTY SOFT-WARE. ÎN ADDITION, YAMAHA EXPRESSLY DISCLAIMS ALL IMPLIED WARRANTIES, INCLUDING BUT NOT LIMITED TO THE IMPLIED WARRANTIES OF MERCHANTABILITY AND FITNESS FOR A PARTICULAR PURPOSE, as to the THIRD PARTY SOFTWARE.
- Yamaha shall not provide you with any service or maintenance as to the THIRD PARTY SOFTWARE.
- Yamaha is not liable to you or any other person for any damages, including, without limitation, any direct, indirect, incidental or consequential damages, expenses, lost profits, lost data or other damages arising out of the use, misuse or inability to use the THIRD PARTY SOFTWARE.

#### 8. GENERAL

This Agreement shall be interpreted according to and governed by Japanese law without reference to principles of conflict of laws. Any dispute or procedure shall be heard before the Tokyo District Court in Japan. If for any reason a court of competent jurisdiction finds any portion of this Agreement to be unenforceable, the remainder of this Agreement shall continue in full force and

#### 9. COMPLETE AGREEMENT

This Agreement constitutes the entire agreement between the parties with respect to use of the SOFTWARE and any accompanying written materials and supersedes all prior or contemporaneous understandings or agreements, written or oral, regarding the subject matter of this Agreement. No amendment or revision of this Agreement will be binding unless in writing and signed by a fully authorized representative of Yamaha.

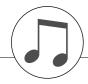

# **Troubleshooting**

| Problem                                                                                                    | Possible Cause and Solution                                                                                                    |
|----------------------------------------------------------------------------------------------------|----------------------------------------------------------------------------------------------------|
| When the instrument is turned on or off, a popping sound is temporarily produced.                                                                                                    | This is normal and indicates that the instrument is receiving electrical power.                                                                                                    |
| When using a mobile phone, noise is produced.                                                                                                    | Using a mobile phone in close proximity to the instrument may produce interference. To prevent this, turn off the mobile phone or use it further away from the instrument.                                                                                                    |
| There is no sound even when the keyboard is played or when a song or style is being played back.                                                                                                    | Check that nothing is connected to the PHONES/OUTPUT jack on the rear panel. When a set of headphones is plugged into this jack, no sound is output.                                                                                                    |
| when a song or style is being played back.                                                                                                    | Check the Local Control on/off. (See page 87.)                                                                                                    |
| Playing keys in the right hand area of the keyboard does not produce any sound.                                                                                                    | When using the Dictionary function (page 77), the keys in the right hand area are used only for entering the chord root and type.                                                                                                    |
| The volume is too soft. The sound quality is poor. The rhythm stops unexpectedly or will not play. The recorded data of the song, etc. does not play correctly. The LCD display suddenly goes dark, and all panel settings are reset. | The batteries are low or dead. Replace all six batteries with completely new ones, or use the optional AC adaptor.                                                                                                    |
| The style or song does not play back when the [START/STOP] button is pressed.                                                                                                    | Is External Clock set to ON? Make sure External Clock is set to OFF; refer to "External Clock" on page 87.                                                                                                    |
|                                                                                                    | Make sure that the Style Volume (page 83) is set to an appropriate level.                                                                                                    |
| The style does not sound properly.                                                                                                    | Is the split point set at an appropriate key for the cords you are playing? Set the split point at an appropriate key (page 72).  Is the "ACMP ON" indicator showing in the display? If it is not showing press the [ACMP ON/OFF] button so that it does show.                                                                                                    |
| No rhythm accompaniment plays when the [START/STOP] button is pressed after selecting style number 138 or a style between 150 and 162 (Pianist).                                                                                      | This is not a malfunction. Style number 138 and style numbers 150–162 (Pianist) have no rhythm parts, so no rhythm will play. The other parts will begin playing when you play a chord in the accompaniment range of the keyboard if style playback is turned on.                                                                                                    |
| Not all of the voices seem to sound, or the sound seems to be cut off.                                                                                                    | The instrument is polyphonic up to a maximum of 32 notes. If the Dual voice or Split voice is being used and a style or song is playing back at the same time, some notes/sounds may be omitted (or "stolen") from the accompaniment or song.                                                                                                    |
| Some notes don't sound when playing multiple notes simultaneously on the keyboard, or some notes don't sound when playing arpeggios.                                                                                                  | You have exceeded 32 simultaneous notes, which is the maximum polyphony (the maximum number of notes that can be played simultaneously) of the instrument. The instrument will play normally as long as no more than 32 notes are being played at once, both on the keyboard and by any automatic playback functions.                                                       |
| The footswitch (for sustain) seems to produce the opposite effect. For example, pressing the footswitch cuts off the sound and releasing it sustains the sounds.                                                                      | The polarity of the footswitch is reversed. Make sure that the footswitch plug is properly connected to the SUSTAIN jack before turning on the power.                                                                                                    |
| The sound of the voice changes from note to note.                                                                                                    | This is normal. The AWM tone generation method uses multiple recordings (samples) of an instrument across the range of the keyboard; thus, the actual sound of the voice may be slightly different from note to note.                                                                                                    |
| The wrong notes sound when the keyboard is played.                                                                                                    | Perhaps the performance assistant technology is turned on. Press the [PERFORMANCE ASSISTANT] button to turn it off.                                                                                                    |
| The ACMP ON indicator does not appear when the [ACMP ON/OFF] button is pressed.                                                                                                    | Is the [STYLE] button lit? Always press the [STYLE] button first when you are going to use any style-related function.                                                                                                    |
| There is no harmony sound.                                                                                                    | The harmony effects $(01-26)$ behave differently according to their type. Types $01-05$ function when style playback is on, chords are played in the accompaniment range of the keyboard, and a melody is played in the right-hand range. Types $06-26$ will function whether style playback is on or off. For types $06 = 12$ you need to play two notes at the same time. |

# Scores

This demo is an example of how the Easy Song Arranger can be used to change styles throughout a piece.

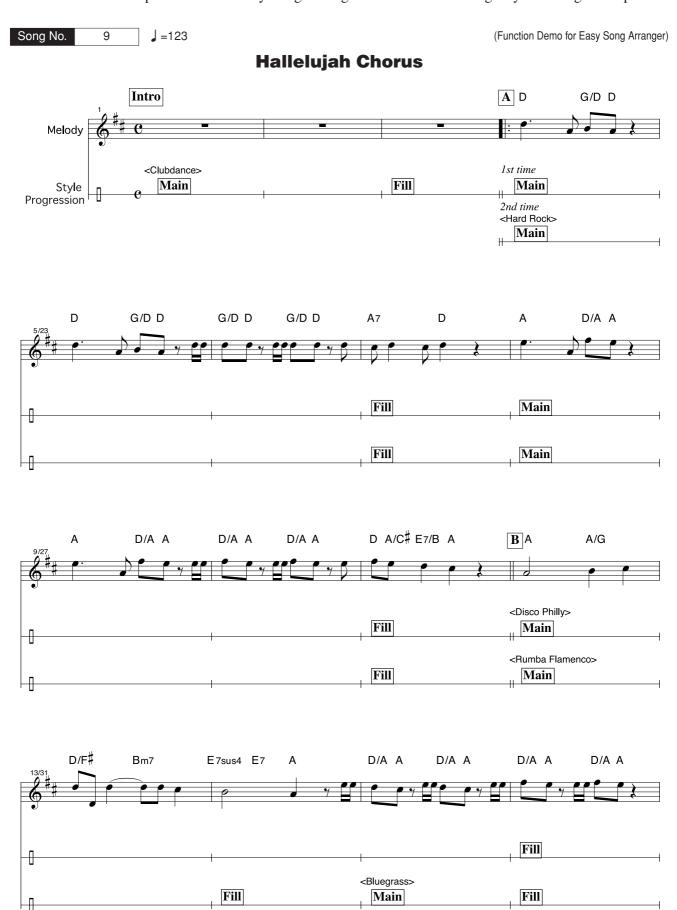

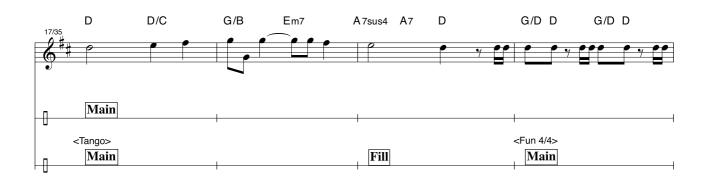

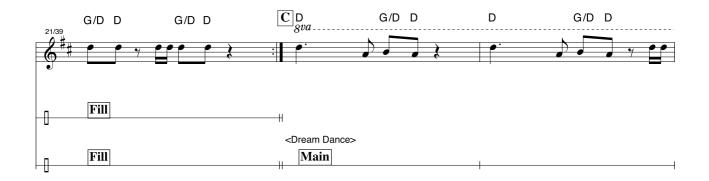

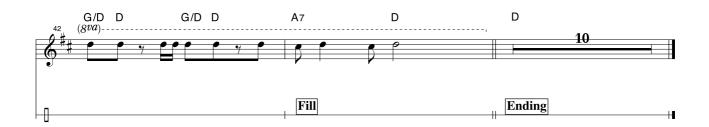

This score is provided with the intent that the pitch will be corrected by the performance assistant technology feature. If you play the "Play These Notes" part using the performance assistant technology feature, the part will be corrected and played so that it matches the backing part.

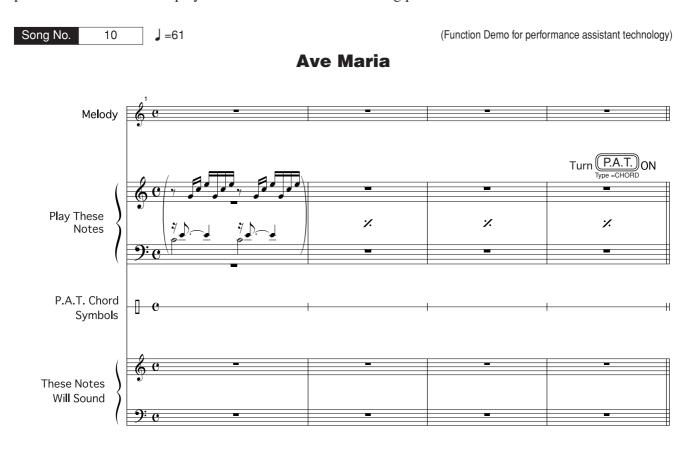

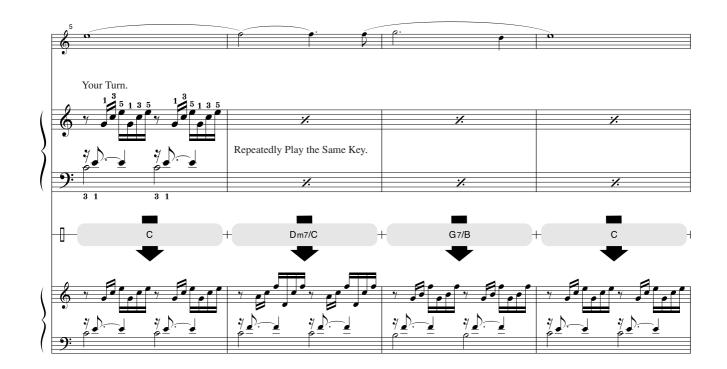

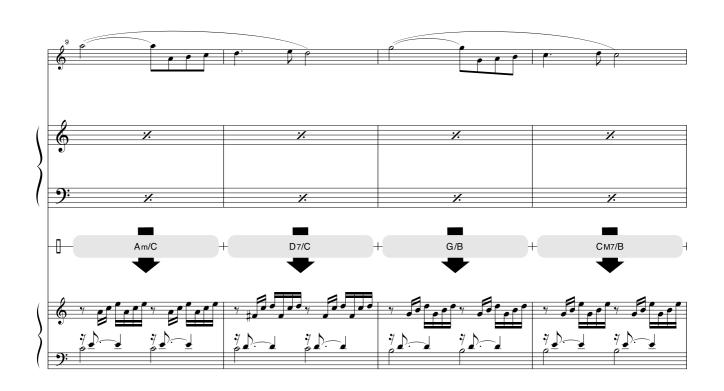

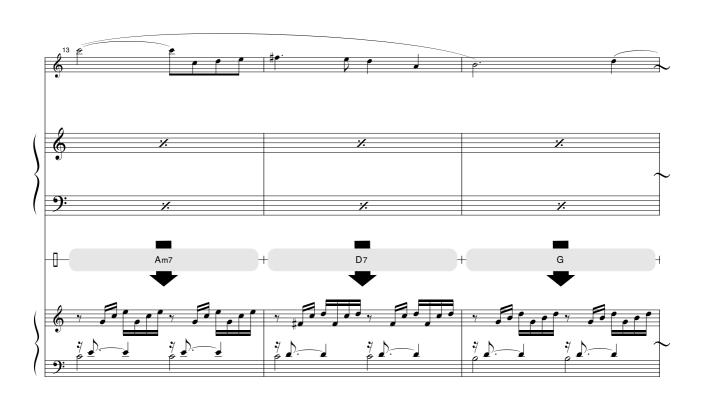

This score is provided with the intent that the pitch will be corrected by the performance assistant technology feature. If you play the "Play These Notes" part using the performance assistant technology feature, the part will be corrected and played so that it matches the backing part.

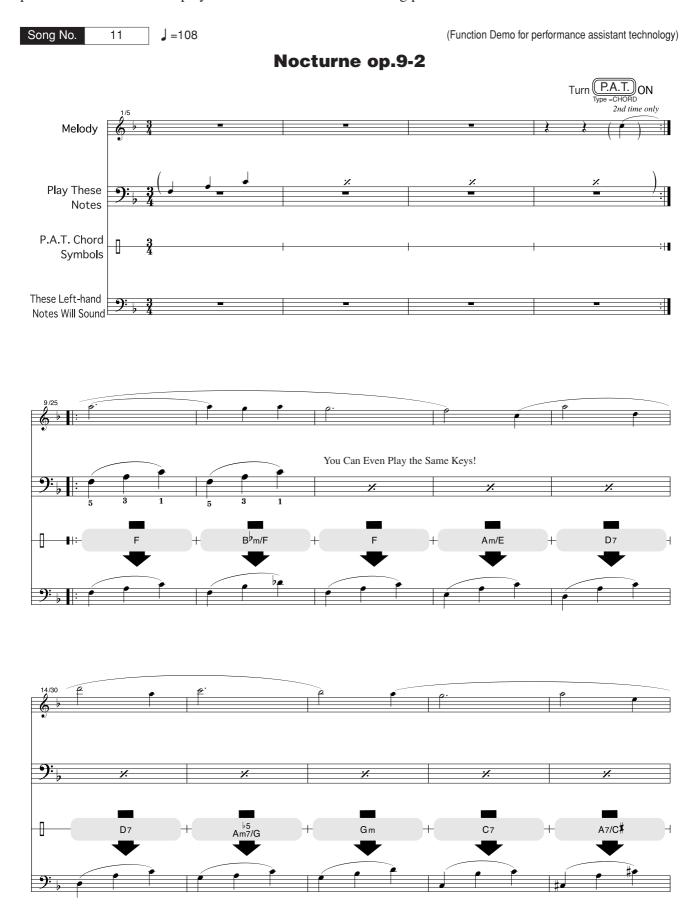

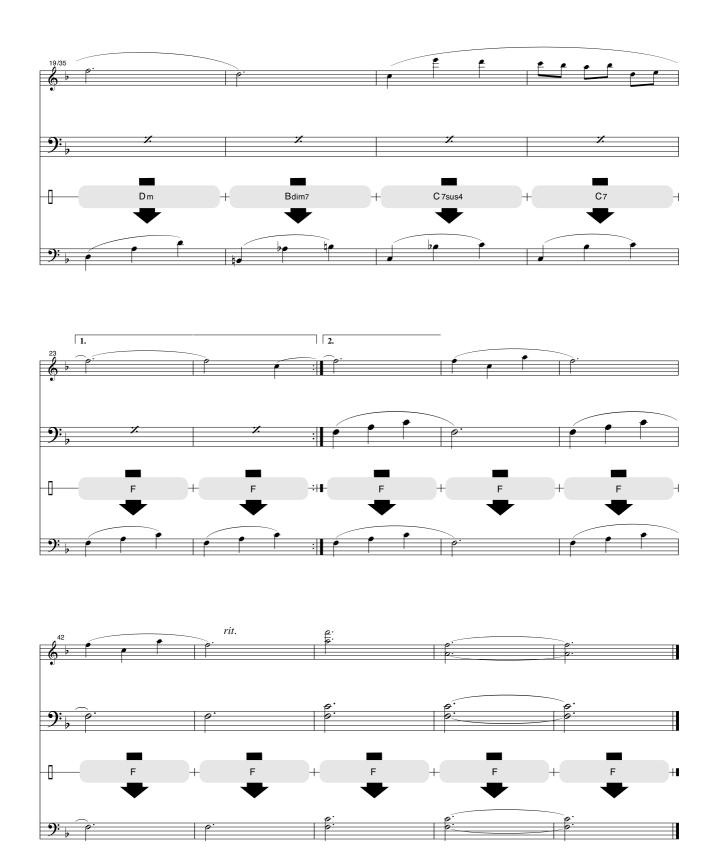

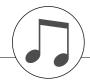

# Let's play the Tabla

### **■** Instruction Flow:

Set the Voice number to 129 (Teen Tal C).

Set the split point to 83.

Set the Split Voice number to 145 (Harmonium 2).

Set the octave range for the Split Voice to 0.

Now play the Tabla.

- Press the [VOICE] button.
- 2 Use the dial or the number buttons to select 129 (Teen Tal C).
- 3 Press and hold the [ACMP ON/OFF] button for longer than a second and "Split-Pnt" will appear in the display.
- 4 Use the dial or the number buttons to change the split point to 83.
- 5 Press the [SPLIT ON/OFF] button and split voice icon will appear in the display.

- Press and hold the [SPLIT ON/OFF] button for longer than a second and "S. Voice" will appear in the display.
- **7** Use the dial or the number buttons to select the Split Voice number 145 (Harmonium 2).
- **8** Press the CATEGORY [★] button twice and "S.Octave" will appear in the display.
- **9** Press the number [0] button to set the octave 0.
- **10** Play the keyboard.

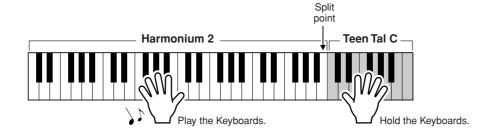

#### Changing the Tabla type

You can change the Tabla type by selecting the Arpeggio type (51–62). Press and hold the [ARPEGGIO ON/OFF] button for longer than a second and select the arpeggio type (51–62).

# Voice List

### ■ Maximum Polyphony • • • • • • • • • •

The instrument has 32-note maximum polyphony. This means that it can play a maximum of up to 32 notes at once, regardless of what functions are used. Auto accompaniment uses a number of the available notes, so when auto accompaniment is used the total number of available notes for playing on the keyboard is correspondingly reduced. The same applies to the Split Voice and Song functions. If the maximum polyphony is exceeded, earlier played notes will be cut off and the most recent notes have priority (last note priority).

#### NOTE

Bank Select MIDI

- The Voice List includes MIDI program change numbers for each voice. Use these program change numbers when playing the instrument via MIDI from an external device.
- Program Numbers 001 to 128 directly relate to MIDI Program Change Numbers 000 to 127. That is, Program Numbers and Program Change Numbers differ by a value of 1. Remember to take this into consideration.
- · Some voices may sound continuously or have a long decay after the notes have been released while the sustain pedal (footswitch) is held.

### Panel Voice List

| Voice No.         MSB (0-127) (0-127)         LSB (0-127) (0-127)         Program (1-128)           001         000         112 001 Grand Piano           002         000 112 002 Bright Piano           003         000 112 004 Horky-tonk Piano           004 000 112 003 MIDI Grand Piano           005 000 112 003 MIDI Grand Piano           006 000 113 003 CP 80           E.PIANO           007 000 114 005 Cooll Galaxy Electric Piano           008 000 113 006 Hyper Tines           009 000 112 006 DX Modern Electric Piano           010 000 112 008 Clavi           ORGAN           013 000 118 019 Cooll Organ           014 000 117 019 Cooll Rotor Organ           015 000 112 013 DT Jazz Organ 1           016 000 113 017 Jazz Organ 1           017 000 112 019 Rock Organ           018 000 112 019 Rock Organ           017 000 112 019 Rock Organ           018 000 112 019 Rock Organ           019 000 112 019 Rock Organ           010 010 112 019 Rock Organ           017 000 112 019 Rock Organ           018 000 112 019 Rock Organ           019 000 112 018 Click Organ           020 000 116 017 Bright Organ           021 000 127 019 Theater Organ           022 000 120 020 16'+4'Organ                                                                                                    |       | Rank    | Select  | MIDI    |                   |  |  |  |  |
|----------------------------------------------------------------------------------------------------|-------|---------|---------|---------|-------------------|--|--|--|--|
| No.   Most   Change# (0-127)   Change# (1-128)                                                                                                    | Voice |         |         |         |                   |  |  |  |  |
|                                                                                                    |       |         |         |         | Voice Name        |  |  |  |  |
| O01                                                                                                    |       | (0-127) | (0-127) | (1–128) |                   |  |  |  |  |
| 002         000         112         002         Bright Piano           003         000         112         004         Harpsichord           004         000         112         003         MIDI Grand Piano           005         000         112         003         MIDI Grand Piano           006         000         113         003         CP 80           E.PIANO           007         000         114         005         Cool! Galaxy Electric Piano           008         000         112         006         Hyper Tines           009         000         112         006         DX Modern Electric Piano           010         000         112         006         Venus Electric Piano           011         000         112         008         Clavi           ORGAN           013         000         118         019         Cool! Organ           013         000         118         019         Cool! Organ           014         000         117         019         Cool! Rotor Organ           015         000         112         019         Rock Organ           017         00                                                                                                    |       |         |         |         |                   |  |  |  |  |
| 003                                                                                                    |       |         |         |         |                   |  |  |  |  |
| 004                                                                                                    |       |         |         |         |                   |  |  |  |  |
| 005                                                                                                    |       |         |         |         |                   |  |  |  |  |
| New York   Content of the late   Content of the late   Content o |       |         |         |         |                   |  |  |  |  |
| Cool                                                                                                    |       |         |         |         |                   |  |  |  |  |
| 007         000         114         005         Cool! Galaxy Electric Piano           008         000         113         006         Hyper Tines           009         000         112         005         Funky Electric Piano           010         000         112         006         DX Modern Electric Piano           011         000         114         006         Venus Electric Piano           012         000         112         008         Clavi           ORGAN           013         000         118         019         Cool! Organ           014         000         117         019         Cool! Rotor Organ           015         000         112         017         Jazz Organ 1           016         000         113         017         Jazz Organ 2           017         000         112         019         Rock Organ           018         000         114         019         Purple Organ           019         000         112         018         Click Organ           021         000         127         019         Theater Organ           022         000         121         020 <td>006</td> <td>000</td> <td>113</td> <td></td> <td></td>                                                                                                    | 006   | 000     | 113     |         |                   |  |  |  |  |
| 008         000         113         006         Hyper Tines           009         000         112         005         Funky Electric Piano           010         000         112         006         DX Modern Electric Piano           011         000         114         006         Venus Electric Piano           012         000         112         008         Clavi           ORGAN           013         000         118         019         Cool! Organ           014         000         117         019         Cool! Rotor Organ           015         000         112         017         Jazz Organ 1           016         000         113         017         Jazz Organ 2           017         000         112         019         Rock Organ           018         000         114         019         Purple Organ           019         000         112         018         Click Organ           020         000         116         017         Bright Organ           021         000         127         019         Theater Organ           022         000         121         020         1                                                                                                    | 007   | 000     | 11/     |         |                   |  |  |  |  |
| 009                                                                                                    |       |         |         |         | Hyper Tipes       |  |  |  |  |
| 010         000         112         006         DX Modern Electric Piano           011         000         114         006         Venus Electric Piano           012         000         112         008         Clavi           ORGAN           013         000         118         019         Cool! Organ           014         000         117         019         Cool! Rotor Organ           015         000         112         017         Jazz Organ 1           016         000         113         017         Jazz Organ 2           017         000         112         019         Rock Organ           018         000         114         019         Purple Organ           018         000         112         018         Click Organ           019         000         112         018         Click Organ           020         000         116         017         Bright Organ           021         000         127         019         Theater Organ           022         000         121         020         16'+4' Organ           023         000         112         020         Chapel Or                                                                                                    |       |         |         |         |                   |  |  |  |  |
| O11                                                                                                    |       |         |         |         |                   |  |  |  |  |
| O12   O00   112   O08   Clavi   ORGAN                                                                                                    |       |         |         |         |                   |  |  |  |  |
| ORGAN   O13   O00   118   O19   Cool! Organ   O14   O00   117   O19   Cool! Rotor Organ   O15   O00   112   O17   Jazz Organ 2   O17   O00   112   O19   Rock Organ   O18   O00   114   O19   Purple Organ   O19   O00   O112   O18   Click Organ   O19   O00   O112   O18   Click Organ   O19   O00   O112   O19   Right Organ   O19   O00   O112   O19   O16   O17   O19   O16   O17   O19   O17   O19   O17   O19   O17   O19   O17   O19   O17   O19   O17   O19   O17   O19   O17   O19   O17   O19   O17   O17   |       |         |         |         |                   |  |  |  |  |
| 013         000         118         019         Cool! Organ           014         000         117         019         Cool! Rotor Organ           015         000         112         017         Jazz Organ 1           016         000         113         017         Jazz Organ 2           017         000         112         019         Rock Organ           018         000         114         019         Purple Organ           019         000         112         018         Click Organ           020         000         116         017         Bright Organ           021         000         127         019         Theater Organ           022         000         121         020         16'+2' Organ           023         000         120         020         16'+4' Organ           024         000         113         020         Chapel Organ           025         000         112         020         Church Organ           026         000         112         020         Church Organ           027         000         112         022         Musette Accordion           027                                                                                                    | 012   | 000     | 112     |         |                   |  |  |  |  |
| 014         000         117         019         Cool! Rotor Organ           015         000         112         017         Jazz Organ 1           016         000         113         017         Jazz Organ 2           017         000         112         019         Rock Organ           018         000         114         019         Purple Organ           019         000         112         018         Click Organ           020         000         116         017         Bright Organ           021         000         127         019         Theater Organ           022         000         120         020         16'+4' Organ           024         000         113         020         Chapel Organ           025         000         112         020         Church Organ           026         000         112         021         Reed Organ           ACCORDION           027         000         112         022         Musette Accordion           028         000         113         022         Traditional Accordion           029         000         113         024         Band                                                                                                    | 013   | 000     | 118     |         |                   |  |  |  |  |
| 015         000         112         017         Jazz Organ 1           016         000         113         017         Jazz Organ 2           017         000         112         019         Rock Organ           018         000         114         019         Purple Organ           019         000         112         018         Click Organ           020         000         116         017         Bright Organ           021         000         127         019         Theater Organ           022         000         121         020         16'+2' Organ           023         000         120         020         16'+4' Organ           024         000         113         020         Chapel Organ           025         000         112         020         Church Organ           026         000         112         022         Musette Accordion           027         000         112         022         Musette Accordion           028         000         113         024         Bandoneon           030         000         113         023         Modern Harp           031         000                                                                                                    |       |         |         |         |                   |  |  |  |  |
| 016         000         113         017         Jazz Organ 2           017         000         112         019         Rock Organ           018         000         114         019         Purple Organ           019         000         112         018         Click Organ           020         000         116         017         Bright Organ           021         000         127         019         Theater Organ           022         000         121         020         16'+2' Organ           023         000         120         020         16'+4' Organ           024         000         113         020         Chapel Organ           025         000         112         020         Church Organ           026         000         112         021         Reed Organ           ACCORDION           027         000         112         022         Musette Accordion           028         000         113         022         Traditional Accordion           029         000         113         024         Bandoneon           030         000         112         023         Modern Harp<                                                                                                    |       |         |         |         |                   |  |  |  |  |
| 017         000         112         019         Rock Organ           018         000         114         019         Purple Organ           019         000         112         018         Click Organ           020         000         116         017         Bright Organ           021         000         127         019         Theater Organ           022         000         121         020         16'+2' Organ           023         000         120         020         16'+4' Organ           024         000         113         020         Chapel Organ           025         000         112         020         Church Organ           026         000         112         021         Reed Organ           ACCORDION           027         000         112         022         Musette Accordion           028         000         113         022         Traditional Accordion           029         000         113         023         Modern Harp           031         000         112         023         Harmonica           GUITAR           032         000                                                                                                    |       |         |         |         |                   |  |  |  |  |
| 018         000         114         019         Purple Organ           019         000         112         018         Click Organ           020         000         116         017         Bright Organ           021         000         127         019         Theater Organ           022         000         121         020         16'+2' Organ           023         000         120         020         16'+4' Organ           024         000         113         020         Chapel Organ           025         000         112         020         Church Organ           026         000         112         021         Reed Organ           ACCORDION           027         000         112         022         Musette Accordion           028         000         113         022         Traditional Accordion           029         000         113         023         Modern Harp           031         000         112         023         Harmonica           GUITAR           032         000         112         025         Classical Guitar           033         000                                                                                                    |       |         |         |         |                   |  |  |  |  |
| 019         000         112         018         Click Organ           020         000         116         017         Bright Organ           021         000         127         019         Theater Organ           022         000         121         020         16'+2' Organ           023         000         120         020         16'+4' Organ           024         000         113         020         Chapel Organ           025         000         112         020         Church Organ           026         000         112         021         Reed Organ           ACCORDION           027         000         112         022         Musette Accordion           028         000         113         022         Traditional Accordion           029         000         113         024         Bandoneon           030         000         113         023         Modern Harp           031         000         112         023         Harmonica           GUITAR           032         000         112         025         Classical Guitar           033         000         <                                                                                                    |       |         |         |         | Purnle Organ      |  |  |  |  |
| 020         000         116         017         Bright Organ           021         000         127         019         Theater Organ           022         000         121         020         16'+2' Organ           023         000         120         020         16'+4' Organ           024         000         113         020         Chapel Organ           025         000         112         020         Church Organ           026         000         112         021         Reed Organ           ACCORDION           027         000         112         022         Musette Accordion           028         000         113         022         Traditional Accordion           029         000         113         024         Bandoneon           030         000         113         023         Modern Harp           031         000         112         023         Harmonica           GUITAR           032         000         112         025         Classical Guitar           033         000         112         025         Clastican Guitar           034         000                                                                                                    |       |         |         |         | Click Organ       |  |  |  |  |
| 021         000         127         019         Theater Organ           022         000         121         020         16'+2' Organ           023         000         120         020         16'+4' Organ           024         000         113         020         Chapel Organ           025         000         112         020         Church Organ           026         000         112         021         Reed Organ           ACCORDION           027         000         112         022         Musette Accordion           028         000         113         022         Traditional Accordion           029         000         113         024         Bandoneon           030         000         113         023         Modern Harp           031         000         112         023         Harmonica           GUITAR           032         000         112         025         Classical Guitar           033         000         112         025         Classical Guitar           034         000         112         027         Jazz Guitar           035         000                                                                                                    |       |         |         |         | Bright Organ      |  |  |  |  |
| 022         000         121         020         16'+2' Organ           023         000         120         020         16'+4' Organ           024         000         113         020         Chapel Organ           025         000         112         020         Church Organ           026         000         112         021         Reed Organ           ACCORDION           027         000         112         022         Musette Accordion           028         000         113         022         Traditional Accordion           029         000         113         024         Bandoneon           030         000         113         023         Modern Harp           031         000         112         023         Harmonica           GUITAR           032         000         112         025         Classical Guitar           033         000         112         025         Classical Guitar           034         000         112         027         Jazz Guitar           035         000         117         028         60's Clean Guitar           036         000                                                                                                    |       |         |         | -       |                   |  |  |  |  |
| 023         000         120         020         16'+4' Organ           024         000         113         020         Chapel Organ           025         000         112         020         Church Organ           026         000         112         021         Reed Organ           ACCORDION           027         000         112         022         Musette Accordion           028         000         113         022         Traditional Accordion           029         000         113         024         Bandoneon           030         000         113         023         Modern Harp           031         000         112         023         Harmonica           GUITAR           032         000         112         025         Classical Guitar           033         000         112         026         Folk Guitar           034         000         112         027         Jazz Guitar           035         000         117         028         60's Clean Guitar           037         000         112         028         Clean Guitar           038         000                                                                                                    |       |         |         |         |                   |  |  |  |  |
| 024         000         113         020         Chapel Organ           025         000         112         020         Church Organ           026         000         112         021         Reed Organ           ACCORDION           027         000         112         022         Musette Accordion           028         000         113         022         Traditional Accordion           029         000         113         024         Bandoneon           030         000         113         023         Modern Harp           031         000         112         023         Harmonica           GUITAR           032         000         112         025         Classical Guitar           033         000         112         026         Folk Guitar           034         000         112         027         Jazz Guitar           035         000         117         028         60's Clean Guitar           036         000         113         026         12Strings Guitar           037         000         112         028         Clean Guitar           038         000                                                                                                    |       |         |         |         |                   |  |  |  |  |
| 025         000         112         020         Church Organ           026         000         112         021         Reed Organ           ACCORDION           027         000         112         022         Musette Accordion           028         000         113         022         Traditional Accordion           029         000         113         024         Bandoneon           030         000         113         023         Modern Harp           031         000         112         023         Harmonica           GUITAR           032         000         112         025         Classical Guitar           033         000         112         026         Folk Guitar           034         000         112         027         Jazz Guitar           035         000         117         028         Glean Guitar           036         000         113         026         12Strings Guitar           037         000         112         028         Clean Guitar           039         000         112         029         Muted Guitar           040         000                                                                                                    |       |         |         |         |                   |  |  |  |  |
| 026         000         112         021         Reed Organ           ACCORDION           027         000         112         022         Musette Accordion           028         000         113         022         Traditional Accordion           029         000         113         024         Bandoneon           030         000         113         023         Modern Harp           031         000         112         023         Harmonica           GUITAR           032         000         112         025         Classical Guitar           034         000         112         026         Folk Guitar           034         000         112         027         Jazz Guitar           035         000         117         028         60's Clean Guitar           036         000         113         026         12Strings Guitar           037         000         112         028         Clean Guitar           038         000         113         027         Octave Guitar           039         000         112         039         Muted Guitar           040         000                                                                                                    |       |         |         |         |                   |  |  |  |  |
| ACCORDION                                                                                                    |       |         |         |         |                   |  |  |  |  |
| 027         000         112         022         Musette Accordion           028         000         113         022         Traditional Accordion           029         000         113         024         Bandoneon           030         000         113         023         Modern Harp           031         000         112         023         Harmonica           GUITAR           032         000         112         025         Classical Guitar           033         000         112         026         Folk Guitar           034         000         112         027         Jazz Guitar           035         000         117         028         60's Clean Guitar           036         000         113         026         12Strings Guitar           037         000         112         028         Clean Guitar           038         000         113         027         Octave Guitar           039         000         112         039         Muted Guitar           040         000         112         031         Distortion Guitar           BASS           042         000                                                                                                    | 020   |         |         |         |                   |  |  |  |  |
| 028         000         113         022         Traditional Accordion           029         000         113         024         Bandoneon           030         000         113         023         Modern Harp           031         000         112         023         Harmonica           GUITAR           032         000         112         025         Classical Guitar           033         000         112         026         Folk Guitar           034         000         112         027         Jazz Guitar           035         000         117         028         60's Clean Guitar           036         000         113         026         12Strings Guitar           037         000         112         028         Clean Guitar           038         000         113         027         Octave Guitar           039         000         112         039         Muted Guitar           040         000         112         031         Distortion Guitar           BASS           042         000         112         034         Finger Bass           043         000                                                                                                    | 027   | 000     | 112     |         |                   |  |  |  |  |
| 029         000         113         024         Bandoneon           030         000         113         023         Modern Harp           031         000         112         023         Harmonica           GUITAR           032         000         112         025         Classical Guitar           033         000         112         026         Folk Guitar           034         000         112         027         Jazz Guitar           035         000         117         028         60's Clean Guitar           036         000         113         026         12Strings Guitar           037         000         112         028         Clean Guitar           038         000         113         027         Octave Guitar           039         000         112         029         Muted Guitar           040         000         112         031         Distortion Guitar           BASS           042         000         112         034         Finger Bass           043         000         112         033         Acoustic Bass           044         000         1                                                                                                    |       |         |         |         |                   |  |  |  |  |
| 030         000         113         023         Modern Harp           031         000         112         023         Harmonica           GUITAR           032         000         112         025         Classical Guitar           033         000         112         026         Folk Guitar           034         000         112         027         Jazz Guitar           035         000         117         028         60's Clean Guitar           036         000         113         026         12Strings Guitar           037         000         112         028         Clean Guitar           038         000         113         027         Octave Guitar           039         000         112         029         Muted Guitar           040         000         112         031         Distortion Guitar           BASS           041         000         112         031         Distortion Guitar           BASS           042         000         112         034         Finger Bass           043         000         112         033         Acoustic Bass                                                                                                    |       |         |         |         |                   |  |  |  |  |
| 031         000         112         023         Harmonica           GUITAR           032         000         112         025         Classical Guitar           033         000         112         026         Folk Guitar           034         000         112         027         Jazz Guitar           035         000         117         028         60's Clean Guitar           036         000         113         026         12Strings Guitar           037         000         112         028         Clean Guitar           038         000         113         027         Octave Guitar           039         000         112         029         Muted Guitar           040         000         112         030         Overdriven Guitar           041         000         112         031         Distortion Guitar           BASS           042         000         112         034         Finger Bass           043         000         112         033         Acoustic Bass           044         000         112         036         Fretless Bass           045         000                                                                                                    |       |         |         |         |                   |  |  |  |  |
| GUITAR           032         000         112         025         Classical Guitar           033         000         112         026         Folk Guitar           034         000         112         027         Jazz Guitar           035         000         117         028         60's Clean Guitar           036         000         113         026         12Strings Guitar           037         000         112         028         Clean Guitar           038         000         113         027         Octave Guitar           039         000         112         029         Muted Guitar           040         000         112         030         Overdriven Guitar           041         000         112         031         Distortion Guitar           BASS           042         000         112         034         Finger Bass           043         000         112         035         Pick Bass           044         000         112         036         Fretless Bass           045         000         112         037         Slap Bass           047         000                                                                                                    |       |         |         |         |                   |  |  |  |  |
| 033         000         112         026         Folk Guitar           034         000         112         027         Jazz Guitar           035         000         117         028         60's Clean Guitar           036         000         113         026         12Strings Guitar           037         000         112         028         Clean Guitar           038         000         113         027         Octave Guitar           039         000         112         029         Muted Guitar           040         000         112         030         Overdriven Guitar           041         000         112         031         Distortion Guitar           BASS           042         000         112         034         Finger Bass           043         000         112         033         Acoustic Bass           044         000         112         035         Pick Bass           045         000         112         036         Fretless Bass           046         000         112         039         Synth Bass           047         000         112         039         Synth Bass                                                                                                    |       |         |         |         |                   |  |  |  |  |
| 033         000         112         026         Folk Guitar           034         000         112         027         Jazz Guitar           035         000         117         028         60's Clean Guitar           036         000         113         026         12Strings Guitar           037         000         112         028         Clean Guitar           038         000         113         027         Octave Guitar           039         000         112         029         Muted Guitar           040         000         112         030         Overdriven Guitar           041         000         112         031         Distortion Guitar           BASS           042         000         112         034         Finger Bass           043         000         112         033         Acoustic Bass           044         000         112         035         Pick Bass           045         000         112         036         Fretless Bass           046         000         112         039         Synth Bass           047         000         112         039         Synth Bass                                                                                                    | 032   | 000     | 112     | 025     | Classical Guitar  |  |  |  |  |
| 034         000         112         027         Jazz Guitar           035         000         117         028         60's Clean Guitar           036         000         113         026         12Strings Guitar           037         000         112         028         Clean Guitar           038         000         113         027         Octave Guitar           039         000         112         029         Muted Guitar           040         000         112         030         Overdriven Guitar           041         000         112         031         Distortion Guitar           BASS           042         000         112         034         Finger Bass           043         000         112         033         Acoustic Bass           044         000         112         035         Pick Bass           045         000         112         036         Fretless Bass           046         000         112         037         Slap Bass           047         000         112         039         Synth Bass           048         000         113         039         Hi-Q Bass <td>033</td> <td></td> <td>112</td> <td>026</td> <td></td>                                                                                                    | 033   |         | 112     | 026     |                   |  |  |  |  |
| 035         000         117         028         60's Clean Guitar           036         000         113         026         12Strings Guitar           037         000         112         028         Clean Guitar           038         000         113         027         Octave Guitar           039         000         112         029         Muted Guitar           040         000         112         030         Overdriven Guitar           BASS           042         000         112         034         Finger Bass           043         000         112         033         Acoustic Bass           044         000         112         035         Pick Bass           045         000         112         036         Fretless Bass           046         000         112         037         Slap Bass           047         000         112         039         Synth Bass           048         000         113         039         Hi-Q Bass                                                                                                    |       |         | 112     | 027     | Jazz Guitar       |  |  |  |  |
| 037         000         112         028         Clean Guitar           038         000         113         027         Octave Guitar           039         000         112         029         Muted Guitar           040         000         112         030         Overdriven Guitar           BASS           042         000         112         034         Finger Bass           043         000         112         033         Acoustic Bass           044         000         112         035         Pick Bass           045         000         112         036         Fretless Bass           046         000         112         037         Slap Bass           047         000         112         039         Synth Bass           048         000         113         039         Hi-Q Bass                                                                                                    |       |         | 117     | 028     | 60's Clean Guitar |  |  |  |  |
| 037         000         112         028         Clean Guitar           038         000         113         027         Octave Guitar           039         000         112         029         Muted Guitar           040         000         112         030         Overdriven Guitar           BASS           042         000         112         034         Finger Bass           043         000         112         033         Acoustic Bass           044         000         112         035         Pick Bass           045         000         112         036         Fretless Bass           046         000         112         037         Slap Bass           047         000         112         039         Synth Bass           048         000         113         039         Hi-Q Bass                                                                                                    |       |         |         |         |                   |  |  |  |  |
| 038         000         113         027         Octave Guitar           039         000         112         029         Muted Guitar           040         000         112         030         Overdriven Guitar           BASS           042         000         112         034         Finger Bass           043         000         112         033         Acoustic Bass           044         000         112         035         Pick Bass           045         000         112         036         Fretless Bass           046         000         112         037         Slap Bass           047         000         112         039         Synth Bass           048         000         113         039         Hi-Q Bass                                                                                                    |       | 000     | 112     | 028     | Clean Guitar      |  |  |  |  |
| 040         000         112         030         Overdriven Guitar           041         000         112         031         Distortion Guitar           BASS           042         000         112         034         Finger Bass           043         000         112         033         Acoustic Bass           044         000         112         035         Pick Bass           045         000         112         036         Fretless Bass           046         000         112         037         Slap Bass           047         000         112         039         Synth Bass           048         000         113         039         Hi-Q Bass                                                                                                    |       | 000     | 113     | 027     |                   |  |  |  |  |
| 041         000         112         031         Distortion Guitar           BASS           042         000         112         034         Finger Bass           043         000         112         033         Acoustic Bass           044         000         112         035         Pick Bass           045         000         112         036         Fretless Bass           046         000         112         037         Slap Bass           047         000         112         039         Synth Bass           048         000         113         039         Hi-Q Bass                                                                                                    | 039   | 000     | 112     | 029     | Muted Guitar      |  |  |  |  |
| 041         000         112         031         Distortion Guitar           BASS           042         000         112         034         Finger Bass           043         000         112         033         Acoustic Bass           044         000         112         035         Pick Bass           045         000         112         036         Fretless Bass           046         000         112         037         Slap Bass           047         000         112         039         Synth Bass           048         000         113         039         Hi-Q Bass                                                                                                    | 040   | 000     | 112     | 030     | Overdriven Guitar |  |  |  |  |
| BASS           042         000         112         034         Finger Bass           043         000         112         033         Acoustic Bass           044         000         112         035         Pick Bass           045         000         112         036         Fretless Bass           046         000         112         037         Slap Bass           047         000         112         039         Synth Bass           048         000         113         039         Hi-Q Bass                                                                                                    |       |         |         | 031     |                   |  |  |  |  |
| 043         000         112         033         Acoustic Bass           044         000         112         035         Pick Bass           045         000         112         036         Fretless Bass           046         000         112         037         Slap Bass           047         000         112         039         Synth Bass           048         000         113         039         Hi-Q Bass                                                                                                    |       |         |         | BA      | iss               |  |  |  |  |
| 043         000         112         033         Acoustic Bass           044         000         112         035         Pick Bass           045         000         112         036         Fretless Bass           046         000         112         037         Slap Bass           047         000         112         039         Synth Bass           048         000         113         039         Hi-Q Bass                                                                                                    | 042   | 000     | 112     | 034     | Finger Bass       |  |  |  |  |
| 045         000         112         036         Fretless Bass           046         000         112         037         Slap Bass           047         000         112         039         Synth Bass           048         000         113         039         Hi-Q Bass                                                                                                    |       |         |         |         | Acoustic Bass     |  |  |  |  |
| 045         000         112         036         Fretless Bass           046         000         112         037         Slap Bass           047         000         112         039         Synth Bass           048         000         113         039         Hi-Q Bass                                                                                                    | 044   | 000     | 112     | 035     | Pick Bass         |  |  |  |  |
| 047         000         112         039         Synth Bass           048         000         113         039         Hi-Q Bass                                                                                                    | 045   |         |         |         |                   |  |  |  |  |
| 048 000 113 039 Hi-Q Bass                                                                                                    | 046   | 000     | 112     | 037     |                   |  |  |  |  |
| 048 000 113 039 Hi-Q Bass                                                                                                    | 047   | 000     | 112     | 039     |                   |  |  |  |  |
| 040 000 112 040 Dance Page                                                                                                    | 048   |         | 113     |         | Hi-Q Bass         |  |  |  |  |
| U49   UUU   II3   U4U   Dalice bass                                                                                                    | 049   | 000     | 113     | 040     | Dance Bass        |  |  |  |  |

| Voice No.         MSB (0-127)         LSB (0-127)         Program Change# (1-128)         Voice Name           050         000         112         049         String Ensemble           051         000         112         049         String Ensemble           052         000         113         050         Chamber Strings           053         000         112         045         Tremolo Strings           054         000         112         046         Pizzicato Strings           055         000         112         044         Violin           056         000         112         044         Violin           057         000         112         044         Cello           058         000         112         047         Harp           060         000         112         056         Orchestra Hit           CHOIR           062         000         112         053         Choir           063         000         112         053         Choir           064         000         112         054         Vox Humana           SAXOPHONE           066         000                                                                                                    |       | Bank  | Select | MIDI    |                                                                                                    |  |  |
|----------------------------------------------------------------------------------------------------|-------|-------|--------|---------|----------------------------------------------------------------------------------------------------|--|--|
| STRINGS   O49    String Ensemble   O49    String Ensemble   O51    O00    112    O49    String Ensemble   O52    O00    113    O50    Slow Strings   O53    O00    112    O45    Tremolo Strings   O54    O00    112    O51    Synth Strings   O55    O00    112    O45    Pizzicato Strings   O55    O00    112    O44    Violin   O57    O00    112    O44    Violin   O58    O00    112    O44    Contrabass   O59    O00    112    O44    Contrabass   O59    O00    112    O44    Contrabass   O59    O00    112    O47    Harp   O60    O00    112    O56    Orchestra Hit   O56    Orchestra Hit   O56    Orchestra Hit   O56    Orchestra Hit   O56    Orchestra Hit   O56    Orchestra Hit   O56    Orchestra Hit   O56    Orchestra Hit   O56    Orchestra Hit   O56    Orchestra Hit   O56    Orchestra Hit   O56    Orchestra Hit   O56    Orchestra Hit   O57    Orchestra Hit   O58    Orchestra Hit   O58    Orchestra Hit   O57    Orchestra Hit   O58    Orchestra Hit   O58    Orchestra Hit   O57    Orchestra Hit   O58    Orchestra Hit   O57    Orchestra Hit   O58    Orchestra Hit   O58    Orchestra Hit   O57    Orchestra Hit   O58    Orchestra Hit   O58    Orchestra Hit   O58    Orchestra Hit   O58    Orchestra Hit   O58    Orchestra Hit   O58    Orchestra Hit   O78    Orchestra Hit   O79    Orchestra Hit   O79    Or |       | _     |        | Change# | Voice Name                                                                                                    |  |  |
| 050                                                                                                    |       |       |        |         |                                                                                                    |  |  |
| 051         000         112         050         Chamber Strings           052         000         113         050         Slow Strings           053         000         112         045         Tremolo Strings           054         000         112         045         Pizzicato Strings           055         000         112         044         Violin           056         000         112         044         Violin           057         000         112         044         Contrabass           059         000         112         047         Harp           060         000         112         106         Banjo           061         000         112         056         Orchestra Hit           CHOR           CHOR           062         000         112         055         Air Choir           063         000         112         055         Air Choir           CHOR           064         000         112         055         Air Choir           065         000         112         067         Sweet! Tenor Sax           067         000                                                                                                    | 050   | 000   | 112    |         |                                                                                                    |  |  |
| 052                                                                                                    |       |       |        |         |                                                                                                    |  |  |
| 053                                                                                                    |       |       |        |         |                                                                                                    |  |  |
| 055                                                                                                    |       |       |        |         |                                                                                                    |  |  |
| 055   000                                                                                                    |       |       |        |         |                                                                                                    |  |  |
| 056                                                                                                    |       |       |        |         |                                                                                                    |  |  |
| 057                                                                                                    |       |       |        |         |                                                                                                    |  |  |
| 058         000         112         044         Contrabass           059         000         112         047         Harp           060         000         112         106         Banjo           061         000         112         056         Orchestra Hit           CHOIR           062         000         112         053         Choir           063         000         113         055         Air Choir           065         000         112         055         Air Choir           065         000         112         055         Air Choir           065         000         112         055         Air Choir           065         000         112         055         Air Choir           065         000         112         055         Sweet! Soprano Sax           067         000         112         065         Sweet! Soprano Sax           070         000         112         066         Alto Sax           070         000         112         068         Baritone Sax           071         000         112         068         Baritone Sax           072<                                                                                                    |       |       |        |         | -                                                                                                    |  |  |
| 059                                                                                                    |       |       |        |         |                                                                                                    |  |  |
| O60                                                                                                    |       |       |        |         |                                                                                                    |  |  |
| O61                                                                                                    |       |       |        |         |                                                                                                    |  |  |
| CHOIR                                                                                                    |       |       |        |         |                                                                                                    |  |  |
| 062         000         112         053         Choir           063         000         113         053         Vocal Ensemble           064         000         112         054         Vox Humana           065         000         112         054         Vox Humana           SAXOPHONE           066         000         117         067         Sweet! Soprano Sax           067         000         113         065         Sweet! Soprano Sax           068         000         112         066         Alto Sax           070         000         112         065         Soprano Sax           070         000         112         068         Baritone Sax           071         000         112         068         Baritone Sax           072         000         114         067         Breathy Tenor Sax           073         000         112         072         Clarinet           074         000         112         072         Clarinet           075         000         112         071         Bassoon           TRUMPET           077         000         115                                                                                                    | 001   | 000   | 112    |         |                                                                                                    |  |  |
| 063         000         113         053         Vocal Ensemble           064         000         112         055         Air Choir           065         000         112         054         Vox Humana           SAXOPHONE           066         000         117         067         Sweet! Tenor Sax           067         000         113         065         Sweet! Soprano Sax           068         000         112         066         Alto Sax           070         000         112         068         Baritone Sax           071         000         112         068         Baritone Sax           071         000         112         068         Baritone Sax           072         000         114         067         Breathy Tenor Sax           073         000         112         072         Clarinet           074         000         112         070         English Horn           075         000         112         071         Bassoon           TRUMPET           077         000         115         057         Sweet! Trumpet           078         000         112<                                                                                                    | 000   | 000   | 110    |         |                                                                                                    |  |  |
| O64                                                                                                    |       |       |        |         |                                                                                                    |  |  |
| O65                                                                                                    |       |       |        |         |                                                                                                    |  |  |
| SAXOPHONE                                                                                                    |       |       |        |         |                                                                                                    |  |  |
| 066         000         117         067         Sweet! Tenor Sax           067         000         113         065         Sweet! Soprano Sax           068         000         112         067         Tenor Sax           069         000         112         066         Alto Sax           070         000         112         068         Baritone Sax           071         000         112         068         Baritone Sax           072         000         114         067         Breathy Tenor Sax           073         000         112         072         Clarinet           074         000         112         070         English Horn           075         000         112         071         Bassoon           TRUMPET           077         000         115         057         Sweet! Trumpet           079         000         112         058         Trombone           080         000         112         058         Trombone Section           081         000         112         061         French Horn           082         000         112         062         Brass Section                                                                                                    | 065   | 000   | 112    |         |                                                                                                    |  |  |
| 067         000         113         065         Sweet! Soprano Sax           068         000         112         067         Tenor Sax           069         000         112         066         Alto Sax           070         000         112         068         Baritone Sax           071         000         112         068         Baritone Sax           072         000         114         067         Breathy Tenor Sax           073         000         112         072         Clarinet           074         000         112         070         English Horn           075         000         112         071         Bassoon           TRUMPET           077         000         115         057         Sweet! Trumpet           078         000         112         057         Trumpet           079         000         112         058         Trombone           080         000         112         061         French Horn           081         000         112         061         French Horn           082         000         112         062         Brass Section <t< td=""><td></td><td></td><td></td><td></td><td></td></t<>                                                                                                    |       |       |        |         |                                                                                                    |  |  |
| 068         000         112         067         Tenor Sax           069         000         112         066         Alto Sax           070         000         112         065         Soprano Sax           071         000         112         068         Baritone Sax           072         000         114         067         Breathy Tenor Sax           073         000         112         072         Clarinet           074         000         112         069         Oboe           075         000         112         070         English Horn           076         000         112         071         Bassoon           TRUMPET           077         000         115         057         Sweet! Trumpet           079         000         112         057         Trumpet           079         000         112         058         Trombone           081         000         112         060         Muted Trumpet           082         000         112         061         French Horn           083         000         112         062         Brass Section <t< td=""><td></td><td></td><td></td><td></td><td></td></t<>                                                                                                    |       |       |        |         |                                                                                                    |  |  |
| 069         000         112         066         Alto Sax           070         000         112         065         Soprano Sax           071         000         112         068         Baritone Sax           072         000         114         067         Breathy Tenor Sax           073         000         112         072         Clarinet           074         000         112         069         Oboe           075         000         112         070         English Horn           076         000         112         071         Bassoon           TRUMPET           077         000         115         057         Sweet! Trumpet           079         000         112         058         Trombone           080         000         112         058         Trombone Section           081         000         112         060         Muted Trumpet           082         000         112         061         French Horn           083         000         112         062         Brass Section           084         000         112         062         Brass Section <t< td=""><td></td><td></td><td></td><td></td><td></td></t<>                                                                                                    |       |       |        |         |                                                                                                    |  |  |
| 070         000         112         065         Soprano Sax           071         000         112         068         Baritone Sax           072         000         114         067         Breathy Tenor Sax           073         000         112         072         Clarinet           074         000         112         070         English Horn           075         000         112         071         Bassoon           TRUMPET           076         000         112         057         Sweet! Trumpet           078         000         112         057         Trumpet           079         000         112         058         Trombone           080         000         112         058         Trombone Section           081         000         112         060         Muted Trumpet           082         000         112         061         French Horn           083         000         112         059         Tuba           BRASS           084         000         112         062         Brass Section           085         000         113         063                                                                                                    |       |       |        |         |                                                                                                    |  |  |
| 071         000         112         068         Baritone Sax           072         000         114         067         Breathy Tenor Sax           073         000         112         072         Clarinet           074         000         112         070         English Horn           075         000         112         071         Bassoon           TRUMPET           077         000         115         057         Sweet! Trumpet           078         000         112         057         Trumpet           079         000         112         058         Trombone           080         000         112         058         Trombone Section           081         000         112         060         Muted Trumpet           082         000         112         061         French Horn           083         000         112         059         Tuba           BRASS           084         000         112         062         Big Band Brass           086         000         113         063         80's Brass           087         000         114         063                                                                                                    |       |       |        |         |                                                                                                    |  |  |
| 072         000         114         067         Breathy Tenor Sax           073         000         112         072         Clarinet           074         000         112         069         Oboe           075         000         112         070         English Horn           076         000         112         071         Bassoon           TRUMPET           077         000         115         057         Sweet! Trumpet           078         000         112         057         Trumpet           079         000         112         058         Trombone           080         000         112         058         Trombone Section           081         000         112         060         Muted Trumpet           082         000         112         061         French Horn           083         000         112         059         Tuba           BRASS           084         000         112         062         Brass Section           085         000         113         063         80's Brass           087         000         114         063                                                                                                    |       |       |        |         |                                                                                                    |  |  |
| 073         000         112         072         Clarinet           074         000         112         069         Oboe           075         000         112         070         English Horn           076         000         112         071         Bassoon           TRUMPET           077         000         115         057         Sweet! Trumpet           078         000         112         057         Trumpet           079         000         112         058         Trombone           080         000         112         058         Trombone Section           081         000         112         060         Muted Trumpet           082         000         112         061         French Horn           083         000         112         059         Tuba           BRASS           084         000         112         062         Brass Section           085         000         113         063         80's Brass           086         000         114         063         Techno Brass           089         000         114         063                                                                                                    |       |       |        |         |                                                                                                    |  |  |
| 074         000         112         069         Oboe           075         000         112         070         English Horn           076         000         112         071         Bassoon           TRUMPET           077         000         115         057         Sweet! Trumpet           078         000         112         057         Trumpet           079         000         112         058         Trombone           080         000         112         058         Trombone           081         000         112         060         Muted Trumpet           082         000         112         061         French Horn           083         000         112         059         Tuba           BRASS           084         000         112         062         Brass Section           085         000         113         062         Big Band Brass           086         000         113         063         80's Brass           087         000         114         063         Techno Brass           089         000         112         063 <t< td=""><td></td><td></td><td></td><td></td><td>Breathy Tenor Sax</td></t<>                                                                                                    |       |       |        |         | Breathy Tenor Sax                                                                                                    |  |  |
| 075         000         112         070         English Horn           076         000         112         071         Bassoon           TRUMPET           077         000         115         057         Sweet! Trumpet           078         000         112         057         Trumpet           079         000         112         058         Trombone           080         000         113         058         Trombone Section           081         000         112         060         Muted Trumpet           082         000         112         061         French Horn           083         000         112         059         Tuba           BRASS           084         000         112         062         Brass Section           085         000         113         062         Big Band Brass           086         000         113         063         80's Brass           087         000         114         063         Techno Brass           089         000         114         063         Techno Brass           089         000         114         074                                                                                                    |       | 000   |        | 072     | Clarinet                                                                                                    |  |  |
| 076         000         112         071         Bassoon           TRUMPET           077         000         115         057         Sweet! Trumpet           078         000         112         057         Trumpet           079         000         112         058         Trombone           080         000         112         060         Muted Trumpet           081         000         112         061         French Horn           082         000         112         059         Tuba           BRASS           084         000         112         062         Brass Section           085         000         113         062         Big Band Brass           086         000         113         063         80's Brass           087         000         119         062         Mellow Horns           088         000         114         063         Techno Brass           089         000         112         063         Synth Brass           FLUTE           090         000         114         074         Sweet! Pan Flute           091                                                                                                    |       |       |        |         |                                                                                                    |  |  |
| TRUMPET                                                                                                    | 075   | 000   | 112    | 070     | English Horn                                                                                                    |  |  |
| 077         000         115         057         Sweet! Trumpet           078         000         112         057         Trumpet           079         000         112         058         Trombone           080         000         113         058         Trombone Section           081         000         112         060         Muted Trumpet           082         000         112         061         French Horn           083         000         112         059         Tuba           BRASS           084         000         112         062         Brass Section           085         000         113         062         Big Band Brass           086         000         113         063         80's Brass           087         000         119         062         Mellow Horns           088         000         114         063         Techno Brass           089         000         112         063         Synth Brass           FLUTE           090         000         114         074         Sweet! Flute           091         000         112         0                                                                                                    | 076   | 000   | 112    |         |                                                                                                    |  |  |
| 078         000         112         057         Trumpet           079         000         112         058         Trombone           080         000         113         058         Trombone Section           081         000         112         060         Muted Trumpet           082         000         112         061         French Horn           083         000         112         059         Tuba           BRASS           084         000         112         062         Brass Section           085         000         113         062         Big Band Brass           086         000         113         063         80's Brass           087         000         119         062         Mellow Horns           088         000         114         063         Techno Brass           089         000         112         063         Synth Brass           FLUTE           090         000         114         074         Sweet! Flute           091         000         113         076         Sweet! Pan Flute           092         000         112 <td< td=""><td></td><td></td><td></td><td>TRU</td><td></td></td<>                                                                                                    |       |       |        | TRU     |                                                                                                    |  |  |
| 079         000         112         058         Trombone           080         000         113         058         Trombone Section           081         000         112         060         Muted Trumpet           082         000         112         061         French Horn           083         000         112         059         Tuba           BRASS           084         000         112         062         Big Band Brass           085         000         113         063         80's Brass           087         000         119         062         Mellow Horns           088         000         114         063         Techno Brass           089         000         112         063         Synth Brass           FLUTE           090         000         114         074         Sweet! Flute           091         000         113         076         Sweet! Pan Flute           092         000         112         074         Flute           093         000         112         076         Pan Flute           095         000         112         075 </td <td>077</td> <td>000</td> <td>115</td> <td>057</td> <td>Sweet! Trumpet</td>                                                                                                    | 077   | 000   | 115    | 057     | Sweet! Trumpet                                                                                                    |  |  |
| 080         000         113         058         Trombone Section           081         000         112         060         Muted Trumpet           082         000         112         061         French Horn           083         000         112         059         Tuba           BRASS           084         000         112         062         Brass Section           085         000         113         062         Big Band Brass           086         000         113         063         80's Brass           087         000         119         062         Mellow Horns           088         000         114         063         Techno Brass           089         000         112         063         Synth Brass           FLUTE           090         000         114         074         Sweet! Flute           091         000         113         076         Sweet! Pan Flute           092         000         112         074         Flute           093         000         112         076         Pan Flute           094         000         112                                                                                                    | 078   | 000   | 112    | 057     | Trumpet                                                                                                    |  |  |
| 081         000         112         060         Muted Trumpet           082         000         112         061         French Horn           083         000         112         059         Tuba           BRASS           084         000         112         062         Brass Section           085         000         113         062         Big Band Brass           086         000         113         063         80's Brass           087         000         119         062         Mellow Horns           088         000         114         063         Techno Brass           089         000         112         063         Synth Brass           FLUTE           090         000         114         074         Sweet! Flute           091         000         113         076         Sweet! Pan Flute           092         000         112         074         Flute           093         000         112         076         Pan Flute           095         000         112         075         Recorder           096         000         112         080                                                                                                    | 079   | 000   | 112    | 058     | Trombone                                                                                                    |  |  |
| 081         000         112         060         Muted Trumpet           082         000         112         061         French Horn           083         000         112         059         Tuba           BRASS           084         000         112         062         Brass Section           085         000         113         062         Big Band Brass           086         000         113         063         80's Brass           087         000         119         062         Mellow Horns           088         000         114         063         Techno Brass           089         000         112         063         Synth Brass           FLUTE           090         000         114         074         Sweet! Flute           091         000         113         076         Sweet! Pan Flute           092         000         112         074         Flute           093         000         112         076         Pan Flute           095         000         112         075         Recorder           096         000         112         080                                                                                                    | 080   | 000   | 113    | 058     | Trombone Section                                                                                                    |  |  |
| 082         000         112         061         French Horn           083         000         112         059         Tuba           BRASS           084         000         112         062         Brass Section           085         000         113         062         Big Band Brass           086         000         113         063         80's Brass           087         000         119         062         Mellow Horns           088         000         114         063         Techno Brass           089         000         112         063         Synth Brass           FLUTE           090         000         114         074         Sweet! Flute           091         000         113         076         Sweet! Pan Flute           092         000         112         074         Flute           093         000         112         076         Pan Flute           095         000         112         075         Recorder           096         000         112         080         Ocarina           SYNTH LEAD           097         <                                                                                                    | 081   | 000   | 112    | 060     |                                                                                                    |  |  |
| 083         000         112         059         Tuba           BRASS           084         000         112         062         Brass Section           085         000         113         062         Big Band Brass           086         000         113         063         80's Brass           087         000         119         062         Mellow Horns           088         000         114         063         Techno Brass           089         000         112         063         Synth Brass           FLUTE           090         000         114         074         Sweet! Flute           091         000         113         076         Sweet! Pan Flute           092         000         112         074         Flute           093         000         112         075         Paccolo           094         000         112         075         Recorder           095         000         112         080         Ocarina           SYNTH LEAD           097         000         112         081         Square Lead                                                                                                    | 082   | 000   | 112    | 061     |                                                                                                    |  |  |
| BRASS                                                                                                    | 083   | 000   | 112    |         | Tuba                                                                                                    |  |  |
| 084         000         112         062         Brass Section           085         000         113         062         Big Band Brass           086         000         113         063         80's Brass           087         000         119         062         Mellow Horns           088         000         114         063         Techno Brass           089         000         112         063         Synth Brass           FLUTE           090         000         114         074         Sweet! Flute           091         000         113         076         Sweet! Pan Flute           092         000         112         074         Flute           093         000         112         076         Pan Flute           095         000         112         075         Recorder           096         000         112         080         Ocarina           SYNTH LEAD           097         000         112         081         Square Lead                                                                                                    |       |       |        |         |                                                                                                    |  |  |
| 085         000         113         062         Big Band Brass           086         000         113         063         80's Brass           087         000         119         062         Mellow Horns           088         000         114         063         Techno Brass           089         000         112         063         Synth Brass           FLUTE           090         000         114         074         Sweet! Flute           091         000         113         076         Sweet! Pan Flute           092         000         112         074         Flute           093         000         112         073         Piccolo           094         000         112         076         Pan Flute           095         000         112         075         Recorder           096         000         112         080         Ocarina           SYNTH LEAD           097         000         112         081         Square Lead                                                                                                    | 084   | 000   | 112    |         |                                                                                                    |  |  |
| 086         000         113         063         80's Brass           087         000         119         062         Mellow Horns           088         000         114         063         Techno Brass           089         000         112         063         Synth Brass           FLUTE           090         000         114         074         Sweet! Flute           091         000         113         076         Sweet! Pan Flute           092         000         112         074         Flute           093         000         112         073         Piccolo           094         000         112         076         Pan Flute           095         000         112         075         Recorder           096         000         112         080         Ocarina           SYNTH LEAD           097         000         112         081         Square Lead                                                                                                    |       |       |        |         |                                                                                                    |  |  |
| 087         000         119         062         Mellow Horns           088         000         114         063         Techno Brass           089         000         112         063         Synth Brass           FLUTE           090         000         114         074         Sweet! Flute           091         000         113         076         Sweet! Pan Flute           092         000         112         074         Flute           093         000         112         073         Piccolo           094         000         112         076         Pan Flute           095         000         112         075         Recorder           096         000         112         080         Ocarina           SYNTH LEAD           097         000         112         081         Square Lead                                                                                                    |       |       |        |         |                                                                                                    |  |  |
| 088         000         114         063         Techno Brass           089         000         112         063         Synth Brass           FLUTE           090         000         114         074         Sweet! Flute           091         000         113         076         Sweet! Pan Flute           092         000         112         074         Flute           093         000         112         073         Piccolo           094         000         112         076         Pan Flute           095         000         112         075         Recorder           096         000         112         080         Ocarina           SYNTH LEAD           097         000         112         081         Square Lead                                                                                                    |       |       |        |         |                                                                                                    |  |  |
| 089         000         112         063         Synth Brass           FLUTE           090         000         114         074         Sweet! Flute           091         000         113         076         Sweet! Pan Flute           092         000         112         074         Flute           093         000         112         073         Piccolo           094         000         112         076         Pan Flute           095         000         112         075         Recorder           096         000         112         080         Ocarina           SYNTH LEAD           097         000         112         081         Square Lead                                                                                                    |       |       |        |         | The state of the state of the s |  |  |
| FLUTE           090         000         114         074         Sweet! Flute           091         000         113         076         Sweet! Pan Flute           092         000         112         074         Flute           093         000         112         073         Piccolo           094         000         112         076         Pan Flute           095         000         112         075         Recorder           096         000         112         080         Ocarina           SYNTH LEAD           097         000         112         081         Square Lead                                                                                                    |       |       |        |         |                                                                                                    |  |  |
| 090         000         114         074         Sweet! Flute           091         000         113         076         Sweet! Pan Flute           092         000         112         074         Flute           093         000         112         073         Piccolo           094         000         112         076         Pan Flute           095         000         112         075         Recorder           096         000         112         080         Ocarina           SYNTH LEAD           097         000         112         081         Square Lead                                                                                                    | - 555 | - 555 |        |         |                                                                                                    |  |  |
| 091         000         113         076         Sweet! Pan Flute           092         000         112         074         Flute           093         000         112         073         Piccolo           094         000         112         076         Pan Flute           095         000         112         075         Recorder           096         000         112         080         Ocarina           SYNTH LEAD           097         000         112         081         Square Lead                                                                                                    | 090   |       |        |         |                                                                                                    |  |  |
| 092         000         112         074         Flute           093         000         112         073         Piccolo           094         000         112         076         Pan Flute           095         000         112         075         Recorder           096         000         112         080         Ocarina           SYNTH LEAD           097         000         112         081         Square Lead                                                                                                    |       |       |        |         |                                                                                                    |  |  |
| 093         000         112         073         Piccolo           094         000         112         076         Pan Flute           095         000         112         075         Recorder           096         000         112         080         Ocarina           SYNTH LEAD           097         000         112         081         Square Lead                                                                                                    |       |       |        |         |                                                                                                    |  |  |
| 094         000         112         076         Pan Flute           095         000         112         075         Recorder           096         000         112         080         Ocarina           SYNTH LEAD           097         000         112         081         Square Lead                                                                                                    |       |       |        |         |                                                                                                    |  |  |
| 095         000         112         075         Recorder           096         000         112         080         Ocarina           SYNTH LEAD           097         000         112         081         Square Lead                                                                                                    |       |       |        |         |                                                                                                    |  |  |
| 096         000         112         080         Ocarina           SYNTH LEAD           097         000         112         081         Square Lead                                                                                                    |       |       |        |         |                                                                                                    |  |  |
| SYNTH LEAD                                                                                                    |       |       |        |         |                                                                                                    |  |  |
| 097   000   112   081   Square Lead                                                                                                    | 096   | 000   | 112    |         |                                                                                                    |  |  |
| 098 000 112 081 Square Lead<br>098 000 112 082 Sawtooth Lead                                                                                                    |       |       |        |         |                                                                                                    |  |  |
| USO   UUU   112   UOZ   SAWTOOTI LEAG                                                                                                    |       |       |        |         |                                                                                                    |  |  |
|                                                                                                    | 098   | 000   | 112    | 082     | Sawtooth Lead                                                                                                    |  |  |

|            | Bank       | Select     | MIDI       |                            |  |  |
|------------|------------|------------|------------|----------------------------|--|--|
| Voice      | MSB        | LSB        | Program    | Voice Name                 |  |  |
| No.        | (0-127)    | (0–127)    | Change#    | voice Name                 |  |  |
| 000        | ` ,        | 115        | (1–128)    | Anglogon                   |  |  |
| 100        | 000        | 119        | 082<br>082 | Analogon<br>Fargo          |  |  |
| 101        | 000        | 112        | 099        | Star Dust                  |  |  |
| 102        | 000        | 112        | 086        | Voice Lead                 |  |  |
| 103        | 000        | 112        | 101        | Brightness                 |  |  |
|            |            |            |            | H PAD                      |  |  |
| 104        | 000        | 112        | 092        | Xenon Pad                  |  |  |
| 105        | 000        | 112        | 095        | Equinox                    |  |  |
| 106        | 000        | 112        | 089        | Fantasia                   |  |  |
| 107        | 000        | 113        | 090        | Dark Moon                  |  |  |
| 108        | 000        | 113        | 101        | Bell Pad                   |  |  |
|            | PERCUSSION |            |            |                            |  |  |
| 109        | 000        | 112        | 012        | Vibraphone                 |  |  |
| 110        | 000        | 112        | 013        | Marimba                    |  |  |
| 111        | 000        | 112        | 014        | Xylophone                  |  |  |
| 112        | 000        | 112        | 115        | Steel Drums                |  |  |
| 113<br>114 | 000        | 112<br>112 | 009        | Celesta<br>Music Box       |  |  |
| 115        | 000        | 112        | 011        | Music Box<br>Tubular Bells |  |  |
| 116        | 000        | 112        | 048        | Timpani                    |  |  |
| 110        | 000        | 112        |            | / KITS                     |  |  |
| 117        | 127        | 000        | 001        | Standard Kit 1             |  |  |
| 118        | 127        | 000        | 002        | Standard Kit 2             |  |  |
| 119        | 127        | 000        | 009        | Room Kit                   |  |  |
| 120        | 127        | 000        | 017        | Rock Kit                   |  |  |
| 121        | 127        | 000        | 025        | Electronic Kit             |  |  |
| 122        | 127        | 000        | 026        | Analog Kit                 |  |  |
| 123        | 127        | 000        | 113        | Dance Kit                  |  |  |
| 124        | 127        | 000        | 033        | Jazz Kit                   |  |  |
| 125        | 127        | 000        | 041        | Brush Kit                  |  |  |
| 126        | 127        | 000        | 049        | Symphony Kit               |  |  |
| 127        | 126        | 000        | 001        | SFX Kit 1                  |  |  |
| 128        | 126        | 000        | 002        | SFX Kit 2                  |  |  |
| 100        | 100        | 000        |            | EGGIO                      |  |  |
| 129        | 126<br>126 | 000        | 116<br>116 | Teen Tal C                 |  |  |
| 130        | 126        | 000        | 116        | Teen Tal F<br>Teen Tal A   |  |  |
| 132        | 126        | 000        | 116        | Dadra D                    |  |  |
| 133        | 126        | 000        | 116        | Dadra E                    |  |  |
| 134        | 126        | 000        | 116        | Dadra G                    |  |  |
| 135        | 000        | 112        | 081        | Synth Sequence             |  |  |
| 136        | 000        | 096        | 082        | Chord Sequence             |  |  |
| 137        | 000        | 000        | 081        | Square Pulse               |  |  |
| 138        | 000        | 113        | 063        | Trance                     |  |  |
| 139        | 000        | 114        | 063        | Synth Echo                 |  |  |
| 140        | 000        | 112        | 001        | Piano Arpeggio             |  |  |
| 141        | 000        | 117        | 028        | Guitar Chord               |  |  |
| 142        | 000        | 112        | 025        | Guitar Arpeggio            |  |  |
| 143        | 127        | 000        | 002        | Massive Percussion         |  |  |
| INDIAN     |            |            |            |                            |  |  |
| 144        | 000        | 113        | 021        | Harmonium 1 (Single Reed)  |  |  |
| 145        | 000        | 114        | 021        | Harmonium 2 (Double Reed)  |  |  |
| 146        | 000        | 115        | 021        | Harmonium 3 (Triple Reed)  |  |  |
| 147        | 000        | 117<br>112 | 074<br>105 | Bansuri                    |  |  |
| 148<br>149 | 000        | 112        | 105        | Sitar 1<br>Sitar 2         |  |  |
| 150        | 000        | 115        | 105        | Sarod                      |  |  |
| 151        | 000        | 114        | 105        | Tanpura                    |  |  |
| 152        | 126        | 000        | 116        | Tabla Kit                  |  |  |
| 153        | 126        | 000        | 115        | Indian Kit                 |  |  |
| .50        | 0          |            |            | mississis inte             |  |  |

### ● XGlite Voice/XGlite Optional Voice\* List

|              | Bank           | Select         | MIDI                          |                  |  |  |  |
|--------------|----------------|----------------|-------------------------------|------------------|--|--|--|
| Voice<br>No. | MSB<br>(0-127) | LSB<br>(0-127) | Program<br>Change#<br>(1–128) | Voice Name       |  |  |  |
|              | PIANO          |                |                               |                  |  |  |  |
| 154          | 000            | 000            | 001                           | Grand Piano      |  |  |  |
| 155          | 000            | 001            | 001                           | Grand Piano KSP  |  |  |  |
| 156          | 000            | 040            | 001                           | Piano Strings    |  |  |  |
| 157          | 000            | 041            | 001                           | Dream            |  |  |  |
| 158          | 000            | 000            | 002                           | Bright Piano     |  |  |  |
| 159          | 000            | 001            | 002                           | Bright Piano KSP |  |  |  |

| Voice      |                | Select         | MIDI<br>Program    |                                              |
|------------|----------------|----------------|--------------------|----------------------------------------------|
| No.        | MSB<br>(0–127) | LSB<br>(0–127) | Change#<br>(1–128) | Voice Name                                   |
| 160        | 000            | 000            | 003                | Electric Grand Piano                         |
| 161<br>162 | 000            | 001            | 003                | Electric Grand Piano KSP Detuned CP80        |
| 163        | 000            | 000            | 003                | Honky-tonk Piano                             |
| 164        | 000            | 001            | 004                | Honky-tonk Piano KSP                         |
| 165        | 000            | 000            | 005                | Electric Piano 1                             |
| 166        | 000            | 001            | 005                | Electric Piano 1 KSP                         |
| 167<br>168 | 000            | 000            | 005<br>006         | Chorus Electric Piano 1 Electric Piano 2     |
| 169        | 000            | 001            | 006                | Electric Piano 2 KSP                         |
| *170       | 000            | 032            | 006                | Chorus Electric Piano 2                      |
| 171        | 000            | 041            | 006                | DX + Analog Electric Piano                   |
| 172        | 000            | 000            | 007                | Harpsichord                                  |
| 173<br>174 | 000            | 001<br>035     | 007<br>007         | Harpsichord KSP Harpsichord 2                |
| 175        | 000            | 000            | 008                | Clavi                                        |
| 176        | 000            | 001            | 008                | Clavi KSP                                    |
|            |                |                |                    | MATIC                                        |
| 177        | 000            | 000            | 009                | Celesta                                      |
| 178<br>179 | 000            | 000            | 010<br>011         | Glockenspiel Music Box                       |
| 180        | 000            | 064            | 011                | Orgel                                        |
| 181        | 000            | 000            | 012                | Vibraphone                                   |
| 182        | 000            | 001            | 012                | Vibraphone KSP                               |
| 183        | 000            | 000            | 013                | Marimba                                      |
| 184        | 000            | 001            | 013                | Marimba KSP                                  |
| 185<br>186 | 000            | 064<br>097     | 013<br>013         | Sine Marimba<br>Balimba                      |
| 187        | 000            | 098            | 013                | Log Drums                                    |
| 188        | 000            | 000            | 014                | Xylophone                                    |
| 189        | 000            | 000            | 015                | Tubular Bells                                |
| 190        | 000            | 096            | 015                | Church Bells                                 |
| 191        | 000            | 097            | 015                | Carillon                                     |
| 192<br>193 | 000            | 000            | 016<br>016         | Dulcimer Dulcimer 2                          |
| 193        | 000            | 096            | 016                | Cimbalom                                     |
| 195        | 000            | 097            | 016                | Santur                                       |
|            |                |                | OR                 | GAN                                          |
| 196        | 000            | 000            | 017                | Drawbar Organ                                |
| 197        | 000            | 032            | 017                | Detuned Drawbar Organ                        |
| 198<br>199 | 000            | 033<br>034     | 017<br>017         | 60's Drawbar Organ 1<br>60's Drawbar Organ 2 |
| 200        | 000            | 035            | 017                | 70's Drawbar Organ 1                         |
| 201        | 000            | 037            | 017                | 60's Drawbar Organ 3                         |
| 202        | 000            | 040            | 017                | 16+2'2/3                                     |
| 203        | 000            | 064            | 017                | Organ Bass                                   |
| 204        | 000            | 065            | 017                | 70's Drawbar Organ 2<br>Cheezy Organ         |
| 205<br>206 | 000            | 066<br>067     | 017<br>017         | Drawbar Organ 2                              |
| 207        | 000            | 000            | 018                | Percussive Organ                             |
| 208        | 000            | 024            | 018                | 70's Percussive Organ                        |
| 209        | 000            | 032            | 018                | Detuned Percussive Organ                     |
| 210        | 000            | 033            | 018                | Light Organ                                  |
| 211<br>212 | 000            | 037            | 018<br>019         | Percussive Organ 2 Rock Organ                |
| 213        | 000            | 064            | 019                | Rotary Organ                                 |
| 214        | 000            | 065            | 019                | Slow Rotary                                  |
| 215        | 000            | 066            | 019                | Fast Rotary                                  |
| 216        | 000            | 000            | 020                | Church Organ                                 |
| 217        | 000            | 032            | 020                | Church Organ 3                               |
| 218<br>219 | 000            | 035<br>040     | 020<br>020         | Church Organ 2<br>Notre Dame                 |
| 220        | 000            | 064            | 020                | Organ Flute                                  |
| 221        | 000            | 065            | 020                | Tremolo Organ Flute                          |
| 222        | 000            | 000            | 021                | Reed Organ                                   |
| 223        | 000            | 040            | 021                | Puff Organ                                   |
| 224        | 000            | 000            | 022                | Accordion                                    |
| 225<br>226 | 000            | 000            | 023<br>023         | Harmonica<br>Harmonica 2                     |
| 227        | 000            | 000            | 023                | Tango Accordion                              |
| 228        | 000            | 064            | 024                | Tango Accordion 2                            |
| GUITAR     |                |                |                    |                                              |
| 229        | 000            | 000            | 025                | Nylon Guitar                                 |
| 230        | 000            | 043            | 025                | Velocity Guitar Harmonics                    |
| 231        | 000            | 096            | 025                | Ukulele                                      |

| Voice       |                | Select         | MIDI<br>Program         |                                                |
|-------------|----------------|----------------|-------------------------|------------------------------------------------|
| No.         | MSB<br>(0-127) | LSB<br>(0-127) | Change#                 | Voice Name                                     |
| 232         | 000            | 000            | (1 <b>–128</b> )<br>026 | Steel Guitar                                   |
| 233         | 000            | 035            | 026                     | 12-string Guitar                               |
| 234         | 000            | 040            | 026                     | Nylon & Steel Guitar                           |
| 235         | 000            | 041            | 026                     | Steel Guitar with Body Sound                   |
| 236         | 000            | 096            | 026                     | Mandolin                                       |
| 237<br>238  | 000            | 000            | 027<br>027              | Jazz Guitar<br>Jazz Amp                        |
| 239         | 000            | 000            | 028                     | Clean Guitar                                   |
| 240         | 000            | 032            | 028                     | Chorus Guitar                                  |
| 241         | 000            | 000            | 029                     | Muted Guitar                                   |
| 242         | 000            | 040            | 029                     | Funk Guitar                                    |
| 243<br>244  | 000            | 041<br>045     | 029<br>029              | Muted Steel Guitar Jazz Man                    |
| 245         | 000            | 000            | 030                     | Overdriven Guitar                              |
| 246         | 000            | 043            | 030                     | Guitar Pinch                                   |
| 247         | 000            | 000            | 031                     | Distortion Guitar                              |
| 248         | 000            | 040            | 031                     | Feedback Guitar                                |
| 249<br>250  | 000            | 041            | 031<br>032              | Feedback Guitar 2 Guitar Harmonics             |
| 251         | 000            | 065            | 032                     | Guitar Feedback                                |
| 252         | 000            | 066            | 032                     | Guitar Harmonics 2                             |
|             |                |                |                         | ISS                                            |
| 253         | 000            | 000            | 033                     | Acoustic Bass                                  |
| 254         | 000            | 040            | 033                     | Jazz Rhythm                                    |
| 255<br>256  | 000            | 045            | 033                     | Velocity Crossfade Upright Bass<br>Finger Bass |
| 257         | 000            | 018            | 034                     | Finger Dark                                    |
| 258         | 000            | 040            | 034                     | Bass & Distorted Electric Guitar               |
| 259         | 000            | 043            | 034                     | Finger Slap Bass                               |
| 260         | 000            | 045            | 034                     | Finger Bass 2                                  |
| 261         | 000            | 065            | 034                     | Modulated Bass                                 |
| 262         | 000            | 000            | 035                     | Pick Bass                                      |
| 263<br>264  | 000            | 028            | 035<br>036              | Muted Pick Bass Fretless Bass                  |
| 265         | 000            | 032            | 036                     | Fretless Bass 2                                |
| 266         | 000            | 033            | 036                     | Fretless Bass 3                                |
| 267         | 000            | 034            | 036                     | Fretless Bass 4                                |
| 268         | 000            | 000            | 037                     | Slap Bass 1                                    |
| 269         | 000            | 032            | 037                     | Punch Thumb Bass                               |
| 270<br>271  | 000            | 000<br>043     | 038<br>038              | Slap Bass 2<br>Velocity Switch Slap            |
| 272         | 000            | 000            | 039                     | Synth Bass 1                                   |
| 273         | 000            | 040            | 039                     | Techno Synth Bass                              |
| 274         | 000            | 000            | 040                     | Synth Bass 2                                   |
| 275         | 000            | 006            | 040                     | Mellow Synth Bass                              |
| 276         | 000            | 012            | 040                     | Sequenced Bass                                 |
| 277         | 000            | 018            | 040                     | Click Synth Bass                               |
| 278<br>*279 | 000            | 019<br>040     | 040                     | Synth Bass 2 Dark<br>Modular Synth Bass        |
| 280         | 000            | 040            | 040                     | DX Bass                                        |
|             |                |                |                         | INGS                                           |
| 281         | 000            | 000            | 041                     | Violin                                         |
| 282         | 000            | 800            | 041                     | Slow Violin                                    |
| 283<br>284  | 000            | 000            | 042<br>043              | Viola<br>Cello                                 |
| 284         | 000            | 000            | 043                     | Contrabass                                     |
| 286         | 000            | 000            | 045                     | Tremolo Strings                                |
| 287         | 000            | 800            | 045                     | Slow Tremolo Strings                           |
| 288         | 000            | 040            | 045                     | Suspense Strings                               |
| 289         | 000            | 000            | 046                     | Pizzicato Strings                              |
| 290         | 000            | 000            | 047                     | Orchestral Harp                                |
| 291<br>292  | 000            | 040            | 047<br>048              | Yang Chin<br>Timpani                           |
| 202         | 300            | 500            |                         | MBLE                                           |
| 293         | 000            | 000            | 049                     | Strings 1                                      |
| 294         | 000            | 003            | 049                     | Stereo Strings                                 |
| 295         | 000            | 800            | 049                     | Slow Strings                                   |
| 296         | 000            | 035            | 049                     | 60's Strings                                   |
| 297<br>298  | 000            | 040<br>041     | 049<br>049              | Orchestra Orchestra 2                          |
| 299         | 000            | 041            | 049                     | Tremolo Orchestra                              |
| 300         | 000            | 045            | 049                     | Velocity Strings                               |
| 301         | 000            | 000            | 050                     | Strings 2                                      |
| 302         | 000            | 003            | 050                     | Stereo Slow Strings                            |
| 303         | 000            | 800            | 050                     | Legato Strings                                 |

|            | Rank    | Select     | MIDI           |                                |
|------------|---------|------------|----------------|--------------------------------|
| Voice      | MSB     | LSB        | Program        | Voice Name                     |
| No.        | (0-127) | (0–127)    | Change#        | voice name                     |
| 304        | 000     | 040        | (1–128)<br>050 | Warm Strings                   |
| 305        | 000     | 040        | 050            | Kingdom                        |
| 306        | 000     | 000        | 051            | Synth Strings 1                |
| 307        | 000     | 000        | 052            | Synth Strings 2                |
| 308        | 000     | 000        | 053            | Choir Aahs                     |
| 309        | 000     | 003        | 053            | Stereo Choir                   |
| 310        | 000     | 032        | 053            | Mellow Choir                   |
| 311        | 000     | 040        | 053<br>054     | Choir Strings Voice Oohs       |
| 313        | 000     | 000        | 055            | Synth Voice                    |
| 314        | 000     | 040        | 055            | Synth Voice 2                  |
| 315        | 000     | 041        | 055            | Choral                         |
| 316        | 000     | 064        | 055            | Analog Voice                   |
| 317        | 000     | 000        | 056            | Orchestra Hit                  |
| 318        | 000     | 035        | 056            | Orchestra Hit 2                |
| 319        | 000     | 064        | 056            | Impact<br>ASS                  |
| 320        | 000     | 000        | 057            | Trumpet                        |
| 321        | 000     | 032        | 057            | Warm Trumpet                   |
| 322        | 000     | 000        | 058            | Trombone                       |
| 323        | 000     | 018        | 058            | Trombone 2                     |
| 324        | 000     | 000        | 059            | Tuba                           |
| 325        | 000     | 000        | 060            | Muted Trumpet                  |
| 326        | 000     | 000        | 061            | French Horn                    |
| 327        | 000     | 006        | 061            | French Horn Solo French Horn 2 |
| 328        | 000     | 032        | 061<br>061     | Horn Orchestra                 |
| 330        | 000     | 000        | 062            | Brass Section                  |
| 331        | 000     | 035        | 062            | Trumpet & Trombone Section     |
| 332        | 000     | 000        | 063            | Synth Brass 1                  |
| 333        | 000     | 020        | 063            | Resonant Synth Brass           |
| 334        | 000     | 000        | 064            | Synth Brass 2                  |
| 335        | 000     | 018        | 064            | Soft Brass                     |
| 336        | 000     | 041        | 064            | Choir Brass                    |
| 337        | 000     | 000        | 065            | Soprano Sax                    |
| 338        | 000     | 000        | 066            | Alto Sax                       |
| 339        | 000     | 040        | 066            | Sax Section                    |
| 340        | 000     | 000        | 067            | Tenor Sax                      |
| 341        | 000     | 040        | 067            | Breathy Tenor Sax              |
| 342        | 000     | 000        | 068            | Baritone Sax                   |
| 343        | 000     | 000        | 069            | Oboe                           |
| 344        | 000     | 000        | 070<br>071     | English Horn                   |
| 346        | 000     | 000        | 071            | Bassoon<br>Clarinet            |
| 040        | _ 000   | 000        |                | PE                             |
| 347        | 000     | 000        | 073            | Piccolo                        |
| 348        | 000     | 000        | 074            | Flute                          |
| 349        | 000     | 000        | 075            | Recorder                       |
| 350        | 000     | 000        | 076            | Pan Flute                      |
| 351<br>352 | 000     | 000        | 077            | Blown Bottle                   |
| 352        | 000     | 000        | 078<br>079     | Shakuhachi<br>Whistle          |
| 354        | 000     | 000        | 080            | Ocarina                        |
| 334        |         | - 555      |                | H LEAD                         |
| 355        | 000     | 000        | 081            | Square Lead                    |
| 356        | 000     | 006        | 081            | Square Lead 2                  |
| 357        | 000     | 800        | 081            | LM Square                      |
| 358        | 000     | 018        | 081            | Hollow                         |
| 359        | 000     | 019        | 081            | Shroud                         |
| 360<br>361 | 000     | 064<br>065 | 081<br>081     | Mellow<br>Solo Sine            |
| 362        | 000     | 066        | 081            | Sine Lead                      |
| 363        | 000     | 000        | 082            | Sawtooth Lead                  |
| 364        | 000     | 006        | 082            | Sawtooth Lead 2                |
| 365        | 000     | 800        | 082            | Thick Sawtooth                 |
| 366        | 000     | 018        | 082            | Dynamic Sawtooth               |
| 367        | 000     | 019        | 082            | Digital Sawtooth               |
| 368        | 000     | 020        | 082            | Big Lead                       |
| 369<br>370 | 000     | 096        | 082<br>083     | Sequenced Analog               |
| 370        | 000     | 000<br>065 | 083            | Calliope Lead Pure Lead        |
| 371        | 000     | 000        | 084            | Chiff Lead                     |
| 373        | 000     | 000        | 085            | Charang Lead                   |
| 374        | 000     | 064        | 085            | Distorted Lead                 |
|            | •       |            |                |                                |

|              | Bank           | Select         | MIDI               |                           |
|--------------|----------------|----------------|--------------------|---------------------------|
| Voice<br>No. | MSB<br>(0-127) | LSB<br>(0-127) | Program<br>Change# | Voice Name                |
| 075          | ` ′            | ` ,            | (1–128)            | Vaina Land                |
| 375<br>376   | 000            | 000            | 086<br>087         | Voice Lead<br>Fifths Lead |
| 377          | 000            | 035            | 087                | Big Five                  |
| 378          | 000            | 000            | 088                | Bass & Lead               |
| 379          | 000            | 016            | 088                | Big & Low                 |
| 380          | 000            | 064            | 088                | Fat & Perky               |
| 381          | 000            | 065            | 088                | Soft Whirl                |
|              |                |                |                    | H PAD                     |
| 382          | 000            | 000            | 089                | New Age Pad               |
| 383          | 000            | 064            | 089                | Fantasy                   |
| 384          | 000            | 000            | 090                | Warm Pad                  |
| 385          | 000            | 000            | 091                | Poly Synth Pad            |
| 386          | 000            | 000            | 092                | Choir Pad                 |
| 387          | 000            | 066            | 092                | Itopia                    |
| 388          | 000            | 000            | 093                | Bowed Pad                 |
| 389          | 000            | 000            | 094                | Metallic Pad              |
| 390          | 000            | 000            | 095                | Halo Pad                  |
| 391          | 000            | 000            | 096                | Sweep Pad                 |
| 000          | 000            | 000            |                    | EFFECTS                   |
| 392<br>393   | 000            | 000<br>065     | 097<br>097         | Rain<br>African Wind      |
| 393          | 000            | 066            | 097                | African Wind Carib        |
| 394          | 000            | 000            | 097                | Sound Track               |
| 396          | 000            | 027            | 098                | Prologue                  |
| 397          | 000            | 000            | 098                | Crystal                   |
| 398          | 000            | 012            | 099                | Synth Drum Comp           |
| 399          | 000            | 014            | 099                | Popcorn                   |
| 400          | 000            | 018            | 099                | Tiny Bells                |
| 401          | 000            | 035            | 099                | Round Glockenspiel        |
| 402          | 000            | 040            | 099                | Glockenspiel Chimes       |
| 403          | 000            | 041            | 099                | Clear Bells               |
| 404          | 000            | 042            | 099                | Chorus Bells              |
| 405          | 000            | 065            | 099                | Soft Crystal              |
| 406          | 000            | 070            | 099                | Air Bells                 |
| 407          | 000            | 071            | 099                | Bell Harp                 |
| 408          | 000            | 072            | 099                | Gamelimba                 |
| 409          | 000            | 000            | 100                | Atmosphere                |
| 410          | 000            | 018            | 100                | Warm Atmosphere           |
| 411          | 000            | 019            | 100                | Hollow Release            |
| 412          | 000            | 040            | 100                | Nylon Electric Piano      |
| 413          | 000            | 064            | 100                | Nylon Harp                |
| 414          | 000            | 065            | 100                | Harp Vox                  |
| 415          | 000            | 066            | 100                | Atmosphere Pad            |
| 416          | 000            | 000            | 101                | Brightness                |
| 417<br>418   | 000            |                | 102                | Goblins Synth             |
| 419          | 000            | 064            | 102<br>102         | Goblins Synth             |
| 420          | 000            | 065<br>067     | 102                | Creeper<br>Ritual         |
| 421          | 000            | 068            | 102                | To Heaven                 |
| 422          | 000            | 070            | 102                | Night                     |
| 423          | 000            | 071            | 102                | Glisten                   |
| 424          | 000            | 096            | 102                | Bell Choir                |
| 425          | 000            | 000            | 103                | Echoes                    |
| 426          | 000            | 000            | 104                | Sci-Fi                    |
|              |                |                |                    | RLD                       |
| 427          | 000            | 000            | 105                | Sitar                     |
| 428          | 000            | 032            | 105                | Detuned Sitar             |
| 429          | 000            | 035            | 105                | Sitar 2                   |
| 430          | 000            | 097            | 105                | Tamboura                  |
| 431          | 000            | 000            | 106                | Banjo                     |
| 432          | 000            | 028            | 106                | Muted Banjo               |
| 433          | 000            | 096            | 106                | Rabab                     |
| 434          | 000            | 097            | 106                | Gopichant                 |
| 435          | 000            | 098            | 106                | Oud                       |
| 436          | 000            | 000            | 107                | Shamisen                  |
| 437          | 000            | 000            | 108                | Koto                      |
| 438          | 000            | 096            | 108                | Taisho-kin                |
| 439          | 000            | 097            | 108                | Kanoon                    |
| 440          | 000            | 000            | 109                | Kalimba                   |
| 441          | 000            | 000            | 110                | Bagpipe                   |
| 442          | 000            | 000            | 111                | Fiddle                    |
| 443          | 000            | 000            | 112                | Shanai                    |
|              |                | 000            | PERC               | USSIVE                    |

|              | Bank           | Select         | MIDI                          |                              |
|--------------|----------------|----------------|-------------------------------|------------------------------|
| Voice<br>No. | MSB<br>(0-127) | LSB<br>(0–127) | Program<br>Change#<br>(1–128) | Voice Name                   |
| 445          | 000            | 096            | 113                           | Bonang                       |
| 446          | 000            | 097            | 113                           | Altair                       |
| 447          | 000            | 098            | 113                           | Gamelan Gongs                |
| 448          | 000            | 099            | 113                           | Stereo Gamelan Gongs         |
| 449          | 000            | 100            | 113                           | Rama Cymbal                  |
| 450<br>451   | 000            | 000            | 114<br>115                    | Agogo<br>Steel Drums         |
| 451          | 000            | 000            | 115                           | Glass Percussion             |
| 453          | 000            | 098            | 115                           | Thai Bells                   |
| 454          | 000            | 000            | 116                           | Woodblock                    |
| 455          | 000            | 096            | 116                           | Castanets                    |
| 456          | 000            | 000            | 117                           | Taiko Drum                   |
| 457          | 000            | 096            | 117                           | Gran Cassa                   |
| 458          | 000            | 000            | 118                           | Melodic Tom                  |
| 459<br>460   | 000            | 064            | 118<br>118                    | Melodic Tom 2 Real Tom       |
| 460          | 000            | 065<br>066     | 118                           | Rock Tom                     |
| 462          | 000            | 000            | 119                           | Synth Drum                   |
| 463          | 000            | 064            | 119                           | Analog Tom                   |
| 464          | 000            | 065            | 119                           | Electronic Percussion        |
| 465          | 000            | 000            | 120                           | Reverse Cymbal               |
|              |                |                |                               | EFFECTS                      |
| 466          | 000            | 000            | 121                           | Fret Noise                   |
| 467          | 000            | 000            | 122                           | Breath Noise                 |
| 468<br>469   | 000            | 000            | 123<br>124                    | Seashore<br>Bird Tweet       |
| 470          | 000            | 000            | 125                           | Telephone Ring               |
| 470          | 000            | 000            | 125                           | Helicopter                   |
| 472          | 000            | 000            | 127                           | Applause                     |
| 473          | 000            | 000            | 128                           | Gunshot                      |
| 474          | 064            | 000            | 001                           | Cutting Noise                |
| 475          | 064            | 000            | 002                           | Cutting Noise 2              |
| 476          | 064            | 000            | 004                           | String Slap                  |
| 477          | 064            | 000            | 017                           | Flute Key Click              |
| 478          | 064            | 000            | 033                           | Shower                       |
| 479          | 064            | 000            | 034                           | Thunder                      |
| 480<br>481   | 064            | 000            | 035<br>036                    | Wind<br>Stream               |
| 482          | 064<br>064     | 000            | 036                           | Bubble                       |
| 483          | 064            | 000            | 037                           | Feed                         |
| 484          | 064            | 000            | 049                           | Dog                          |
| 485          | 064            | 000            | 050                           | Horse                        |
| 486          | 064            | 000            | 051                           | Bird Tweet 2                 |
| 487          | 064            | 000            | 056                           | Maou                         |
| 488          | 064            | 000            | 065                           | Phone Call                   |
| 489          | 064            | 000            | 066                           | Door Squeak                  |
| 490          | 064            | 000            | 067                           | Door Slam                    |
| 491          | 064<br>064     | 000            | 068                           | Scratch Cut<br>Scratch Split |
| 492<br>493   | 064            | 000            | 069<br>070                    | Wind Chime                   |
| 494          | 064            | 000            | 070                           | Telephone Ring 2             |
| 495          | 064            | 000            | 081                           | Car Engine Ignition          |
| 496          | 064            | 000            | 082                           | Car Tires Squeal             |
| 497          | 064            | 000            | 083                           | Car Passing                  |
| 498          | 064            | 000            | 084                           | Car Crash                    |
| 499          | 064            | 000            | 085                           | Siren                        |
| 500          | 064            | 000            | 086                           | Train                        |
| 501          | 064            | 000            | 087                           | Jet Plane                    |
| 502          | 064<br>064     | 000            | 088<br>089                    | Starship                     |
| 503<br>504   | 064            | 000            | 090                           | Burst<br>Roller Coaster      |
| 505          | 064            | 000            | 090                           | Submarine                    |
| 506          | 064            | 000            | 097                           | Laugh                        |
| 507          | 064            | 000            | 098                           | Scream                       |
| 508          | 064            | 000            | 099                           | Punch                        |
| 509          | 064            | 000            | 100                           | Heartbeat                    |
| 510          | 064            | 000            | 101                           | Footsteps                    |
| 511          | 064            | 000            | 113                           | Machine Gun                  |
| 512          | 064            | 000            | 114                           | Laser Gun                    |
| 513          | 064            | 000            | 115                           | Explosion                    |
| 514          | 064            | 000            | 116                           | Firework                     |

The voice number with an asterisk (\*) is XGlite optional voice.

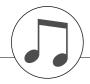

# **Drum Kit List**

- " indicates that the drum sound is the same as "Standard Kit 1".
- Each percussion voice uses one note.
  Each percussion voice uses one note.
  The MIDI Note # and Note are actually one octave lower than keyboard Note # and Note. For example, in "117: Standard Kit 1", the "Seq Click H" (Note# 36/ Note C1) corresponds to (Note# 24/Note C0).
  Key Off: Keys marked "O" stop sounding the instant they are released.
  Voices with the same Alternate Note Number (\*1 ... 4) cannot be played simultaneously. (They are designed to be played alternately with each other.)

|                  |            |               | 7) / LSB     |               |            |                    | 127/000/001                       | 127/000/002           | 127/000/009                   | 127/000/017    | 127/000/025          | 127/000/026                          |
|------------------|------------|---------------|--------------|---------------|------------|--------------------|-----------------------------------|-----------------------|-------------------------------|----------------|----------------------|--------------------------------------|
|                  |            | board<br>Note |              | IDI<br>Note   | Key<br>Off | Alternate<br>Group | Standard Kit 1                    | Standard Kit 2        | Room Kit                      | Rock Kit       | Electronic Kit       | Analog Kit                           |
|                  | 25         | C# C          |              | C# -1         | 0          | 3                  | Surdo Mute                        |                       |                               |                |                      |                                      |
|                  | 26         | D C           | 14           | D -1          |            | 3                  | Surdo Open                        |                       |                               |                |                      |                                      |
|                  | 27         |               | 15           | D# -1         |            |                    | Hi Q                              |                       |                               |                |                      |                                      |
|                  | 28<br>29   | E C           |              | E -1<br>F -1  |            | 4                  | Whip Slap<br>Scratch H            |                       |                               |                |                      |                                      |
|                  | 30         | F# C          |              | F# -1         |            | 4                  | Scratch L                         |                       |                               |                |                      |                                      |
|                  | 31         | G C           | 19           | G -1          |            |                    | Finger Snap                       |                       |                               |                |                      |                                      |
|                  | 32         |               | 20           | G# -1         |            |                    | Click Noise                       |                       |                               |                |                      |                                      |
|                  | 33<br>34   | A C           |              | A -1<br>A# -1 |            |                    | Metronome Click<br>Metronome Bell |                       |                               |                |                      |                                      |
|                  | 35         | B C           |              | B -1          |            |                    | Seq Click L                       |                       |                               |                |                      |                                      |
| C1               | 36         | C 1           | 24           | C 0           |            |                    | Seq Click H                       |                       |                               |                |                      |                                      |
| C#1              | 37         |               | 25           | C# 0          |            |                    | Brush Tap<br>Brush Swirl          |                       |                               |                |                      |                                      |
| D1<br><b>D#1</b> | 38<br>39   |               | 26           | D 0<br>D# 0   |            |                    | Brush Slap                        |                       |                               |                |                      |                                      |
| E1               | 40         |               | 28           | E 0           |            |                    | Brush Tap Swirl                   |                       |                               |                | Reverse Cymbal       | Reverse Cymbal                       |
| F1               | 41         |               | 29           | F 0           |            |                    | Snare Roll                        | Snare Roll 2          |                               |                | ·                    | •                                    |
| 23               | 42         |               | 30           | F# 0          |            |                    | Castanet                          | Casa Catt O           |                               | Case Naisu     | Hi Q 2               | Hi Q 2                               |
| G1<br>G#1        | 43<br>44   | G 1           |              | G 0<br>G# 0   |            |                    | Snare Soft<br>Sticks              | Snare Soft 2          |                               | Snare Noisy    | Snare Snappy Electro | Snare Noisy 4                        |
| A1               | 45         |               | 33           | A 0           |            |                    | Kick Soft                         |                       |                               | Kick Tight 2   | Kick 3               | Kick Tight 2                         |
| A#1              | 46         |               | 34           | A# 0          |            |                    | Open Rim Shot                     | Open Rim Shot H Short |                               |                |                      | •                                    |
| B1               | 47         |               | 35           | B 0<br>C 1    |            |                    | Kick Tight                        | Kick Tight Short      |                               | Kick 2         | Kick Gate            | Kick Analog Short                    |
| C2<br>C#2        | 48<br>49   | C 2           | 2 36         | C 1<br>C# 1   |            |                    | Kick<br>Side Stick                | Kick Short            |                               | Kick Gate      | Kick Gate Heavy      | Kick Analog<br>Side Stick Analog     |
| D2               | 50         | D 2           | 2 38         | D 1           |            |                    | Snare                             | Snare Short           | Snare Snappy                  | Snare Rock     | Snare Noisy 2        | Snare Analog                         |
| D#2              | 51         | D# 2          | 2 39         | D# 1          |            |                    | Hand Clap                         |                       | ,,,                           |                |                      | ŭ                                    |
| E2               | 52         | E 2           | 2 40         | E 1           |            |                    | Snare Tight                       | Snare Tight H         | Snare Tight Snappy Tom Room 1 | Snare Rock Rim | Snare Noisy 3        | Snare Analog 2                       |
| F2 <b>F</b> #2   | 53<br>54   | F 2           | 2 41 2 42    | F 1<br>F# 1   |            | 1                  | Floor Tom L<br>Hi-Hat Closed      |                       | TOTH HOURT                    | Tom Rock 1     | Tom Electro 1        | Tom Analog 1<br>Hi-Hat Closed Analog |
| G2               | 55         | G 2           | 2 43         | G 1           |            | '                  | Floor Tom H                       |                       | Tom Room 2                    | Tom Rock 2     | Tom Electro 2        | Tom Analog 2                         |
| G#2              | 56         | G# 2          | 2 44         | G# 1          |            | 1                  | Hi-Hat Pedal                      |                       |                               |                |                      | Hi-Hat Closed Analog 2               |
| A2               | 57<br>58   | A 2           | 2 45<br>2 46 | A 1           |            | 1                  | Low Tom                           |                       | Tom Room 3                    | Tom Rock 3     | Tom Electro 3        | Tom Analog 3<br>Hi-Hat Open Analog   |
| B2 A#2           | 59         | B 2           | 2 47         | B 1           |            | '                  | Hi-Hat Open<br>Mid Tom L          |                       | Tom Room 4                    | Tom Rock 4     | Tom Electro 4        | Tom Analog 4                         |
| C3               | 60         | C 3           |              | C 2           |            |                    | Mid Tom H                         |                       | Tom Room 5                    | Tom Rock 5     | Tom Electro 5        | Tom Analog 5                         |
| C#3              | 61         | C# 3          | 3 49         | C# 2          |            |                    | Crash Cymbal 1                    |                       |                               |                |                      | Crash Analog                         |
| D3               | 62         | D 3           | 3 50<br>3 51 | D 2<br>D# 2   |            |                    | High Tom<br>Ride Cymbal 1         |                       | Tom Room 6                    | Tom Rock 6     | Tom Electro 6        | Tom Analog 6                         |
| E3 D#3           | 63<br>64   |               | 3 52         | E 2           |            |                    | Chinese Cymbal                    |                       |                               |                |                      |                                      |
| F3               | 65         | F 3           |              | F 2           |            |                    | Ride Cymbal Cup                   |                       |                               |                |                      |                                      |
| F#3              | 66         | F# 3          | 54           | F# 2          |            |                    | Tambourine                        |                       |                               |                |                      |                                      |
| G3<br>G#3        | 67<br>68   | G 3           | 3 55<br>3 56 | G 2<br>G# 2   |            |                    | Splash Cymbal<br>Cowbell          |                       |                               |                |                      | Cowbell Analog                       |
| A3               | 69         |               | 3 57         | A 2           |            |                    | Crash Cymbal 2                    |                       |                               |                |                      | Cowbell Allalog                      |
| A#3              | 70         | A# 3          | 3 58         | A# 2          |            |                    | Vibraslap                         |                       |                               |                |                      |                                      |
| В3               | 71         |               | 59           | B 2           |            |                    | Ride Cymbal 2                     |                       |                               |                |                      |                                      |
| C4<br>C#4        | 72<br>73   | C 4           | 60<br>61     | C 3<br>C# 3   |            |                    | Bongo H<br>Bongo L                |                       |                               |                |                      |                                      |
| D4               | 74         |               | 62           | D 3           |            |                    | Conga H Mute                      |                       |                               |                |                      | Conga Analog H                       |
| D#4              | 75         | D# 4          | 63           | D# 3          |            |                    | Conga H Open                      |                       |                               |                |                      | Conga Analog M                       |
| E4               | 76         |               | 64           | E 3           |            |                    | Conga L                           |                       |                               |                |                      | Conga Analog L                       |
| F4<br>F#4        | 77<br>78   | F 4           | 65<br>66     | F 3<br>F# 3   |            |                    | Timbale H<br>Timbale L            |                       |                               |                |                      |                                      |
| G4               | 79         | G 4           |              | G 3           |            |                    | Agogo H                           |                       |                               |                |                      |                                      |
| G#4              | 80         | G# 4          | 68           | G# 3          |            |                    | Agogo L                           |                       |                               |                |                      |                                      |
| A4               | 81<br>82   | A 4           | 69<br>70     | A 3<br>A# 3   |            |                    | Cabasa<br>Maracas                 |                       |                               |                |                      | Maragae 2                            |
| B4 A#4           | 83         |               | 70           | A# 3          |            |                    | Samba Whistle H                   |                       |                               |                |                      | Maracas 2                            |
| C5 -             | 84         | -             | 72           | C 4           |            |                    | Samba Whistle L                   |                       |                               |                |                      |                                      |
| C5<br>C#5        | 85         | C# 5          | 73           | C# 4          |            |                    | Guiro Short                       |                       |                               |                |                      |                                      |
| D3               | 86<br>87   | D 5           | 74 75        | D 4<br>D# 4   |            |                    | Guiro Long<br>Claves              |                       |                               |                |                      | Claves 2                             |
| E5 D#5           | 88         |               | 75           | E 4           |            |                    | Wood Block H                      |                       |                               |                |                      | OIGVES Z                             |
| F5               | 89         | F 5           | 77           | F 4           |            |                    | Wood Block L                      |                       |                               |                |                      |                                      |
| F5 <b>F#5</b>    | 90         | F# 5          | 78           | F# 4          |            |                    | Cuica Mute                        |                       |                               |                | Scratch H 2          | Scratch H 2                          |
| G5<br>G#5        | 91<br>92   | G 5           | 79<br>80     | G 4<br>G# 4   |            | 2                  | Cuica Open<br>Triangle Mute       |                       |                               |                | Scratch L 2          | Scratch L 3                          |
| A5               | 93         | A 5           | 81           | A 4           |            | 2                  | Triangle Open                     |                       |                               |                |                      |                                      |
| A#5              | 94         | A# 5          | 82           | A# 4          |            |                    | Shaker                            |                       |                               |                |                      |                                      |
| B5               | 95         | B 5           |              | B 4           |            |                    | Jingle Bells                      |                       |                               |                |                      |                                      |
| C6               | 96<br>97   | C# 6          | 84 85        | C 5<br>C# 5   |            |                    | Bell Tree                         |                       |                               |                |                      |                                      |
|                  | 98         |               | 86           | D 5           |            |                    |                                   |                       |                               |                | <del> </del>         |                                      |
|                  | 99         | D# 6          | 87           | D# 5          |            |                    |                                   |                       |                               |                |                      |                                      |
|                  | 100        | E 6           |              | E 5           |            |                    |                                   |                       | ·                             |                |                      |                                      |
|                  | 101<br>102 |               | 89 90        | F 5           |            |                    |                                   |                       |                               |                | -                    |                                      |
|                  | 103        |               |              | G 5           |            |                    |                                   |                       |                               |                |                      |                                      |
|                  |            |               |              |               |            |                    |                                   |                       |                               | 1              |                      |                                      |

| [           |          |                  |                | e No.         |             |                      | 117                                | 123                                    | 124                      | 125                     | 126                      | 127              | 128                      |
|-------------|----------|------------------|----------------|---------------|-------------|----------------------|------------------------------------|----------------------------------------|--------------------------|-------------------------|--------------------------|------------------|--------------------------|
|             |          | B (0–12<br>ooard | 7) / LSB<br>MI |               | / PC<br>Key | (1–128)<br>Alternate | 127/000/001                        | 127/000/113                            | 127/000/033              | 127/000/041             | 127/000/049              | 126/000/001      | 126/000/002              |
| t           | Note#    | Note             | Note#          | Note          | Off         | Group                | Standard Kit 1                     | Dance Kit                              | Jazz Kit                 | Brush Kit               | Symphony Kit             | SFX Kit 1        | SFX Kit 2                |
|             | 25       | C# 0             |                | C# -1         |             | 3                    | Surdo Mute                         |                                        |                          |                         |                          |                  |                          |
| -           | 26<br>27 | D 0              |                | D# -1         |             | 3                    | Surdo Open<br>Hi Q                 |                                        |                          |                         |                          |                  |                          |
| İ           | 28       | E 0              | 16             | E -1          |             |                      | Whip Slap                          |                                        |                          |                         |                          |                  |                          |
|             | 29       | F 0              |                | F -1          |             | 4                    | Scratch H                          |                                        |                          |                         |                          |                  |                          |
| }           | 30<br>31 | F# 0<br>G 0      |                | F# -1<br>G -1 |             | 4                    | Scratch L<br>Finger Snap           |                                        |                          |                         |                          |                  |                          |
| ļ           | 32       | G# 0             | 20             | G# -1         |             |                      | Click Noise                        |                                        |                          |                         |                          |                  |                          |
|             | 33<br>34 | A 0<br>A# 0      |                | A -1          |             |                      | Metronome Click<br>Metronome Bell  |                                        |                          |                         |                          |                  |                          |
| -           |          | A# 0<br>B 0      |                | A# -1<br>B -1 |             |                      | Sea Click L                        |                                        |                          |                         |                          |                  |                          |
| C1          | 36       | C 1              | 24             | C 0           |             |                      | Seq Click H                        |                                        |                          |                         |                          |                  |                          |
| C#1         | 37       | C# 1             |                | C# 0          |             |                      | Brush Cap                          |                                        |                          |                         |                          |                  |                          |
| D1 D#1      | 38<br>39 | D 1              |                | D 0<br>D# 0   |             |                      | Brush Swirl<br>Brush Slap          |                                        |                          |                         |                          |                  |                          |
| E1          | 40       | E 1              |                | E 0           |             |                      | Brush Tap Swirl                    | Reverse Cymbal                         |                          |                         |                          |                  |                          |
| F1          | 41       | F 1              |                | F 0           |             |                      | Snare Roll                         | 11: 0.0                                |                          |                         |                          |                  |                          |
| F#1<br>G1   | 42<br>43 | F# 1<br>G 1      |                | F# 0<br>G 0   |             |                      | Castanet<br>Snare Soft             | Hi Q 2<br>Snare Techno                 | Snare Jazz H             | Brush Slap 2            |                          |                  |                          |
| G#1         | 44       | G# 1             |                | G# 0          |             |                      | Sticks                             | Chare recinio                          | Chare bazz 11            | Brasii Giap E           |                          |                  |                          |
| A1          | 45       | A 1              | 33             | A 0           |             |                      | Kick Soft                          | Kick Techno Q                          |                          |                         | Kick Soft 2              |                  |                          |
| A#1<br>B1   | 46<br>47 | A# 1<br>B 1      |                | A# 0<br>B 0   |             |                      | Open Rim Shot<br>Kick Tight        | Rim Gate<br>Kick Techno L              |                          |                         | Gran Cassa               |                  |                          |
| C2          | 48       | C 2              | 36             | C 1           |             |                      | Kick right                         | Kick Techno                            | Kick Jazz                | Kick Small              | Gran Cassa Mute          | Cutting Noise    | Phone Call               |
| C#2         | 49       | C# 2             | 37             | C# 1          |             |                      | Side Stick                         | Side Stick Analog                      |                          |                         |                          | Cutting Noise 2  | Door Squeak              |
| D2 D#2      | 50<br>51 | D 2              | 38             | D 1<br>D# 1   |             |                      | Snare<br>Hand Clap                 | Snare Clap                             | Snare Jazz L             | Brush Slap 3            | Band Snare               | String Slap      | Door Slam<br>Scratch Cut |
| E2 D#2      | 52       | E 2              | 40             | E 1           |             |                      | Snare Tight                        | Snare Dry                              | Snare Jazz M             | Brush Tap 2             | Band Snare 2             | Juling Slap      | Scratch H 3              |
| F2          | 53       | F 2              | 41             | F 1           |             |                      | Floor Tom L                        | Tom Analog 1                           | Tom Jazz 1               | Tom Brush 1             | Tom Jazz 1               |                  | Wind Chime               |
| F#2         | 54       | F# 2             | 42             | F# 1          |             | 1                    | Hi-Hat Closed                      | Hi-Hat Closed Analog3                  | Tem less 0               | Tem Druck O             | Tem le== 0               |                  | Telephone Ring 2         |
| G2<br>G#2   | 55<br>56 | G 2<br>G# 2      | 43             | G 1<br>G# 1   |             | 1                    | Floor Tom H<br>Hi-Hat Pedal        | Tom Analog 2<br>Hi-Hat Closed Analog 4 | Tom Jazz 2               | Tom Brush 2             | 10111 Jazz z             |                  |                          |
| A2          | 57       | A 2              | 45             | A 1           |             |                      | Low Tom                            | Tom Analog 3                           | Tom Jazz 3               | Tom Brush 3             | Tom Jazz 3               |                  |                          |
| B2 A#2      | 58       | A# 2             |                | A# 1          |             | 1                    | Hi-Hat Open                        | Hi-Hat Open Analog 2                   |                          |                         | T                        |                  |                          |
|             | 59<br>60 | B 2<br>C 3       |                | B 1<br>C 2    |             |                      | Mid Tom L<br>Mid Tom H             | Tom Analog 4 Tom Analog 5              | Tom Jazz 4<br>Tom Jazz 5 | Tom Brush 4 Tom Brush 5 | Tom Jazz 4<br>Tom Jazz 5 |                  |                          |
| C3<br>C#3   | 61       | C# 3             | 49             | C# 2          |             |                      | Crash Cymbal 1                     | Crash Analog                           | 10111 0022 0             | TOTH Brasil 6           | Hand Cymbal              |                  |                          |
| D3          | 62       | D 3              | 50             | D 2           |             |                      | High Tom                           | Tom Analog 6                           | Tom Jazz 6               | Tom Brush 6             | Tom Jazz 6               |                  |                          |
| E3 D#3      | 63<br>64 | D# 3<br>E 3      |                | D# 2<br>E 2   |             |                      | Ride Cymbal 1<br>Chinese Cymbal    |                                        |                          |                         | Hand Cymbal Short        | Flute Key Click  | Car Engine Ignition      |
| F3          | 65       | F 3              |                | F 2           |             |                      | Ride Cymbal Cup                    |                                        |                          |                         |                          | Tidle Key Olick  | Car Tires Squeal         |
| F#3         | 66       | F# 3             | 54             | F# 2          |             |                      | Tambourine                         |                                        |                          |                         |                          |                  | Car Passing              |
| G3<br>G#3   | 67<br>68 | G 3<br>G# 3      | 55<br>56       | G 2<br>G# 2   |             |                      | Splash Cymbal<br>Cowbell           | Cowbell Analog                         |                          |                         |                          |                  | Car Crash<br>Siren       |
| A3          | 69       | A 3              |                | A 2           |             |                      | Crash Cymbal 2                     | Cowbell 7 trialog                      |                          |                         | Hand Cymbal 2            |                  | Train                    |
| A#3         | 70       | A# 3             | 58             | A# 2          |             |                      | Vibraslap                          |                                        |                          |                         |                          |                  | Jet Plane                |
|             | 71<br>72 | B 3<br>C 4       |                | B 2<br>C 3    |             |                      | Ride Cymbal 2<br>Bongo H           |                                        |                          |                         | Hand Cymbal 2 Short      |                  | Starship<br>Burst        |
| C#4         | 73       | C# 4             |                | C# 3          |             |                      | Bongo L                            |                                        |                          |                         |                          |                  | Roller Coaster           |
| D4          | 74       | D 4              |                | D 3           |             |                      | Conga H Mute                       | Conga Analog H                         |                          |                         |                          |                  | Submarine                |
| D#4<br>E4   | 75<br>76 | D# 4<br>E 4      |                | D# 3<br>E 3   |             |                      | Conga H Open<br>Conga L            | Conga Analog M<br>Conga Analog L       |                          |                         |                          |                  |                          |
| F4          | 77       | F 4              |                | F 3           |             |                      | Timbale H                          | Ouriga Arialog L                       |                          |                         |                          |                  |                          |
| F#4         | 78       | F# 4             | 66             | F# 3          |             |                      | Timbale L                          |                                        |                          |                         |                          |                  |                          |
| G4<br>G#4   | 79<br>80 | G 4<br>G# 4      |                | G 3<br>G# 3   |             |                      | Agogo H<br>Agogo L                 |                                        |                          |                         |                          | Shower           | Laugh                    |
| A4          | 81       | A 4              |                | A 3           |             |                      | Cabasa                             |                                        |                          |                         |                          | Thunder          | Scream                   |
| A#4<br>B4   | 82       | A# 4             | 70             | A# 3          |             |                      | Maracas                            | Maracas 2                              |                          |                         |                          | Wind             | Punch                    |
|             |          | B 4              |                | B 3<br>C 4    |             |                      | Samba Whistle H<br>Samba Whistle L |                                        |                          |                         |                          | Stream<br>Bubble | Heartbeat<br>Footsteps   |
| C5<br>C#5   |          | C# 5             |                | C# 4          |             |                      | Guiro Short                        |                                        |                          |                         |                          | Feed             | ι ουισισμο               |
| D5   [      | 86       | D 5              | 74             | D 4           | 0           |                      | Guiro Long                         |                                        |                          |                         |                          |                  |                          |
| D# <b>5</b> | 87<br>88 | D# 5<br>E 5      |                | D# 4<br>E 4   |             |                      | Claves<br>Wood Block H             | Claves 2                               |                          |                         |                          |                  |                          |
| F5          | 88       | F 5              |                | F 4           |             |                      | Wood Block L                       |                                        |                          |                         |                          |                  |                          |
| F#5         | 90       | F# 5             | 78             | F# 4          |             |                      | Cuica Mute                         | Scratch H 2                            |                          |                         |                          |                  |                          |
| G5 C#5      | 91<br>92 | G 5<br>G# 5      |                | G 4<br>G# 4   |             | 2                    | Cuica Open<br>Triangle Mute        | Scratch L 3                            |                          |                         |                          |                  |                          |
| G#5<br>A5   | 93       | A 5              |                | G# 4<br>A 4   |             | 2                    | Triangle Open                      |                                        |                          |                         |                          |                  |                          |
| Δ#5         | 94       | A# 5             | 82             | A# 4          |             |                      | Shaker                             |                                        |                          |                         |                          |                  |                          |
| B5          |          | B 5              |                | B 4           |             |                      | Jingle Bells                       |                                        |                          |                         |                          | Don              | Machine Com              |
| C6          | 96<br>97 | C 6              |                | C 5<br>C# 5   |             |                      | Bell Tree                          |                                        |                          |                         |                          | Dog<br>Horse     | Machine Gun<br>Laser Gun |
| ł           | 98       | D 6              | 86             | D 5           |             |                      |                                    |                                        |                          |                         |                          | Bird Tweet 2     | Explosion                |
| Ī           | 99       | D# 6             |                | D# 5          |             |                      |                                    |                                        |                          |                         |                          |                  | Firework                 |
|             |          | E 6              |                | E 5<br>F 5    |             |                      |                                    |                                        |                          |                         |                          |                  |                          |
|             | 102      | F# 6             |                | F# 5          |             |                      |                                    |                                        |                          |                         |                          |                  |                          |
|             | 103      | G 6              |                | G 5           |             |                      |                                    |                                        |                          |                         |                          | Maou             |                          |

| MSB (0-  | Voice No.<br>MSB (0–127) / LSB (0–127) / PC (1–128 |              |      | 128)              | 152<br>126/000/116 |                    | 153<br>126/000/115                     |           | 126/000/117                        | 126/000/04   | 10                       |                                    |      |
|----------|----------------------------------------------------|--------------|------|-------------------|--------------------|--------------------|----------------------------------------|-----------|------------------------------------|--------------|--------------------------|------------------------------------|------|
|          | Keyboard MIDI                                      |              | 0,   | Tabla Kit (Panel) | Alternate          | Indian Kit (Panel) | Alternate                              | Tabla Kit | Indian Kit                         | Alterna      |                          |                                    |      |
| Note#    |                                                    | ote          | Note |                   | No                 |                    | Tabla Kit (Fallel)                     | Group     | iliulali Kit (Fallei)              | Group        | Tabla Kit                | IIIulali Kit                       | Grou |
| 25<br>26 | C#<br>D                                            | 0            |      |                   | C#<br>D            | -1<br>-1           |                                        |           |                                    |              |                          |                                    |      |
| 27       | D#                                                 |              |      |                   | D#                 | -1                 |                                        |           | Hand Clap                          |              |                          |                                    |      |
| 28       | Е                                                  | 0            |      |                   | E                  |                    | A Tabla na                             | 6         | Dafli Open                         |              |                          |                                    |      |
| 29       | F.                                                 | 0            |      |                   | F_                 |                    | A Tabla tin                            | 6         | Dafli Slap                         | 1            |                          |                                    |      |
| 30       | F#<br>G                                            | 0            |      |                   | F#<br>G            |                    | A Tabla Center tin A Tabla ti 01       | 6         | Dafli Rim<br>Duff Open             | 1            | 1                        |                                    | -    |
| 32       | G#                                                 |              |      |                   | G#                 |                    | A Tabla ti 02                          | 6         | Duff Slap                          |              |                          |                                    |      |
| 33       | Α                                                  | 0            | 21   |                   | A                  |                    | A Tabla ri                             | 6         | Duff Rim                           |              |                          |                                    |      |
| 34       | A#                                                 | 0            |      |                   | A#                 |                    | A Tabla kat                            | 6         | Hatheli Long                       | 2            |                          | Hateli Long                        |      |
| 35       | В                                                  | 0            |      |                   | <u>B</u>           |                    | A Tabla tu                             | 6         | Hatheli Short                      | 2            |                          | Hateli Short                       | 1    |
| 36       | C#                                                 | 1            |      |                   | C<br>C#            |                    | Open Baya<br>Mid Baya                  | 7         | Baya ge<br>Baya ke                 | 3            |                          | Baya ge<br>Baya ke                 | 1    |
| 38       | D                                                  | 1            |      |                   | D.                 |                    | Press Baya                             | 7         | Baya ghe                           | 3            |                          | Baya ghe                           | 1    |
| 39       | D#                                                 |              |      | _                 | D#                 | 0                  | Bend Baya Slow                         | 7         | Baya ka                            | 3            |                          | Baya ka                            | 1    |
| 40       | E                                                  | 1            |      |                   | E                  |                    | Bend Baya Fast                         | 7         | Tabla na                           | 4            |                          | Tabla na                           | 2    |
| 41       | F<br>F#                                            | 1            |      |                   | F<br>F#            |                    | Click<br>Open Click                    | 7         | Tabla tin Tablabaya dha            | 3            | Baya ke / ge             | Tabla tin<br>Tablabaya dha         | 1    |
| 43       | G                                                  | <del>-</del> |      |                   | G<br>G             | 0                  | G Low Tabla Tharang                    | + '       | Dhol 1 Open                        | - 3          | (Velocity 1-47 / 48-127) | Tabla tun                          | 2    |
| 44       | G#                                                 |              |      |                   | G#                 |                    | G# Low Tabla Tharang                   |           | Dhol 1 Slap                        | 5            |                          | Tablabaya dhin                     | 1    |
| 45       | Α                                                  | 1            | 33   |                   | A                  | 0                  | A Low Tabla Tarang                     |           | Dhol 1 Mute                        | 5            |                          | Tabla di                           | 2    |
| 46       | A#                                                 | 1            |      |                   | A#                 |                    | A# Low Table Tarang                    | 1         | Dhol 1 Open Slap                   | 5            |                          | Tablabaya dhe                      | 1    |
| 47       | В                                                  | 2            |      |                   | B<br>C             |                    | B Low Tabla Tarang C Low Tabla Tarang  | +         | Dhol 1 Roll Dandia Short           | 6            | 1                        | Tabla ti<br>Tabla ne               | 2    |
| 49       | C#                                                 |              |      |                   | C#                 |                    | C# Low Tabla Tarang                    | +         | Dandia Long                        | 6            | †                        | Tabla taran                        | 2    |
| 50       | D                                                  | 2            | 38   |                   | D                  | 1                  | D Low Tabla Tarang                     |           | Chutki                             |              | 1                        | Tabla tak                          | 2    |
| 51       | D#                                                 | 2            | 39   |                   | D#                 |                    | D# Low Tabla Tarang                    |           | Chipri                             |              |                          | Chipri                             |      |
| 52<br>53 | E                                                  | 2            | 40   |                   | E<br>F             |                    | E Low Tabla Tarang F Low Tabla Tarang  |           | Khanjira Open<br>Khanjira Slap     |              |                          | Kanjira Open<br>Kanjira Slap       | 3    |
| 54       | F#                                                 | 2            |      |                   | F#                 |                    | F# Low Tabla Tarang                    |           | Khanjira Mute                      |              |                          | Kanjira Mute                       | 3    |
| 55       | G                                                  | 2            |      |                   | G                  |                    | G Low Tabla Tarang                     |           | Khanjira Bendup                    |              |                          | Kanjira Bend up                    | 3    |
| 56       | G#                                                 | 2            | 44   |                   | G#                 |                    | G# Low Tabla Tarang                    |           | Khanjira Benddown                  |              |                          | Kanjira Bend down                  | 3    |
| 57       | A                                                  | 2            | 45   |                   | A_                 |                    | A Low Tabla Tarang                     |           | Dholak 1 Open                      |              |                          | Dholak Open                        | 4    |
| 58<br>59 | A#<br>B                                            | 2            |      | _                 | A#<br>B            |                    | A# Low Tabla Tarang B Low Tabla Tarang |           | Dholak 1 Mute<br>Dholak 1 Slap     | 7            |                          | Dholak Mute<br>Dholak Slap         | 4    |
| 60       | C                                                  | 3            |      |                   | C                  |                    | C Tabla na                             | 1         | Dhol 2 Open                        | <del>'</del> |                          | Dhol Open                          | 5    |
| 61       | C#                                                 | 3            |      |                   | C#                 |                    | C Tabla tin                            | 1         | Dhol 2 Slap                        | 8            |                          | Dhol Mute                          | 5    |
| 62       | D                                                  | 3            | 50   |                   | D                  |                    | C Tabla Center tin                     | 1         | Dhol 2 Rim                         | 8            |                          | Dhol Slap                          | 5    |
| 63       | D#                                                 | 3            |      | _                 | D#                 |                    | C Tabla ti 01                          | 1         | Mridangam na                       | 9            |                          | Dhol Slide                         | 5    |
| 64       | 둗                                                  | 3            |      |                   | E<br>F             |                    | C Tabla ti 02<br>C Tabla ri            | 1 1       | Mridangam din<br>Mridangam ki      | 9            | Baya ka / ghe            | Mridangam Normal<br>Mridangam Open | 6    |
| 66       | F#                                                 | 3            |      |                   | F#                 |                    | C Tabla kat                            | 1         | Mridangam ta                       | 9            | (Velocity 1-47 / 48-127) | Mridangam Mute                     | 6    |
| 67       | G                                                  | 3            | 55   |                   | G                  |                    | C Tabla tu                             | 1         | Mridangam Chapu                    | 9            |                          | Mridangam Slap                     | 6    |
| 68       | G#                                                 |              |      | $\rightarrow$     | G#                 |                    | D Tabla na                             | 2         | Mridangam Lo Closed                | 10           |                          | Mridangam Rim                      | 6    |
| 69<br>70 | A<br>A#                                            | 3            |      |                   | A<br>A#            |                    | D Tabla tin D Tabla Center tin         | 2         | Mridangam Lo Open<br>Chimta Normal | 10           |                          | Chimta Open<br>Chimta Normal       | 7    |
| 71       | В                                                  | 3            |      |                   | <del>Δπ</del><br>B |                    | D Tabla ti 01                          | 2         | Chimta Ring                        | 11           | -                        | Chimta Ring                        | 7    |
| 72       | С                                                  | 4            | 60   |                   | С                  |                    | D Tabla ti 02                          | 2         | Dholki Hi Open                     | 12           |                          | Dholki Open                        | 8    |
| 73       | C#                                                 | 4            |      |                   | C#                 |                    | D Tabla ri                             | 2         | Dholki Hi Mute                     | 12           |                          | Dholki Mute                        | 8    |
| 74       | D<br>D#                                            | 4            |      |                   | D<br>D#            |                    | D Tabla kat D Tabla tu                 | 2         | Dholki Lo Open<br>Dholki Hi Slap   | 13<br>12     |                          | Dholki Slap<br>Dholki Slide        | 8    |
| 76       | E                                                  | 4            |      |                   | E                  |                    | E Tabla na                             | 3         | Dholki Lo Slide                    | 13           |                          | Dholki Rim                         | 8    |
| 77       | F                                                  | 4            |      |                   | F                  |                    | E Tabla tin                            | 3         | Khol Open                          | 14           | Tabla ne / na            | Khol Open                          | 9    |
| 78       | F#                                                 | 4            | 66   |                   | F#                 | 3                  | E Tabla Center tin                     | 3         | Khol Slide                         |              | (Velocity 1-47 / 48-127) | Khol Slide                         | 9    |
| 79       | G<br>G#                                            | 4            |      |                   | G<br>G#            |                    | E Tabla ti 01<br>E Tabla ti 02         | 3         | Khol Mute                          | 14           | 1                        | Khol Mute                          | 9    |
| 80       | G#<br>A                                            | 4            |      |                   | G#<br>A            |                    | E Tabla ti 02                          | 3         | Manjira Open<br>Manjira Close      | 15<br>15     | 1                        | Manjira Open<br>Manjira Close      | 10   |
|          | A#                                                 | 4            |      |                   | Λ<br>Α#            |                    | E Tabla kat                            | 3         | Jhanji Open                        | 16           | 1                        | Jhanji Open                        | 1    |
| 83       | В                                                  | 4            | 71   |                   | В                  | 3                  | E Tabla tu                             | 3         | Jhanji Close                       | 16           |                          | Jhanji Close                       | 11   |
| 84       | С                                                  | 5            |      |                   | С                  | 4                  | F Tabla na                             | 4         | Mondira Open                       | 17           |                          | Mondira Open                       | 12   |
| 85<br>86 | C#<br>D                                            | 5<br>5       |      |                   | C#<br>D            |                    | F Tabla tin<br>F Tabla Center tin      | 4         | Mondira Close<br>Bhangra Scat 1    | 17           | -                        | Mondira Close<br>Mridang Open      | 12   |
| 87       | D#                                                 |              |      |                   | <u>D</u><br>D#     |                    | F Tabla ti 01                          | 4         | Bhangra Scat 2                     |              | 1                        | Mridang Open                       | 13   |
| 88       | Е                                                  | 5            | 76   |                   | E.                 | 4                  | F Tabla ti 02                          | 4         | Bhangra Scat 3                     |              | 1                        | Mridang Rim                        | 10   |
| 89       | F                                                  | 5            | 77   |                   | F                  | 4                  | F Tabla ri                             | 4         | Bhangra Scat 4                     |              | Tabla ne / tin           | Mridang Slide                      | 1:   |
| 90       | F#                                                 | 5            | 78   |                   | F#                 |                    | F Tabla kat                            | 4         | Khomokh Normal                     |              | (Velocity 1-47 / 48-127) | Khomokh Normal                     |      |
| 91       | G<br>G#                                            | 5<br>5       |      |                   | G<br>G#            |                    | F Tabla tu<br>G Tabla na               | 5         | Khomokh Mute<br>Khomokh Mltatk     | 1            | 1                        | Khomokh Mute<br>Khomokh Mltatk     | 1    |
| 93       | A                                                  | 5            |      |                   | A                  |                    | G Tabla tin                            | 5         | Thavil Open                        |              | 1                        | Madal-A2                           |      |
| 94       | A#                                                 | 5            | 82   |                   | Α#                 | 4                  | G Tabla Center tin                     | 5         | Thavil Slap                        |              | 1                        | Madal-A#2                          |      |
| 95       | В                                                  | 5            | 83   |                   | В                  | 4                  | G Tabla ti 01                          | 5         | Thavil Mute                        |              |                          | Madal-B2                           |      |
| 96       | C#                                                 | 6            |      |                   | C#                 |                    | G Tabla ti 02                          | 5         | Khartaal                           | 10           |                          | Madal-C3                           | 1    |
| 97<br>98 | C#                                                 | 6            |      |                   | C#<br>D            |                    | G Tabla ri<br>G Tabla kat              | 5         | Dholak 2 Open<br>Dholak 2 Slide    | 18           | 1                        | Madal-C#3<br>Madal-D3              | -    |
| 99       | D#                                                 |              |      |                   | D#                 |                    | G Tabla tu                             | 5         | Dholak 2 Rim 1                     | 10           | Tabla ne / di            | Madal-D3                           |      |
| 100      | Е                                                  | 6            | 88   |                   | E                  | 5                  |                                        |           | Dholak 2 Rim 2                     |              | (Velocity 1-47 / 48-127) | Madal-E3                           |      |
| 101      | F                                                  | 6            |      |                   | F                  | 5                  |                                        |           | Dholak 2 Ring                      |              |                          | Madal-F3                           |      |
| 102      | F#                                                 | 6            |      |                   | F#                 | 5                  |                                        |           | Dholak 2 Slap                      |              |                          | Madal-F#3                          |      |
| 103      | G                                                  | 6            | 91   |                   | G                  | 5                  | I                                      | 1         | Dholak 2 Body                      | 1            | I                        | Madal-G3                           | 1    |

# Style List

| 0.1.1.     | 0. I. N               |
|------------|-----------------------|
| Style No.  | Style Name<br>8BEAT   |
| 001        | 8BeatModern           |
| 002        | Cool8Beat             |
| 003        | 60'sGuitarPop         |
| 004        | 8BeatAdria            |
| 005        | 60's8Beat             |
| 006        | BubblegumPop          |
| 007        | BritPopSwing          |
| 008        | 8Beat                 |
| 009        | OffBeat               |
| 010        | 60'sRock              |
| 011        | HardRock              |
| 012        | RockShuffle           |
| 013        | 8BeatRock             |
| 014        | 16BEAT                |
| 014        | 16Beat                |
| 015        | PopShuffle1           |
| 016        | PopShuffle2 GuitarPop |
| 017        | 16BeatUptempo         |
| 019        | KoolShuffle           |
| 020        | JazzRock              |
| 021        | HipHopLight           |
|            | BALLAD                |
| 022        | PianoBallad           |
| 023        | LoveSong              |
| 024        | 6/8ModernEP           |
| 025        | 6/8SlowRock           |
| 026        | 6/8OrchBallad         |
| 027        | OrganBallad           |
| 028        | PopBallad             |
| 029        | 16BeatBallad1         |
| 030        | 16BeatBallad2         |
| 031        | DANCE<br>EuroTrance   |
| 031        | Ibiza                 |
| 032        | DreamDance            |
| 034        | NewHipHop             |
| 035        | PopR&B                |
| 036        | TrancePop             |
| 037        | ChartPop              |
| 038        | HouseMusik            |
| 039        | SwingHouse            |
| 040        | TechnoPolis           |
| 041        | Clubdance             |
| 042        | ClubLatin             |
| 043        | Garage1               |
| 044        | Garage2               |
| 045        | TechnoParty           |
| 046        | UKPop                 |
| 047        | HipHopGroove          |
| 048        | HipShuffle            |
| 049        | HipHopPop             |
| 050        | DISCO<br>70'sDisco1   |
| 050<br>051 | 70'sDisco2            |
| 051        | LatinDisco            |
| 052        | DiscoPhilly           |
| 054        | SaturdayNight         |
| 055        | DiscoChocolate        |
| 056        | DiscoHands            |
|            |                       |

| Style No. | Style Name                |
|-----------|---------------------------|
| Ctyle Hei | SWING&JAZZ                |
| 057       | BigBandFast               |
| 058       | BigBandMedium             |
| 059       | BigBandBallad             |
| 060       | BigBandShuffle            |
| 061       | JazzClub                  |
| 062       | Swing1                    |
| 063       | Swing2                    |
| 064       | OrchestraSwing            |
| 065       | Five/Four                 |
| 066       | JazzBallad                |
| 067       | Dixieland                 |
| 068       | Ragtime                   |
| 069       | AfroCuban                 |
| 070       | Charleston                |
|           | R&B                       |
| 071       | Soul                      |
| 072       | DetroitPop1               |
| 073       | 60'sRock&Roll             |
| 074       | 6/8Soul                   |
| 075       | ModernR&B                 |
| 076       | CrocoTwist                |
| 077       | Rock&Roll                 |
| 078       | DetroitPop2               |
| 079       | BoogieWoogie              |
| 080       | ComboBoogie               |
| 081       | 6/8Blues                  |
|           | COUNTRY                   |
| 082       | Country8Beat              |
| 083       | CountryPop                |
| 084       | CountrySwing              |
| 085       | CountryBallad             |
| 086       | Country2/4                |
| 087       | CowboyBoogie              |
| 088       | CountryShuffle            |
| 089       | Bluegrass                 |
|           | INDIAN                    |
| 090       | Bolly Mix 1               |
| 091       | Bolly Mix 2               |
| 092       | Indian Pop                |
| 093       | Bhangra                   |
| 094       | Boliyan                   |
| 095       | Goan Pop                  |
| 096       | Garba                     |
| 097       | Rajstahan                 |
| 098       | Qawwali                   |
| 099       | Bhajan                    |
| 100       | Tamil                     |
| 101       | Kerala                    |
| 100       | LATIN Promise Combo       |
| 102       | BrazilianSamba            |
| 103       | BossaNova                 |
| 104       | PopBossa                  |
| 105       | Tijuana                   |
| 106       | DiscoLatin                |
| 107       | Mambo                     |
| 108       | Salsa                     |
| 109       | Beguine                   |
| 110       | GuitarRumba               |
| 111       | RumbaFlamenco Rumbalsland |
| 113       |                           |
| 113       | Reggae                    |

| Style No. | Style Name     |
|-----------|----------------|
|           | BALLROOM       |
| 114       | VienneseWaltz  |
| 115       | EnglishWaltz   |
| 116       | Slowfox        |
| 117       | Foxtrot        |
| 118       | Quickstep      |
| 119       | Tango          |
| 120       | Pasodoble      |
| 121       | Samba          |
| 122       | ChaChaCha      |
| 123       | Rumba          |
| 124       | Jive           |
|           | TRAD/WORLD     |
| 125       | USMarch        |
| 126       | 6/8March       |
| 127       | GermanMarch    |
| 128       | PolkaPop       |
| 129       | OberPolka      |
| 130       | Tarantella     |
| 131       | Showtune       |
| 132       | ChristmasSwing |
| 133       | ChristmasWaltz |
| 134       | ScottishReel   |
| 135       | Hawaiian       |
|           | WALTZ          |
| 136       | ItalianWaltz   |
| 137       | MariachiWaltz  |
| 138       | GuitarSerenade |
| 139       | SwingWaltz     |
| 140       | JazzWaltz1     |
| 141       | JazzWaltz2     |
| 142       | CountryWaltz   |
| 143       | OberWaltzer    |
| 144       | Musette        |
|           | CHILDREN       |
| 145       | Learning2/4    |
| 146       | Learning4/4    |
| 147       | Learning6/8    |
| 148       | Fun 3/4        |
| 149       | Fun 4/4        |
|           | PIANIST        |
| 150       | Stride         |
| 151       | PianoBlues1    |
| 152       | PianoBlues2    |
| 153       | PianoRag       |
| 154       | PianoRock&Roll |
| 155       | PianoBoogie    |
| 156       | PianoJazzWaltz |
| 157       | PianoJazzBld   |
| 158       | Arpeggio       |
| 159       | Musical        |
| 160       | SlowRock       |
| 161       | 8BtPianoBallad |
| 162       | PianoSwing     |
|           |                |

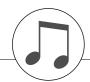

# Arpeggio List

| Arpeggio No. | Arpeggio Name       |
|--------------|---------------------|
| 01           | UpOct1              |
| 02           | DownOct1            |
| 03           | UpDnOct2            |
| 04           | SynArp1             |
| 05           | SynArp2             |
| 06           | SyncEcho            |
| 07           | PulsLine            |
| 08           | Random              |
| 10           | Down&Up<br>SuperArp |
| 11           | AcidLine            |
| 12           | TekEcho             |
| 13           | VelGruv             |
| 14           | Trance1             |
| 15           | Trance2             |
| 16           | SynChord            |
| 17           | PfArp               |
| 18           | PfBallad            |
| 19           | PfChd8th            |
| 20           | PfShfl              |
| 21           | PfRock              |
| 22           | Clavi               |
| 23           | ChordUp             |
| 24           | ChdDance            |
| 25           | Salsa1              |
| 26           | Salsa2              |
| 27           | Reggae              |
| 28           | Strum               |
| 29           | GuitChd1            |
| 30           | GuitChd2            |
| 31           | GuitChd3            |
| 32           | GuitArp             |
| 33           | FngrPck1            |
| 34           | FngrPck2            |
| 35           | Samba               |
| 36           | SlapBs              |
| 37           | AcidBs              |
| 38           | TranceBs            |
| 39           | LatinBs             |
| 40           | FunkyBs             |
| 41           | PercArp             |
| 42           | Perc1               |
| 43           | Perc2               |
| 44           | African             |
| 45           | Tamb                |
| 46           | R&B                 |
| 47           | Funk                |
| 48           | НірНор              |
| 49           | Latin               |
| 50           | Arabic              |
| 51           | TeenTalC            |
| 52           | TeenTalD            |
| 53           | TeenTalE            |
| 54           | TeenTalF            |
| 55           | TeenTalG            |
| 56           | TeenTalA            |
| 57           | Dadra C             |
| 58           | Dadra D             |
| 59           | Dadra E             |
| 60           | Dadra F             |
| 61           | Dadra G             |
| 62           | Dadra A             |

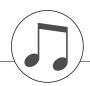

# **Music Database List**

| MDD N-     | Comm No              |
|------------|----------------------|
| MDB No.    | Song Name<br>POP     |
| 001        | AlvFever             |
| 002        | BoySumer             |
| 003        | CoinLane             |
| 004        | Croco Rk             |
| 005        | DayPdise             |
| 006        | DwnTown              |
| 007        | EasySday             |
| 009        | GoMyWay<br>HighTide  |
| 010        | HoldDown             |
| 011        | HowDeep!             |
| 012        | HurryLuv             |
| 013        | I breath             |
| 014        | I'm Torn             |
| 015<br>016 | Imagine<br>Infatuat  |
| 016        | ISurvive             |
| 018        | JustCall             |
| 019        | JustWay              |
| 020        | LeadPack             |
| 021        | LoveFeel             |
| 022        | LoveMeT              |
| 023        | LveMeDo              |
| 024        | My Beby              |
| 025<br>026 | My Baby NikitTrp     |
| 027        | NoMatter             |
| 028        | ProudGtr             |
| 029        | RainOnMe             |
| 030        | SailngSx             |
| 031        | SeeAgain             |
| 032        | Sept.Pop<br>SultanSw |
| 033        | Sure                 |
| 035        | SweetLrd             |
| 036        | ThnkMsic             |
| 037        | TitanicH             |
| 038        | UNeedLv              |
| 039        | UptnGirl             |
| 040        | WantToBe<br>WatchGrl |
| 041        | WhatALoo             |
| 043        | WhitePle             |
| 044        | WhleAgn              |
| 045        | Woman                |
| 046        | YelowSub             |
| 047        | YesterPf             |
| 048        | ROCK DavAgain        |
| 049        | JumpRock             |
| 050        | OyComCha             |
| 051        | PickUpPc             |
| 052        | RdRiverR             |
| 053        | SatsfyGt             |
| 054        | Sheriff              |
| 055<br>056 | SmokeWtr<br>TwistAgn |
| 056        | VenusPop             |
| 007        | DANCE                |
| 058        | 2 of Us              |
| 059        | B Leave              |
| 060        | Back St              |
| 061        | Crockett             |
| 062        | DartPage             |
| 063        | DsrtRose             |

| MDB No.    | Song Name            |
|------------|----------------------|
| 064        | FunkyTwn             |
| 065        | Kids<br>KillSoft     |
| 066        | Nine PM              |
| 067<br>068 | SingBack             |
| 069        | StrandD              |
| 069        | BALLAD               |
| 070        | AdelineB             |
| 071        | ArgenCry             |
| 072        | BeautBdy             |
| 073        | Bl Bayou             |
| 074        | CatMemry             |
| 075        | CavaSolo             |
| 076        | E Weiss              |
| 077        | ElizSere             |
| 078        | ElvGhett             |
| 079        | Feeling              |
| 080        | Fly Away             |
| 081        | Fnl Date             |
| 082        | GreenSlv             |
| 083        | GtCncert             |
| 084        | HrdToSay             |
| 085        | IBThere              |
| 086        | LonlyPan             |
| 087        | MBoxDnce             |
| 088        | Mn Rivr              |
| 089        | My Song              |
| 090        | NorwWood             |
| 091        | OnMyMnd<br>OverRbow  |
| 092        |                      |
| 093        | Red Lady<br>ReleseMe |
| 094        | SavingLv             |
| 095        | Shore Cl             |
| 097        | SierraMd             |
| 098        | SilverMn             |
| 099        | SmokyEye             |
| 100        | SndOfSil             |
| 101        | SumerPlc             |
| 102        | TblWater             |
| 103        | WhereLov             |
| 104        | WhisprSx             |
| 105        | WomanLov             |
|            | R & B                |
| 106        | AmazingG             |
| 107        | BoogiePf             |
| 108        | Clock Rk             |
| 109        | CU later             |
| 110        | GreenDor             |
| 111        | HappyDay             |
| 112        | JohnnyB              |
| 113<br>114 | MercySax<br>OldHouse |
| 114        | RisingSn             |
| 116        | S Preems             |
| 117        | ShookUp              |
| 117        | SuperStv             |
| 119        | TeddyBer             |
| 120        | Yeh Orgn             |
| 120        | SWING & JAZZ         |
| 121        | Alex Rag             |
| 122        | Blue Set             |
| 123        | ChooChoo             |
| 124        | DayOfW&R             |
| 125        | HighMoon             |
| 126        | InMood               |
|            |                      |

| MDB No.    | Song Name              |
|------------|------------------------|
| 127        | MistySax               |
| 128        | MoonLit                |
| 129        | New York               |
| 130        | PanthrSw               |
| 131        | PetiteCl               |
| 132        | RedRoses               |
| 133        | SaintMch               |
| 134        | SatinDII               |
| 135        | SF Heart               |
| 136        | ShearJz                |
| 137        | SplnkyBr               |
| 138        | SunnySde               |
| 139        | TstHoney               |
| 140        | Tunisia                |
| 141        | TwoFoot5               |
| 142        | USPatrol               |
| 143        | WhatsNew               |
| 144        | Wild Cat               |
| 145        | WondrLnd               |
| 146        | EASY LISTENING         |
| 146        | Arriva<br>BlackFst     |
| 147        | ByeBlues               |
| 148        | CaliBlue               |
| 150        | Caliblue               |
| 151        | ClaoCpri<br>Close2U    |
| 152        | DAmorStr               |
| 153        | DolanesM               |
| 154        | ElCondor               |
| 155        | Entrtain               |
| 156        | Frippers               |
| 157        | LoveLove               |
| 158        | LuckySax               |
| 159        | LuvStory               |
| 160        | MyPrince               |
| 161        | OSoleMio               |
| 162        | PupetStr               |
| 163        | Raindrop               |
| 164        | RedMouln               |
| 165        | R'ticGtr               |
| 166        | Schiwago               |
| 167        | ShadowGt               |
| 168        | SingRain               |
| 169        | SmallWld               |
| 170        | SpkSoft                |
| 171        | SpnishEy               |
| 172        | StrangeN               |
| 173        | TieRibbn               |
| 174        | TimeGoes               |
| 175        | WhteXmas               |
| 176        | WishStar               |
| 177        | WondrWld               |
| 170        | LATIN                  |
| 178        | BambaLa                |
| 179        | BeHappy!               |
| 180        | CopaLola               |
| 181        | DayNight               |
| 182        | Ipanema<br>IamboMbo    |
| 183        | JamboMbo<br>Marina A a |
| 184        | MarinaAc<br>MuchoTro   |
| 185<br>186 | MuchoTrp<br>SmoothLt   |
| 186        | SmoothLt<br>SunOfLif   |
| 188        | Sunshine               |
| 189        | Tico Org               |
| 190        | TrbWave                |
| 190        | IIDVVave               |

| MDB No.    | Song Name                      |  |
|------------|--------------------------------|--|
| INIDE NO.  | COUNTRY                        |  |
| 191        | ABitMore                       |  |
| 192        | BlownWnd                       |  |
| 193        | Bonanza                        |  |
| 194        | BoxerFlt                       |  |
| 195        | CntryRds                       |  |
| 196        | GreenGrs                       |  |
| 197        | Jambala                        |  |
| 198        | LondonSt                       |  |
| 199<br>200 | LooseEL<br>TopWorld            |  |
| 200        | YlwRose                        |  |
| 201        | DISCO & PARTY                  |  |
| 202        | AlhHwaii                       |  |
| 203        | Babylon                        |  |
| 204        | Barbados                       |  |
| 205        | DnceBird                       |  |
| 206        | FestaMex                       |  |
| 207        | HandsPty                       |  |
| 208        | LuvTheme                       |  |
| 209        | ModrnTlk                       |  |
| 210        | NxtAlice                       |  |
| 211<br>212 | PalomaFl<br>PubPiano           |  |
| 213        | Tijuana                        |  |
| 214        | Why MCA?                       |  |
|            | BALLROOM                       |  |
| 215        | BrazilBr                       |  |
| 216        | CherryTp                       |  |
| 217        | DanubeWv                       |  |
| 218        | MantoStr                       |  |
| 219        | SandmnFx                       |  |
| 220        | SpainTwn                       |  |
| 221        | SundyNvr                       |  |
| 222        | TangoAc                        |  |
| 223<br>224 | Tea4Two TulipWtz               |  |
| 225        | YesSirQk                       |  |
|            | TRADITIONAL                    |  |
| 226        | AlpenTri                       |  |
| 227        | AnchorAw                       |  |
| 228        | Balalaik                       |  |
| 229        | BlkSheep                       |  |
| 230        | CampRace                       |  |
| 231        | Ceilidh                        |  |
| 232        | Cielito                        |  |
| 233        | CielPari                       |  |
| 234        | Cl Polka                       |  |
| 235<br>236 | Comrades DAmorCl               |  |
| 236        | FrogSong                       |  |
| 238        | Funiculi                       |  |
| 239        | GrndClok                       |  |
| 240        | HappyPlk                       |  |
| 241        | Herzlin                        |  |
| 242        | HornPipe                       |  |
| 243        | JacknJil                       |  |
| 244        | JinglBel                       |  |
| 245        | Kufstein                       |  |
| 246        | MexiHat                        |  |
| 247        | MickMrch                       |  |
| 248        | RkABaby                        |  |
| 249        | RIBarrel                       |  |
|            | Showbiz                        |  |
| 250        | Showbiz<br>SnowWtz             |  |
|            | Showbiz<br>SnowWtz<br>StarMrch |  |

| MDB No. | Song Name |
|---------|-----------|
| 253     | WashPost  |
| 254     | WdCuttrs  |
| 255     | XmasWalz  |
| 256     | YankDood  |

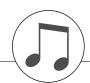

# Songs Provided On the Supplied CD-ROM

| File Name    | Song Name                                    | Composer         |
|--------------|----------------------------------------------|------------------|
| 001Nutcr.mid | Danse des Mirlitons from "The Nutcracker"    | P.I. Tchaikovsky |
| 002Orphe.mid | "Orphée aux Enfers" Ouverture                | J. Offenbach     |
| 003Slavo.mid | Slavonic Dances op.72-2                      | A. Dvořák        |
| 004Prima.mid | La Primavera (from Le Quattro Stagioni)      | A. Vivaldi       |
| 005Medit.mid | Méditation (Thaïs)                           | J. Massenet      |
| 006Guill.mid | Guillaume Tell                               | G. Rossini       |
| 007Fruhl.mid | Frühlingslied                                | F. Mendelssohn   |
| 008Ungar.mid | Ungarische Tänze Nr.5                        | J. Brahms        |
| 009Fruhl.mid | Fruhlingsstimmen                             | J. Strauss II    |
| 010Dolly.mid | Dolly's Dreaming and Awakening               | T.Oesten         |
| 011Cande.mid | La Candeur                                   | J.F.Burgmüller   |
| 012Arabe.mid | Arabesque                                    | J.F.Burgmüller   |
| 013Pasto.mid | Pastorale                                    | J.F.Burgmüller   |
| 014Petit.mid | Petite Réunion                               | J.F.Burgmüller   |
| 015Innoc.mid | Innocence                                    | J.F.Burgmüller   |
| 016Progr.mid | Progrès                                      | J.F.Burgmüller   |
| 017Taren.mid | Tarentelle                                   | J.F.Burgmüller   |
| 018Cheva.mid | La Chevaleresque                             | J.F.Burgmüller   |
| 019Etude.mid | Etude op.10-3 "Chanson de l'adieu"           | F.Chopin         |
| 020Marci.mid | Marcia alla Turca                            | L.v. Beethoven   |
| 021Turki.mid | Turkish March                                | W.A. Mozart      |
| 022Valse.mid | Valse op.64-1 "Petit Chien"                  | F.Chopin         |
| 023Menue.mid | Menuett                                      | L. Boccherini    |
| 024Momen.mid | Moments Musicaux op.94-3                     | F. Schubert      |
| 025Enter.mid | The Entertainer                              | S. Joplin        |
| 026Prelu.mid | Prelude (Wohltemperierte Klavier 1-1)        | J.S. Bach        |
| 027Violl.mid | La Viollette                                 | L.Streabbog      |
| 028Angel.mid | Angels Serenade                              | Traditional      |
| 029Saraf.mid | Krasnyj Sarafan                              | Traditional      |
| 030Ameri.mid | America the Beautiful                        | S.A. Ward        |
| 031Brown.mid | Little Brown Jug                             | Traditional      |
| 032Lomon.mid | Loch Lomond                                  | Traditional      |
| 033Bonni.mid | My Bonnie                                    | Traditional      |
| 034Londo.mid | Londonderry Air                              | Traditional      |
| 035Banjo.mid | Ring de Banjo                                | S.C. Foster      |
| 036Vogle.mid | Wenn ich ein Vöglein wär ?                   | Traditional      |
| 037Lorel.mid | Die Lorelei                                  | F. Silcher       |
| 038Funic.mid | Funiculi Funicula                            | L. Denza         |
| 039Turke.mid | Turkey in the Straw                          | Traditional      |
| 040Campt.mid | Camptown Races                               | S.C. Foster      |
| 041Jingl.mid | Jingle Bells                                 | J.S. Pierpont    |
| 042Muss.mid  | Muss i denn                                  | F. Silcher       |
| 043Liebe.mid | Liebesträume Nr.3                            | F. Liszt         |
| 044Jesu.mid  | Jesu, Joy Of Man's Desiring                  | J.S. Bach        |
| 045Joy.mid   | Ode to Joy                                   | L.v. Beethoven   |
| 046Pearl.mid | Pearl Fisher                                 | G. Bizet         |
| 047Gavot.mid | Gavotte                                      | F.J. Gossec      |
| 048Seren.mid | Serenade/Haydn                               | F.J. Haydn       |
| 049Menue.mid | Menuett BWV. Anh.114                         | J.S. Bach        |
| 050Canon.mid | Canon in D                                   | J. Pachelbel     |
| 051Vogel.mid | Der Vogelfanger Bin Ich Ja "Die Xauberflote" | W.A Mozart       |
| 052Piano.mid | Piano Sonate No.14 op.27-2 "Mondschein"      | L.v. Beethoven   |
| 053Surpr.mid | The "Surprise" Symphony No.94                | F.J. Haydn       |
| 054WildR.mid | To a Wild Rose                               | E.A. MacDowell   |
| 055Chans.mid | Chanson du Toreador                          | G. Bizet         |
| 056Babbi.mid | O Mio Babbino Caro                           | G. Puccini       |
| 057RowRo.mid | Row Row Your Boat (DUET)                     | Traditional      |
| 058Smoky.mid | On Top of Old Smoky (DUET)                   | Traditional      |
| 059WeWis.mid | We Wish You A Merry Christmas (DUET)         | Traditional      |
| 060ImMai.mid | Im Mai (DUET)                                | Traditional      |
| 061Chris.mid | O Christmas Tree (DUET)                      | Traditional      |
| 062MaryH.mid | Mary Had a Little Lamb (DUET)                | Traditional      |
| 063TenLi.mid | Ten Little Indians (DUET)                    | Septimus Winner  |
| 064PopGo.mid | Pop Goes The Weasel (DUET)                   | Traditional      |
| 065Twink.mid | Twinkle Twinkle Little Star (DUET)           | Traditional      |
| 066Close.mid | Close Your Hands, Open Your Hands (DUET)     | J.J. Rousseau    |
| 067Cucko.mid | The Cuckoo (DUET)                            | Traditional      |
| 068Augus.mid | O du lieber Augustin (DUET)                  | Traditional      |
| 069Londo.mid | London Bridge (DUET)                         | Traditional      |
| 070Three.mid | Three Blind Mice (DUET)                      | Traditional      |

The easy song arranger can only be used with songs that include chord data.

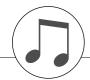

# **Effect Type List**

# Harmony Types

|     | , ,,              |                                                                                                    |
|-----|-------------------|----------------------------------------------------------------------------------------------------|
| No. | Harmony Type      | Description                                                                                                    |
| 01  | Duet              | Harmony types 01-05 are pitch-based and add one-, two- or three-note harmonies to the sin-                                                                                                    |
| 02  | Trio              | gle-note melody played in the right hand. These types sound when chords are played in the auto accompaniment range of the keyboard. These Harmony types will also work when playing                                                                                  |
| 03  | Block             | songs that contain chord data.                                                                                                    |
| 04  | Country           |                                                                                                    |
| 05  | Octave            |                                                                                                    |
| 06  | Trill 1/4 note    | Types 6–26 are rhythm-based effects and add embellishments or delayed repeats in time with the auto accompaniment. These types sound whether the auto accompani-                                                                                                    |
| 07  | Trill 1/6 note    | ment is on or not; however, the actual speed of the effect depends on the Tempo setting (page 27). The individual note values in each type let you synchronize the effect precisely to the rhythm. Triplet settings are also available: 1/6 = quarter-note triplets, |
| 80  | Trill 1/8 note    | 1/12 = eighth-note triplets, 1/24 = sixteenth-note triplets.                                                                                                    |
| 09  | Trill 1/12 note   | <ul> <li>The Trill effect Types (06–12) create two-note trills (alternating notes) when two notes are held.</li> <li>The Tremolo effect Types (13–19) repeat all held notes (up to four).</li> </ul>                                                                 |
| 10  | Trill 1/16 note   | • The Echo effect Types (20–26) create delayed repeats of each note played.                                                                                                    |
| 11  | Trill 1/24 note   |                                                                                                    |
| 12  | Trill 1/32 note   |                                                                                                    |
| 13  | Tremolo 1/4 note  | _ L                                                                                                    |
| 14  | Tremolo 1/6 note  |                                                                                                    |
| 15  | Tremolo 1/8 note  | <u> </u>                                                                                                    |
| 16  | Tremolo 1/12 note |                                                                                                    |
| 17  | Tremolo 1/16 note |                                                                                                    |
| 18  | Tremolo 1/24 note |                                                                                                    |
| 19  | Tremolo 1/32 note |                                                                                                    |
| 20  | Echo 1/4 note     |                                                                                                    |
| 21  | Echo 1/6 note     |                                                                                                    |
| 22  | Echo 1/8 note     | <u>,</u>                                                                                                    |
| 23  | Echo 1/12 note    |                                                                                                    |
| 24  | Echo 1/16 note    |                                                                                                    |
| 25  | Echo 1/24 note    |                                                                                                    |
| 26  | Echo 1/32 note    |                                                                                                    |

- The Trill effect Types (06-12) create two-note trills (alternating notes) when two notes are held.
- The Tremolo effect Types (13-19) repeat all held notes (up to four).

# Reverb Types

| No.   | Reverb Type | Description                   |
|-------|-------------|-------------------------------|
| 01–03 | Hall 1-3    | Concert hall reverb.          |
| 04–05 | Room 1–2    | Small room reverb.            |
| 06–07 | Stage 1–2   | Reverb for solo instruments.  |
| 08–09 | Plate 1-2   | Simulated steel plate reverb. |
| 10    | Off         | No effect.                    |

# Chorus Types

| No.   | Chorus Type | Description                                                     |
|-------|-------------|-----------------------------------------------------------------|
| 01–02 | Chorus 1–2  | Conventional chorus program with rich, warm chorusing.          |
| 03–04 | Flanger 1–2 | Pronounced three-phase modulation with a slight metallic sound. |
| 05    | Off         | No effect.                                                      |

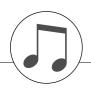

# **MIDI Implementation Chart**

| 1.0                              |             |          |                    |                                       |                    |                              |                |             | H<br>d)                                                                              |
|----------------------------------|-------------|----------|--------------------|---------------------------------------|--------------------|------------------------------|----------------|-------------|--------------------------------------------------------------------------------------|
| Date:18-MAY-2007<br>Version: 1.0 | Remarks     |          |                    |                                       |                    |                              |                |             | Bank Select Data Entry Sustain Sound Controller Effect Depth RPN Inc,Dec RPN LSB,MSB |
| Implementation Chart             | Recognized  |          | 1 - 16<br>*        | m × ×                                 | 0 - 127<br>0 - 127 | o 9nH, v=1-127<br>x          | ××             | o 0-24 semi | 0000000                                                                              |
| ]<br>I425 MIDI                   | Transmitted |          | 1 - 16<br>x        | * * * * * * * * * * * * * * * * * * * | 0 - 127            | o 9nH, v=1-127<br>x 9nH, v=0 | ××             | o 0-24 semi | 0 × 0 0 0 0 × 0                                                                      |
| [ PortaTone<br>Model PSR-        |             | Function | Default<br>Changed | Default<br>Messages<br>Altered        | True voice         | Note ON<br>Note OFF          | Key's<br>Ch's  | F)          | 1,11,84<br>6,38<br>7,10<br>71-74<br>91,93<br>96-97<br>100-101                        |
| YAMAHA                           |             | Func     | Basic<br>Channel   | Mode                                  | Note<br>Number :   | Velocity                     | After<br>Touch | Pitch Bend  | Control                                                                              |

| Prog<br>Change : True #                                                                                         | 0 0 - 127 | 0 0 - 127                                             |  |
|----------------------------------------------------------------------------------------------------|-----------|-------------------------------------------------------|--|
| System Exclusive                                                                                                | 0         | 0                                                     |  |
| : Song Pos.<br>Common : Song Sel.<br>: Tune                                                                     | × × ×     | x x x                                                 |  |
| System : Clock<br>Real Time: Commands                                                                           | 0 0       | 0 0                                                   |  |
| Aux :All Sound OFF<br>:Reset All Cntrls<br>:Local ON/OFF<br>:All Notes OFF<br>Mes- :Active Sense<br>sages:Reset | ****0*    | o(120,126,127)<br>o(121)<br>o(122)<br>o(123-125)<br>o |  |

Mode 2 : OMNI ON , MONO Mode 4 : OMNI OFF, MONO \*1 Refer to #2 on page 122. Mode 1 : OMNI ON , POLY Mode 3 : OMNI OFF, POLY

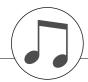

# MIDI Data Format

- By default (factory settings) the instrument ordinarily functions as a 16-channel multi-timbral tone generator, and incoming data does not affect the panel voices or panel settings. However, the MIDI messages listed below do affect the panel voices, auto accompaniment, and songs.
  - · MIDI Master Tuning
  - System exclusive messages for changing the Reverb Type and Chorus Type.
- 2 Messages for these control change numbers cannot be transmitted from the instrument itself. However, they may be transmitted when playing the accompaniment, song or using the Harmony effect.
- 3 Exclusive
  - <GM System ON> F0H, 7EH, 7FH, 09H, 01H, F7H
  - · This message automatically restores all default settings for the instrument, with the exception of MIDI Master Tuning.

<MIDI Master Volume> F0H, 7FH, 7FH, 04H, 01H, II, mm, F7H

- · This message allows the volume of all channels to be changed simultaneously (Universal System Exclusive).
- The values of "mm" is used for MIDI Master Volume. (Values for "II" are ignored.)

<MIDI Master Tuning> F0H, 43H, 1nH, 27H, 30H, 00H, 00H, mm, II, cc, F7H

- · This message simultaneously changes the tuning value of all channels.
- · The values of "mm" and "ll" are used for MIDI Master Tuning.
- The default value of "mm" and "II" are 08H and 00H, respectively. Any values can be used for "n" and "cc".

<Reverb Type> F0H, 43H, 1nH, 4CH, 02H, 01H, 00H, mmH, IIH, F7H

- mm : Reverb Type MSB
- II : Reverb Type LSB

Refer to the Effect Map (page 122) for details.

<Chorus Type> F0H, 43H, 1nH, 4CH, 02H, 01H, 20H, mmH, IIH, F7H

- mm : Chorus Type MSB
- II : Chorus Type LSB

Refer to the Effect Map (page 122) for details.

- 4 When the accompaniment is started, an FAH message is transmitted. When accompaniment is stopped, an FCH message is transmitted. When the clock is set to External, both FAH (accompaniment start) and FCH (accompaniment stop) are recognized.
- 5 Local ON/OFF <Local ON> Bn, 7A, 7F <Local OFF> Bn, 7A, 00 Value for "n" is ignored.

# ■ Effect map

- \* When a Type LSB value is received that corresponds to no effect type, a value corresponding to the effect type (coming the closest to the specified value) is automatically set.
- \* The numbers in parentheses in front of the Effect Type names correspond to the number indicated in the display.

# REVERB

| TYPE   |           |    |    |    | TYPE LSB   |            |    |           |    |
|--------|-----------|----|----|----|------------|------------|----|-----------|----|
| MSB    | 00        | 01 | 02 | 08 | 16         | 17         | 18 | 19        | 20 |
| 000    | No Effect |    |    |    |            |            |    |           |    |
| 001    | (01)Hall1 |    |    |    | (02)Hall2  | (03)Hall3  |    |           |    |
| 002    | Room      |    |    |    |            | (04)Room1  |    | (05)Room2 |    |
| 003    | Stage     |    |    |    | (06)Stage1 | (07)Stage2 |    |           |    |
| 004    | Plate     |    |    |    | (08)Plate1 | (09)Plate2 |    |           |    |
| 005127 | No Effect |    |    |    |            |            |    |           |    |

# CHORUS

| TYPE   |           |    |             |              | TYPE LSB |              |    |    |    |
|--------|-----------|----|-------------|--------------|----------|--------------|----|----|----|
| MSB    | 00        | 01 | 02          | 08           | 16       | 17           | 18 | 19 | 20 |
| 000063 | No Effect |    |             |              |          |              |    |    |    |
| 064    | Thru      |    |             |              |          |              |    |    |    |
| 065    | Chorus    |    | (02)Chorus2 |              |          |              |    |    |    |
| 066    | Celeste   |    |             |              |          | (01)Chorus1  |    |    |    |
| 067    | Flanger   |    |             | (03)Flanger1 |          | (04)Flanger2 |    |    |    |
| 068127 | No Effect |    |             |              |          |              |    |    |    |

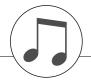

# **Specifications**

# Keyboards

61 standard-size keys (C1–C6), with Touch Response.

# Display

· LCD display (backlit)

# Setup

STANDBY/ON

MASTER VOLUME: MIN–MAX

# **Panel Controls**

 SONG, VOICE, STYLE, EASY SONG ARRANGER. PERFORMANCE ASSISTANT ON/OFF, ARPEGGIO ON/ OFF, LESSON L/R, LESSON START, METRONOME ON/ OFF, PORTABLE GRAND, DEMO, FUNCTION, MUSIC DATABASE, TOUCH ON/OFF, HARMONY ON/OFF DUAL ON/OFF, SPLIT ON/OFF, TEMPO/TAP, [0]-[9], [+] [-], CATEGORY, Dial, ASSIGN, (ACMP ON/OFF), A-B REPEAT (SYNC STOP), PAUSE (SYNC START), START/ STOP, REW (INTRO/ENDING/rit.), FF (MAIN/AUTO FILL), REGIST MEMORY ([●] (MÉMORY/BANK), [1], [2]), SONG MEMORY (REC, [1]-[5], [A])

# **Realtime Control**

- · Pitch Bend Wheel
- · Nobs A, B

A: Cutoff, Reverb, Attack, Style Cutoff, Style Tempo B: Resonance, Chorus, Release, Style Resonance

- 514 Voices (116 Panel Voices + 10 Indian Voices + 361 XGlite Voices + 12 Drum/SFX Kits +15 Arpeggio Voices)
- Polyphony: 32
- DUAL
- SPLIT

# Style

• 162 Preset Styles + 1 User Style File

• Style Control: ACMP ON/OFF, SYNC STOP

SYNC START, START/STOP INTRO/ENDING/rit., MAIN/AUTO FILL

· Fingering: Multi Finger

Style Volume

# **Music Database**

• 256

# **Education Feature**

- Dictionary
- · Lesson 1-3, Repeat & Learn

# **Registration Memory**

· 8 banks x 2 types

# **Function**

VOLUME: Style Volume, Song Volume

OVERALL: Tuning, Transpose, Split Point, Touch Sensi-

tivity, Pitch Bend Range

· MAIN VOICE: Volume, Octave, Pan, Reverb Level,

Chorus Level, Attack Time, Release Time,

Filter Cutoff, Filter Resonance

DUAL VOICE: Voice, Volume, Octave, Pan, Reverb Level,

Chorus Level, Attack Time, Release Time,

Filter Cutoff, Filter Resonance

• SPLIT VOICE: Voice, Volume, Octave, Pan, Reverb Level,

Chorus Level, Attack Time, Release Time,

Filter Cutoff, Filter Resonance • EFFECT: Reverb Type, Chorus Type, Master EQ Type

• HARMONY: Harmony Type, Harmony Volume · ARPEGGIO: Arpeggio Type, Arpeggio Velocity

· SFF Load: Style File Load • PC: PC Mode

· MIDI: Local On/Off, External Clock, Initial Send,

Keyboard Out, Style Out, Song Out

• METRONOME: Time Signature Numerator, Time Signature

Denominator, Metronome Volume

· LESSON: Lesson Track (R), Lesson Track (L)

• UTILITY: Grade, Demo Cancel

## Effects

Reverb: 9 types Chorus: 4 types Harmony: 26 types Arpeggio: 62 types

# Song

- 30 Preset Songs + 5 User Songs + Accessory CD-ROM Songs (70)
- · Song Clear, Track Clear
- Song Volume
- Song Control: A-B REPEAT, PAUSE, REW, FF, START/STOP

# Performance assistant technology

# Recording

Song

User Song: 5 Sonas

Recording Tracks: 1, 2, 3, 4, 5, STYLE

Local On/Off Initial Send External Clock Keyboard Out
 Style Out · Song Out

# Auxiliary jacks

• PHONES/OUTPUT, DC IN 12V, USB, SUSTAIN

# **Amplifier**

2.5W + 2.5W

# Speakers

12cm x 2 + 3cm x 2

# **Power Consumption**

• 10W

# **Power Supply**

- Adaptor: Yamaha PA-3C, or an equivalent
- Batteries: Six "D" size, R20P (LR20) or equivalent batteries

# Dimensions (W x D x H)

• 952 x 388 x 146 mm (37-1/2" x 15-1/4" x 5-3/4")

7.0kg (15 lbs. 7 oz.) (not including batteries)

# **Included Accessories**

- Music Rest
- Accessory CD-ROM
- Owner's Manual

# **Optional Accessories**

· AC Power Adaptor: Yamaha PA-3C, or an equivalent

 Footswitch: FC4/FC5 · Keyboard Stand: L-2C/L-2L HPE-150 · Headphones:

Specifications and descriptions in this owner's manual are for information purposes only. Yamaha Corp. reserves the right to change or modify products or specifications at any time without prior notice. Since specifications, equipment or options may not be the same in every locale, please check with your Yamaha dealer.

# Index

# **Panel controls and terminals**

| +,                                                                                                    |                                                                                                    |
|----------------------------------------------------------------------------------------------------|----------------------------------------------------------------------------------------------------|
| <b>_</b>                                                                                                    | 57                                                                                                    |
| 0–9                                                                                                    | 12, 58                                                                                                    |
| A-B REPEAT                                                                                                    | 13, 78                                                                                                    |
| ACMP ON/OFF                                                                                                    | 12, 34                                                                                                    |
| ARPEGGIO ON/OFF                                                                                                    | 12, 14                                                                                                    |
| ASSIGN                                                                                                    | 12, 18                                                                                                    |
| CATEGORY [★] and [▼]                                                                                                    | 12, 58                                                                                                    |
| DC IN 12V                                                                                                    | 10, 13                                                                                                    |
| DEMO                                                                                                    |                                                                                                    |
| Dial                                                                                                    | 12, 58                                                                                                    |
| DUAL ON/OFF                                                                                                    |                                                                                                    |
| EASY SONG ARRANGER                                                                                                    |                                                                                                    |
| FF                                                                                                    |                                                                                                    |
| FUNCTION                                                                                                    |                                                                                                    |
| HARMONY ON/OFF                                                                                                    | 12, 60                                                                                                    |
| INTRO/ENDING/rit                                                                                                    | 13, 71                                                                                                    |
| KNOB A, B                                                                                                    | 12, 18                                                                                                    |
| LESSON L/R                                                                                                    | 12, 44                                                                                                    |
| LESSON START                                                                                                    |                                                                                                    |
| MAIN/AUTO FILL                                                                                                    |                                                                                                    |
| MASTER VOLUME                                                                                                    | 12, 24                                                                                                    |
| MEMORY/BANK, 1, 2                                                                                                    | 13, 80                                                                                                    |
| METRONOME ON/OFF                                                                                                    | 12. 63                                                                                                    |
| THE TROPIONE OF TOTAL                                                                                                    | , 00                                                                                                    |
| MUSIC DATABASE                                                                                                    | 12, 49                                                                                                    |
| MUSIC DATABASEPAUSE                                                                                                    | 12, 49                                                                                                    |
| MUSIC DATABASE<br>PAUSE<br>PERFORMANCE ASSISTANT                                                                                                    | 12, 49<br>13, 40                                                                                                    |
| PAUSE PERFORMANCE ASSISTANT ON/OFF                                                                                                    | 12, 49<br>13, 40<br>12, 23                                                                                                    |
| MUSIC DATABASE<br>PAUSE<br>PERFORMANCE ASSISTANT                                                                                                    | 12, 49<br>13, 40<br>12, 23                                                                                                    |
| MUSIC DATABASE PAUSE PERFORMANCE ASSISTANT ON/OFF PHONES/OUTPUT PITCH BEND wheel                                                                                                    | 12, 49<br>13, 40<br>12, 23<br>11, 13<br>13, 66                                                                                                    |
| MUSIC DATABASE PAUSE PERFORMANCE ASSISTANT ON/OFF PHONES/OUTPUT                                                                                                    | 12, 49<br>13, 40<br>12, 23<br>11, 13<br>13, 66                                                                                                    |
| MUSIC DATABASE PAUSE PERFORMANCE ASSISTANT ON/OFF PHONES/OUTPUT PITCH BEND wheel PORTABLE GRAND REC, 1–5, A                                                                                                    | 12, 49<br>13, 40<br>12, 23<br>11, 13<br>13, 66<br>12, 31<br>13, 52                                                                                 |
| MUSIC DATABASE                                                                                                    | 12, 49<br>13, 40<br>12, 23<br>11, 13<br>13, 66<br>12, 31<br>13, 52<br>13, 80                                                                       |
| MUSIC DATABASE PAUSE PERFORMANCE ASSISTANT ON/OFF PHONES/OUTPUT PITCH BEND wheel PORTABLE GRAND REC, 1–5, A                                                                                                    | 12, 49<br>13, 40<br>12, 23<br>11, 13<br>13, 66<br>12, 31<br>13, 52<br>13, 80                                                                       |
| MUSIC DATABASE                                                                                                    | 12, 49<br>13, 40<br>12, 23<br>11, 13<br>13, 66<br>12, 31<br>13, 52<br>13, 80<br>12, 48                                                             |
| MUSIC DATABASE                                                                                                    | 12, 49<br>13, 40<br>12, 23<br>11, 13<br>13, 66<br>12, 31<br>13, 52<br>13, 80<br>12, 48<br>13, 40                                                   |
| MUSIC DATABASE                                                                                                    | 12, 49<br>13, 40<br>12, 23<br>11, 13<br>13, 66<br>12, 31<br>13, 52<br>13, 80<br>12, 48<br>13, 40<br>12, 39                                         |
| MUSIC DATABASE                                                                                                    | 12, 49<br>13, 40<br>12, 23<br>11, 13<br>13, 66<br>12, 31<br>13, 52<br>13, 80<br>12, 48<br>13, 40<br>12, 39<br>13, 52                               |
| MUSIC DATABASE                                                                                                    | 12, 49 13, 40 12, 23 11, 13 13, 66 12, 31 13, 52 13, 80 12, 48 13, 40 12, 39 13, 52 12, 30                                                         |
| MUSIC DATABASE                                                                                                    | 12, 49 13, 40 12, 23 11, 13 13, 66 12, 31 13, 52 13, 80 12, 48 13, 40 12, 39 13, 52 12, 30 .11-12                                                  |
| MUSIC DATABASE                                                                                                    | 12, 49 13, 40 12, 23 11, 13 13, 66 12, 31 13, 52 13, 80 12, 48 13, 40 12, 39 13, 52 12, 30 .11-12 13, 58                                           |
| MUSIC DATABASE                                                                                                    | 12, 49 13, 40 12, 23 11, 13 13, 66 12, 31 13, 52 13, 80 12, 48 13, 40 12, 39 13, 52 12, 30 .11-12 13, 58 12, 33                                    |
| MUSIC DATABASE                                                                                                    | 12, 49 13, 40 12, 23 11, 13 13, 66 12, 31 13, 52 13, 80 12, 48 13, 40 12, 39 13, 52 12, 30 .11-12 13, 58 12, 33 11, 13                             |
| MUSIC DATABASE                                                                                                    | 12, 49 13, 40 12, 23 11, 13 13, 66 12, 31 13, 52 13, 80 12, 48 13, 40 12, 39 13, 52 12, 30 .11-12 13, 58 12, 33 11, 13 13, 70                      |
| MUSIC DATABASE PAUSE PERFORMANCE ASSISTANT ON/OFF PHONES/OUTPUT PITCH BEND wheel PORTABLE GRAND REC, 1–5, A REGIST MEMORY  SONG SONG SONG MEMORY SPLIT ON/OFF STANDBY/ON START/STOP STYLE SUSTAIN SYNC START                     | 12, 49 13, 40 12, 23 11, 13 13, 66 12, 31 13, 52 13, 80 12, 48 13, 40 12, 39 13, 52 12, 30 .11-12 13, 58 12, 33 11, 13 13, 70 13, 71               |
| MUSIC DATABASE PAUSE PERFORMANCE ASSISTANT ON/OFF PHONES/OUTPUT PITCH BEND wheel PORTABLE GRAND REC, 1–5, A REGIST MEMORY  SONG SONG SONG MEMORY SPLIT ON/OFF STANDBY/ON START/STOP STYLE SUSTAIN SYNC START SYNC STOP           | 12, 49 13, 40 12, 23 11, 13 13, 66 12, 31 13, 52 13, 80 12, 48 13, 40 12, 39 13, 52 12, 30 .11-12 13, 58 12, 33 11, 13 13, 70 13, 71 13, 27        |
| MUSIC DATABASE PAUSE PERFORMANCE ASSISTANT ON/OFF PHONES/OUTPUT PITCH BEND wheel PORTABLE GRAND REC, 1–5, A REGIST MEMORY  SONG SONG SONG MEMORY SPLIT ON/OFF STANDBY/ON START/STOP STYLE SUSTAIN SYNC START SYNC STOP TEMPO/TAP | 12, 49 13, 40 12, 23 11, 13 13, 66 12, 31 13, 52 13, 80 12, 48 13, 40 12, 39 13, 52 12, 30 .11-12 13, 58 12, 33 11, 13 13, 70 13, 71 13, 27 12, 65 |

# **Alphabetical order**

| Α                                                                                                    |
|----------------------------------------------------------------------------------------------------|
| A-B Repeat78                                                                                                    |
| Accessories7                                                                                                    |
| ACMP34                                                                                                    |
| Arpeggio                                                                                                    |
| Arpeggio List                                                                                                    |
| Arpeggio Type                                                                                                    |
| Attack                                                                                                    |
| Auto Accompaniment Range34                                                                                                    |
| Auto-Accompaniment34                                                                                                    |
| AWM6                                                                                                    |
|                                                                                                    |
| В                                                                                                    |
| Backup56                                                                                                    |
| Баскир                                                                                                    |
|                                                                                                    |
| C                                                                                                    |
| CD-ROM92                                                                                                    |
| Channel Message86                                                                                                    |
| Chord                                                                                                    |
| Chord Dictionary                                                                                                    |
| CHORD ROOT77 CHORD TYPE77                                                                                                    |
| Chorus                                                                                                    |
| Chorus Type                                                                                                    |
|                                                                                                    |
| Computer86                                                                                                    |
| Computer         86           Cutoff         19                                                                                                    |
|                                                                                                    |
|                                                                                                    |
| Cutoff                                                                                                    |
| Cutoff                                                                                                    |
| Cutoff                                                                                                    |
| Cutoff       19         D       19         Default Setting       82         Delete (Song Track)       55         Delete (User Song)       55         Demo       40                                                                                                    |
| Cutoff       19         D       19         Default Setting       82         Delete (Song Track)       55         Delete (User Song)       55         Demo       40         Demo Cancel       84                                                                                                    |
| Cutoff       19         D       82         Delete (Song Track)       55         Delete (User Song)       55         Demo       40         Demo Cancel       84         Display       59                                                                                                    |
| Cutoff       19         D       19         Default Setting       82         Delete (Song Track)       55         Delete (User Song)       55         Demo       40         Demo Cancel       84         Display       59         Drum Kit       32                                                                                                    |
| Cutoff       19         D       19         Default Setting       82         Delete (Song Track)       55         Delete (User Song)       55         Demo       40         Demo Cancel       84         Display       59         Drum Kit       32         Drum Kit List       111                                                                                                    |
| Cutoff       19         D       19         Default Setting       82         Delete (Song Track)       55         Delete (User Song)       55         Demo       40         Demo Cancel       84         Display       59         Drum Kit       32                                                                                                    |
| Cutoff       19         D       19         Default Setting       82         Delete (Song Track)       55         Delete (User Song)       55         Demo       40         Demo Cancel       84         Display       59         Drum Kit       32         Drum Kit List       111         Dual Voice       29                                                                                                    |
| Cutoff       19         D       19         Default Setting       82         Delete (Song Track)       55         Delete (User Song)       55         Demo       40         Demo Cancel       84         Display       59         Drum Kit       32         Drum Kit List       111         Dual Voice       29         Dual Voice Chorus Level       83         Dual Voice Octave       83         Dual Voice Pan       83                                                                                                    |
| Cutoff       19         D       19         Default Setting       82         Delete (Song Track)       55         Delete (User Song)       55         Demo       40         Demo Cancel       84         Display       59         Drum Kit       32         Drum Kit List       111         Dual Voice       29         Dual Voice Chorus Level       83         Dual Voice Octave       83         Dual Voice Pan       83         Dual Voice Reverb Level       83                                                                                                |
| Cutoff       19         D       19         Default Setting       82         Delete (Song Track)       55         Delete (User Song)       55         Demo       40         Demo Cancel       84         Display       59         Drum Kit       32         Drum Kit List       111         Dual Voice       29         Dual Voice Chorus Level       83         Dual Voice Octave       83         Dual Voice Pan       83                                                                                                    |
| Cutoff       19         D       19         Default Setting       82         Delete (Song Track)       55         Delete (User Song)       55         Demo       40         Demo Cancel       84         Display       59         Drum Kit       32         Drum Kit List       111         Dual Voice       29         Dual Voice Chorus Level       83         Dual Voice Octave       83         Dual Voice Pan       83         Dual Voice Reverb Level       83                                                                                                |
| Cutoff       19         D       19         Default Setting       82         Delete (Song Track)       55         Delete (User Song)       55         Demo       40         Demo Cancel       84         Display       59         Drum Kit       32         Drum Kit List       111         Dual Voice       29         Dual Voice Chorus Level       83         Dual Voice Octave       83         Dual Voice Pan       83         Dual Voice Reverb Level       83                                                                                                |
| Cutoff       19         D       19         Default Setting       82         Delete (Song Track)       55         Delete (User Song)       55         Demo       40         Demo Cancel       84         Display       59         Drum Kit       32         Drum Kit List       111         Dual Voice       29         Dual Voice Chorus Level       83         Dual Voice Octave       83         Dual Voice Pan       83         Dual Voice Reverb Level       83         Dual Voice Volume       83                                                             |
| Cutoff       19         D       19         Default Setting       82         Delete (Song Track)       55         Delete (User Song)       55         Demo       40         Demo Cancel       84         Display       59         Drum Kit       32         Drum Kit List       111         Dual Voice       29         Dual Voice Chorus Level       83         Dual Voice Octave       83         Dual Voice Reverb Level       83         Dual Voice Volume       83                                                                                             |
| Cutoff       19         D       Default Setting       82         Delete (Song Track)       55         Delete (User Song)       55         Demo       40         Demo Cancel       84         Display       59         Drum Kit       32         Drum Kit List       111         Dual Voice       29         Dual Voice Chorus Level       83         Dual Voice Octave       83         Dual Voice Pan       83         Dual Voice Volume       83         E       E         Easy Chords       38         Easy Song Arranger       50         Effect Map       122 |
| Cutoff       19         D       Default Setting       82         Delete (Song Track)       55         Delete (User Song)       55         Demo       40         Demo Cancel       84         Display       59         Drum Kit       32         Drum Kit List       111         Dual Voice       29         Dual Voice Chorus Level       83         Dual Voice Octave       83         Dual Voice Reverb Level       83         Dual Voice Volume       83         E       E         Easy Chords       38         Easy Song Arranger       50                     |

| r                           |    |
|-----------------------------|----|
| Filter                      | 19 |
| Filter (Style)              | 20 |
| Flash Memory                |    |
| Foot Switch                 | 11 |
| Function82-                 |    |
|                             |    |
| G                           |    |
| <del>-</del>                |    |
| Grade                       | 45 |
|                             |    |
| H                           |    |
| Harmony                     | 60 |
| Harmony Type                | 60 |
| Harmony Volume              | 69 |
| Headphones                  | 11 |
|                             |    |
| I                           |    |
| Initial Send84,             | 89 |
| Initialization              |    |
| Initialization              | 50 |
| K                           |    |
|                             |    |
| Keyboard Out                | 87 |
|                             |    |
| L                           |    |
| Lesson                      | 43 |
| Load SFF                    |    |
| Local                       |    |
| L-Part                      | 91 |
|                             |    |
| M                           |    |
| Main Voice                  | 28 |
| Main Voice Chorus Level     |    |
| Main Voice Octave           | 83 |
| Main Voice Pan              | 83 |
| Main Voice Reverb Level     | 83 |
| Main Voice Volume           | 83 |
| Master EQ Type              | 69 |
| Measure                     | 59 |
| Melody Voice51,             | 79 |
| Metronome                   | 63 |
| MIDI                        | 85 |
| MIDI Data Format 1          |    |
| MIDI Implementation Chart 1 | 20 |
| Music Database              |    |
| Music Database List 1       | 16 |
| Music Rest                  |    |
| Mute                        | 79 |
|                             |    |
| N                           |    |
| Notation                    | 59 |
|                             |    |

| 0                                   |
|-------------------------------------|
| One Touch Setting                   |
| One Touch Setting                   |
|                                     |
| Р                                   |
| •                                   |
| PC Mode                             |
| Performance assistant technology 23 |
| Pitch Bend Range83                  |
| Power Adaptor10                     |
| Preset Song39, 41-42                |
|                                     |
| D.                                  |
| R                                   |
| Recording52                         |
| Registration Memory80               |
| Release                             |
| Remote control 88                   |
| Repeat                              |
| Resonance                           |
| Reverb                              |
| Reverb Type119                      |
| R-Part91                            |
| 11 1 111                            |
|                                     |
| S                                   |
|                                     |
| Save (Panel Setting)                |
| Save (User File)                    |
| Score                               |
| SMF (Standard MIDI File)            |
| Software Licensing Agreement98      |
| Song                                |
| Song Clear55                        |
| Song List                           |
| Song Memory52                       |
| Song Out                            |
| Song Volume                         |
| Specifications                      |
| Split Point                         |
| Split Voice30                       |
| Split Voice Chorus Level83          |
| Split Voice Octave83                |
| Split Voice Pan83                   |
| Split Voice Reverb Level83          |
| Split Voice Volume83                |
| Standard Chords                     |
| Style33-37, 70                      |
| Style File                          |
| Style List                          |
| Style Out 87                        |
| Style Tempo20                       |
| Style Volume                        |
| Sustain (Footswitch)11              |
| Synchro Start                       |
| Synchro Stop71                      |
|                                     |
| System Message 86                   |

| T                              |       |
|--------------------------------|-------|
| Tempo                          | 27    |
| Time Denominator               |       |
| Time Numerator                 |       |
| Time Signature                 |       |
| Touch Response                 | 65    |
| Touch Sensitivity              | 65    |
| Track                          | 52-55 |
| Track Clear                    | 55    |
| Transfer                       | 89-91 |
| Transpose                      | 66    |
| Troubleshooting (Installation) | 97    |
| Troubleshooting (Instrument)   | 99    |
| Tuning                         | 66    |
|                                |       |
|                                |       |
| U                              |       |
| USB                            | 86    |
| USB MIDI Driver                | 95-96 |
| User file                      |       |
| User Song                      |       |
| 2                              |       |
|                                |       |
| V                              |       |
| Voice                          | 28    |
| Voice List                     |       |
| V GIGG Elist                   | 107   |
|                                |       |
| X                              |       |
| XGlite                         |       |
|                                |       |

# NORTH AMERICA

### **CANADA**

Yamaha Canada Music Ltd.

135 Milner Avenue, Scarborough, Ontario, M1S 3R1, Canada Tel: 416-298-1311

Yamaha Corporation of America

6600 Orangethorpe Ave., Buena Park, Calif. 90620,

Tel: 714-522-9011

# CENTRAL & SOUTH AMERICA

Yamaha de México S.A. de C.V.

Calz. Javier Rojo Gómez #1149, Col. Guadalupe del Moral C.P. 09300, México, D.F., México

Tel: 55-5804-0600

### BRAZIL

Yamaha Musical do Brasil Ltda.

Rua Joaquim Floriano, 913 - 4' andar, Itaim Bibi, CEP 04534-013 Sao Paulo, SP. BRAZIL Tel: 011-3704-1377

# **ARGENTINA**

Yamaha Music Latin America, S.A.

Sucursal de Argentina

Viamonte 1145 Piso2-B 1053, Buenos Aires, Argentina Tel: 1-4371-7021

# PANAMA AND OTHER LATIN AMERICAN COUNTRIES/ **CARIBBEAN COUNTRIES**

Yamaha Music Latin America, S.A.

Torre Banco General, Piso 7, Urbanización Marbella, Calle 47 y Aquilino de la Guardia, Ciudad de Panamá, Panamá

Tel: +507-269-5311

# **EUROPE**

# THE UNITED KINGDOM

Yamaha-Kemble Music (U.K.) Ltd. Sherbourne Drive, Tilbrook, Milton Keynes,

MK7 8BL, England Tel: 01908-366700

# **IRELAND**

Danfay Ltd.

61D, Sallynoggin Road, Dun Laoghaire, Co. Dublin Tel: 01-2859177

Yamaha Music Central Europe GmbH

Siemensstraße 22-34, 25462 Rellingen, Germany Tel: 04101-3030

# SWITZERLAND/LIECHTENSTEIN

Yamaha Music Central Europe GmbH, **Branch Switzerland** 

Seefeldstrasse 94, 8008 Zürich, Switzerland Tel: 01-383 3990

# AUSTRIA

Yamaha Music Central Europe GmbH, **Branch Austria** 

Schleiergasse 20, A-1100 Wien, Austria Tel: 01-60203900

# CZECH REPUBLIC/SLOVAKIA/ **HUNGARY/SLOVENIA**

Yamaha Music Central Europe GmbH, **Branch Austria, CEE Department** Schleiergasse 20, A-1100 Wien, Austria Tel: 01-602039025

Yamaha Music Central Europe GmbH Sp.z. o.o. Oddział w Polsce

ul. 17 Stycznia 56, PL-02-146 Warszawa, Poland Tel: 022-868-07-57

# THE NETHERLANDS/ BELGIUM/LUXEMBOURG

Yamaha Music Central Europe GmbH,

**Branch Benelux** 

Clarissenhof 5-b, 4133 AB Vianen, The Netherlands Tel: 0347-358 040

### **FRANCE**

Yamaha Musique France

BP 70-77312 Marne-la-Vallée Cedex 2, France Tel: 01-64-61-4000

Yamaha Musica Italia S.P.A.

Viale Italia 88, 20020 Lainate (Milano), Italy Tel: 02-935-771

# SPAIN/PORTUGAL

Yamaha-Hazen Música, S.A.

Ctra. de la Coruna km. 17, 200, 28230 Las Rozas (Madrid), Spain Tel: 91-639-8888

## GREECE

Philippos Nakas S.A. The Music House 147 Skiathou Street, 112-55 Athens, Greece Tel: 01-228 2160

### **SWEDEN**

Yamaha Scandinavia AB

J. A. Wettergrens Gata 1 Box 30053 S-400 43 Göteborg, Sweden Tel: 031 89 34 00

# DENMARK

YS Copenhagen Liaison Office

Generatorvej 6A DK-2730 Herlev, Denmark Tel: 44 92 49 00

# **FINLAND**

F-Musiikki Ov

Kluuvikatu 6, P.O. Box 260, SF-00101 Helsinki, Finland Tel: 09 618511

# NORWAY

Norsk filial av Yamaha Scandinavia AB

Grini Næringspark 1 N-1345 Østerås, Norway Tel: 67 16 77 70

# **ICELAND**

Skifan HF

Skeifan 17 P.O. Box 8120 IS-128 Reykjavik, Iceland Tel: 525 5000

# OTHER EUROPEAN COUNTRIES

Yamaha Music Central Europe GmbH

Siemensstraße 22-34, 25462 Rellingen, Germany Tel: +49-4101-3030

# **AFRICA**

Yamaha Corporation, Asia-Pacific Music Marketing Group

Nakazawa-cho 10-1, Naka-ku, Hamamatsu, Japan 430-8650

Tel: +81-53-460-2312

# MIDDLE EAST

# TURKEY/CYPRUS

Yamaha Music Central Europe GmbH

Siemensstraße 22-34, 25462 Rellingen, Germany Tel: 04101-3030

# OTHER COUNTRIES

Yamaha Music Gulf FZE

LOB 16-513, P.O.Box 17328, Jubel Ali, Dubai, United Arab Emirates Tel: +971-4-881-5868

**HEAD OFFICE** 

# ASIA

### **INDIA**

Yamaha Corporation,

Asia-Pacific Music Marketing Group Nakazawa-cho 10-1, Naka-ku, Hamamatsu,

Japan 430-8650 Tel: +81-53-460-2312

# THE PEOPLE'S REPUBLIC OF CHINA

Yamaha Music & Electronics (China) Co.,Ltd. 25/F., United Plaza, 1468 Nanjing Road (West), Jingan, Shanghai, China Tel: 021-6247-2211

# HONG KONG

Tom Lee Music Co., Ltd.

11/F., Silvercord Tower 1, 30 Canton Road, Tsimshatsui, Kowloon, Hong Kong Tel: 2737-7688

# **INDONESIA**

PT. Yamaha Music Indonesia (Distributor) PT. Nusantik

Gedung Yamaha Music Center, Jalan Jend. Gatot Subroto Kav. 4, Jakarta 12930, Indonesia Tel: 21-520-2577

### KOREA

Yamaha Music Korea Ltd.

8F, 9F, Dongsung Bldg. 158-9 Samsung-Dong, Kangnam-Gu, Seoul, Korea Tel: 080-004-0022

# **MALAYSIA**

Yamaha Music Malaysia, Sdn., Bhd.

Lot 8, Jalan Perbandaran, 47301 Kelana Jaya, Petaling Jaya, Selangor, Malaysia Tel: 3-78030900

### PHILIPPINES

Yupangco Music Corporation

339 Gil J. Puyat Avenue, P.O. Box 885 MCPO, Makati, Metro Manila, Philippines Tel: 819-7551

# **SINGAPORE**

Yamaha Music Asia Pte., Ltd.

#03-11 A-Z Building 140 Paya Lebor Road, Singapore 409015 Tel: 747-4374

# TAIWAN

Yamaha KHS Music Co., Ltd.

3F, #6, Sec.2, Nan Jing E. Rd. Taipei. Taiwan 104, R.O.C. Tel: 02-2511-8688

# THAILAND

Siam Music Yamaha Co., Ltd.

891/1 Siam Motors Building, 15-16 floor Rama 1 road, Wangmai, Pathumwan Bangkok 10330, Thailand Tel: 02-215-2626

# OTHER ASIAN COUNTRIES

Yamaha Corporation.

Asia-Pacific Music Marketing Group Nakazawa-cho 10-1, Naka-ku, Hamamatsu, Japan 430-8650

Tel: +81-53-460-2317

# **OCEANIA**

# AUSTRALIA

Yamaha Music Australia Pty. Ltd.

Level 1, 99 Queensbridge Street, Southbank, Victoria 3006, Australia Tel: 3-9693-5111

# **NEW ZEALAND**

Music Houses of N.Z. Ltd.

146/148 Captain Springs Road, Te Papapa, Auckland, New Zealand Tel: 9-634-0099

# COUNTRIES AND TRUST TERRITORIES IN PACIFIC OCEAN

Yamaha Corporation,

Asia-Pacific Music Marketing Group Nakazawa-cho 10-1, Naka-ku, Hamamatsu, Japan 430-8650 Tel: +81-53-460-2312

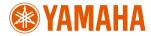

Yamaha Home Keyboards Home Page (English Only) http://music.yamaha.com/homekeyboard

Yamaha Manual Library http://www.yamaha.co.jp/manual/